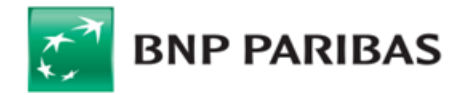

**Regulamin rachunków i świadczenia innych usług dla Klientów Korporacyjnych oraz Klientów segmentu Małych i Średnich Przedsiębiorstw**

# **I. Postanowienia ogólne**

## **§1. Zakres Regulaminu**

- 1. Regulamin określa warunki, na jakich Bank prowadzi Rachunki dla Posiadaczy Rachunków, świadczy usługi bankowości elektronicznej oraz zawiera Transakc walutowe. Załączniki do Regulaminu stanowią jego integralną część.
- 2. Bank prowadzi dla Posiadaczy Rachunków, po zawarciu i na podstawie odpowiednich umów lub z mocy prawa, w szczególności następujące rodzaje Rachunków:<br>a) Rachur
	- a) Rachunki Bieżące;
	- b) Rachunki Pomocnicze;
- c) Rachunki Funduszy Specjalnych;
- d) Rachunki Lokat Terminowych;
- e) Rachunki Progresywne/Lokacyjne;
- f) Rachunki Płacowe;
- g) Rachunki Walutowe;<br>h) Rachunki Dotacyjne;
- h) Rachunki Dotacyjne;<br>i) Rachunki Powiernicz
- Rachunki Powiernicze;
- j) Rachunki Escrow;
- k) Rachunki VAT.
- 3. Z zastrzeżeniem ust. 5, zawierając Umowę Rachunku Bank udostępnia Posiadaczowi Rachunku możliwość zawierania Transakcji oraz Transakcji Lokacyjnych przez telefon po spełnieniu warunków wskazanych w Regulaminie.
- 4. Transakcje mogą być zawierane z wykorzystaniem Elektronicznej Platformy Walutowej, na zasadach określonych w odrębnym regulaminie dotyczącym tej platformy.
- 5. Jeżeli Bank i Posiadacz Rachunku zawarli lub zawrą umowę ramową obejmującą swym zakresem Transakcje, od dnia zawarcia umowy ramowej Strony będą zawierać Transakcje wyłącznie na podstawie tej umowy ramowej.
- 6. Bank świadczy usługi bankowości elektronicznej poprzez Elektroniczne Kanały Dostępu, udostępniając Posiadaczom Rachunku w szczególności Karty, System BiznesPl@net, GOmobile Biznes, Elektroniczną Platformę Walutową, System Connexis, Connexis Cash Mobile, System MultiCash, Usługę Customer Service
- lub Centrum Telefoniczne. 7. Wszelkie postanowienia Regulaminu dotyczące Transakcji Płatniczych stosuje się do Płatności PSD, o ile Regulamin nie stanowi inaczej.
- 8. Do usług świadczonych przez Bank na podstawie Umowy Rachunku i Regulaminu nie stosuje się przepisów Ustawy o usługach płatniczych z dnia 19 sierpnia 2011 r. w zakresie wskazanym w art. 16 oraz 33 tej ustawy.

#### **§2 Definicje**

Przez użyte w Regulaminie określenia należy rozumieć:

- 1. **Bank**  BNP Paribas Bank Polska S.A. z siedzibą w Warszawie, przy ul. Kasprzaka 2, 01-211 Warszawa, zarejestrowany w rejestrze przedsiębiorców Krajowego Rejestru Sądowego przez Sąd Rejonowy dla m. st. Warszawy w Warszawie, XIII Wydział Gospodarczy Krajowego Rejestru Sądowego pod nr KRS 0000011571;
- 2. **Bank Korespondent** bank, który prowadzi dla Banku rachunek bankowy (tzw. rachunek Nostro) lub bank, dla którego Bank prowadzi rachunek bankowy (tzw. rachunek Loro);
- 3. **Bankofon**  wchodzący w skład Centrum Telefonicznego samoobsługowy i zautomatyzowany serwis telefoniczny Banku, działający w oparciu o uprzednio nagrane komunikaty głosowe. Po uzyskaniu połączenia z Bankofonem Użytkownik wydaje polecenia za pomocą klawiatury telefonu. Bankofon umożliwia również połączenie z Serwisem Operatorskim;
- 4. **Biometryczne dane uwierzytelniające** utworzony w urządzeniu mobilnym i zapisany w nim cyfrowo klucz Użytkownika, generowany dla jednej, określonej cechy biometrycznej Użytkownika i odpowiadający unikatowemu kodowi, który tworzy Bank. Dla przykładu cechą biometryczną może być odcisk palca lub indywidualne cechy twarzy. Unikatowy kod jest stale powiązany z loginem Użytkownika. Kod ten tworzony jest po akceptacji przez Użytkownika metody logowania lub autoryzacji Dyspozycji z wykorzystaniem cech biometrycznych. Użytkownik może cofnąć zgodę na logowanie lub autoryzację Dyspozycji z wykorzystaniem cech biometrycznych wyłączając tę metodę w GOmobile Biznes. Cecha biometryczna i ww. klucz Użytkownika nie są przekazywane Bankowi ani przez niego zapisywane;
- 5. **Centrum Telefoniczne** usługa umożliwiająca zarejestrowanym Użytkownikom uzyskanie za pomocą telefonu, całodobowego dostępu do Rachunków

w zakresie uzyskiwania informacji o stanie Rachunków oraz składania wybranych Dyspozycji; 6. **Connexis Cash Mobile** - wersja Systemu Connexis

- dostosowana do urządzeń mobilnych [\(telefony](https://pl.wikipedia.org/wiki/Telefon_kom%C3%B3rkowy)  [komórkowe](https://pl.wikipedia.org/wiki/Telefon_kom%C3%B3rkowy), [tablety](https://pl.wikipedia.org/wiki/Tablet_(komputer)) z oprogramowaniem Android/iOS) udostępniana Użytkownikowi korzystającemu z Systemu Connexis;
- 7. **Czek** dokument wystawiony w formie przewidzianej przez ustawę z dnia 28 kwietnia 1936 r. Prawo czekowe, zawierający bezwarunkowe polecenie Wystawcy Czeku skierowane do jego banku wypłacenia oznaczonej na czeku kwoty pieniężnej okazicielowi czeku lub wymienionej osobie ze środków, jakimi w tym banku dysponuje Wystawca Czeku;
- 8. **Czytnik cech biometrycznych** funkcja urządzenia mobilnego udostępniona przez jego producenta lub producenta zainstalowanego na nim oprogramowania. .<br>Służy on do odczytywania cech biometrycznych i ich<br>zapisania w urządzeniu w celu utworzenia zapisania w urządzeniu w celu utworzenia odpowiadającego im cyfrowego klucza Użytkownika;
- 9. **Data Waluty** moment w czasie, od którego lub do którego Bank nalicza odsetki od środków pieniężnych, którymi uznano lub obciążono Rachunek;
- 10. **Dostawca AIS**  podmiot inny niż Bank, świadczący na rzecz Posiadacza Rachunku usługę udostępniania informacji o Rachunku Płatniczym i powiązanych z nim Transakcjach Płatniczych (usługa AIS);
- 11. **Dostawca PIS**  podmiot inny niż Bank, świadczący na rzecz Posiadacza Rachunku usługę inicjowania bezgotówkowych Transakcji Płatniczych z Rachunku
- Płatniczego (usługa PIS); 12. **Dostawca CAF**  podmiot inny niż Bank, wydający dla Posiadacza Rachunku kartę płatniczą lub inny instrument płatniczy oparty na karcie płatniczej, który to instrument za zgodą Posiadacza Rachunku zostanie powiązany z Rachunkiem Płatniczym wskazanym przez Posiadacza Rachunku w ten sposób, że Bank będzie potwierdzał na wniosek Dostawcy CAF dostępność na Rachunku Płatniczym kwoty niezbędnej do wykonania Transakcji Płatniczej realizowanej w oparciu o ww. instrument
- płatniczy (usługa CAF); 13. **Dostępne Saldo** suma środków zgromadzonych na Rachunku, powiększona o środki udostępnione na Rachunku przez Bank w ramach związanych z Rachunkiem produktów kredytowych a pomniejszona o dokonane przez Bank blokady na Rachunku, a w przypadku wykonywania Płatności MPP powiększona
- o środki na powiązanym Rachunku VAT; 14. **Dyspozycja** skierowane do Banku polecenie dokonania wskazanych w nim rozliczeń, w szczególności wpłaty lub wypłaty gotówkowej, transferu środków pieniężnych w<br>drodze polecenia przelewu w tym Zlecenia Stałego polecenia przelewu, w tym Zlecenia Stałego, polecenia zapłaty, dokonanie rozliczenia przy użyciu Karty, a także otwarcia lub zerwania Lokaty Terminowej lub innych operacji związanych z prowadzeniem Rachunku, złożone przez Posiadacza Rachunku, w sposób przewidziany w Regulaminie lub w Umowie Rachunku; 15. **Dzień Roboczy** –

1) każdy dzień od poniedziałku do piątku, w którym Bank prowadzi działalność objętą Regulaminem, z wyłączeniem dni ustawowo wolnych od pracy oraz dni, w których nie działa jakakolwiek instytucja lub rynek finansowy wymagany do rozliczenia lub ustalenia warunków niezbędnych do rozliczenia Transakcji Płatniczych lub Transakcji oraz

2) soboty i niedziele - w odniesieniu do Transakcji, które mogą być zawierane w takie dni za pośrednictwem Elektronicznej Platformy Walutowej, z wyjątkiem dni ustawowo wolnych od pracy (innych niż niedziela). Wykaz godzin pracy Jednostek Banku jest dostępny w Jednostkach Banku, w Centrum Telefonicznym i na Stronie Internetowej;

- 16. **Elektroniczne Kanały Dostępu**  udostępnione przez techniczno-funkcionalne umożliwiające dostęp do Rachunku za pośrednictwem urządzeń łączności przewodowej lub bezprzewodowej wykorzystywanych przez Użytkownika, a także do zlecania transakcji lub innych czynności inicjowanych przez Użytkownika; szczegółowe informacje dotyczące funkcjonalności i obsługi Elektronicznych Kanałów Dostępu dostępne są w Jednostkach Banku, na Stronie Internetowej lub w Centrum Telefonicznym;
- 17. **Elektroniczna Platforma Walutowa** internetowa platforma transakcyjna Banku umożliwiająca etektroniczna ratybinia ratytowa miestneczna<br>platforma transakcyjna Banku umożliwiająca<br>w szczególności: zawieranie i realizację Transakcji (w tym na potrzeby realizacji Dyspozycji Przelewu) oraz otrzymywanie przez Posiadacza Rachunku informacji dotyczących rynku finansowego. Elektroniczna Platforma Walutowa może być udostępniona przez Bank pod różnymi nazwami/ oznaczeniami;
- 18. **EUR** euro, prawny środek płatniczy w państwach będących członkami Unii Walutowej i Monetarnej;
- 19. **Godzina Graniczna** 1) godzina w Dniu Roboczym ustalona dla poszczególnych Transakcji Płatniczych

wychodzących (tj. transakcji, w których Bank wysyła środki pieniężne do banku odbiorcy) oraz<br>przychodzących(tj. transakcji, w których Bank otrzymuje<br>środki pieniężne od banku nadawcy), po której<br>otrzymane Dyspozycje dla celu obliczenia terminów realizacji transakcji płatniczej uznaje się za otrzymane następnego Dnia Roboczego..

2) w odniesieniu do Transakcji walutowych – godzina, do której Klient powinien złożyć Dyspozycję Przelewu;

- Wykaz Godzin Granicznych dla poszczególnych transakcji dostępny jest w Jednostkach Banku, w Centrum Telefonicznym oraz na Stronie Internetowej
- 20. **GOmobile Biznes**  wersja Systemu BiznesPl@net dostosowana do urządzeń mobilnych udostępniana Użytkownikowi korzystającemu z Systemu BiznesPl@net
- na zasadach określonych w Regulaminie; 21. **IBAN/NRB** międzynarodowy numer rachunku bankowego/numer rachunku bankowego, będący jednoznacznym identyfikatorem rachunku służącym do jego identyfikacji w Transakcjach Płatniczych;
- 22. **Indos** przeniesienie praw z Czeku poprzez umieszczenie na odwrocie Czeku klauzuli "do inkasa" oraz podpisanie przez Podawcę zgodnie z Kartą Wzorów Podpisów lub Kartą Dysponowania Rachunkami;
- 23. **Inkaso** przyjęcie przez Bank Czeku od Podawcy i: przekazanie go do banku Wystawcy Czeku w celu opłacenia (inkaso obce), albo dokonanie za niego zapłaty, jeżeli Bank prowadzi rachunek Wystawcy Czeku (inkaso własne);
- 24. **Jednostka Banku** oddział Banku lub filia oddziału Banku, placówka partnerska, Business Center, w której prowadzona jest działalność Banku lub odpowiedni wydzielony departament zawierający Transakcje. Wykaz wszystkich Jednostek Banku dostępny jest na Stronie Internetowej, w Centrum Telefonicznym oraz każdej Jednostce Banku;
- 25. **Karta** karta płatnicza wydana przez Bank do Rachunku; 26. **Karta Danych Osobowych (KDO)** – dokument zawierający
- dane osobowe każdej osoby uprawnionej do składania Dyspozycji zgodnie z posiadanym przez nią umocowaniem oraz wzór podpisu tej osoby; 27. **Karta Dysponowania Rachunkami (KDR)** – dokument
- wymieniający **osoby upoważnione do działania na rachunku/rachunkach** wraz ze wskazaniem zakresu ich uprawnień;
- 28. **Karta Wzorów Podpisów (KWP)** dokument zawierający dane osobowe i wzór podpisu Posiadacza Rachunku, jego przedstawicieli lub Pełnomocników uprawnionych do składania Dyspozycji w formie pisemnej;
- 29. **Kodeks cywilny** ustawa z dn. 23 kwietnia 1964 r. Kodeks cywilny albo każdy akt prawny zastępujący tę ustawę;
- 30. **Komunikat Przelewu**  komunikat przelewu przeznaczony do dokonywania Płatności MPP określony w art. 108a ust. 3 Ustawy VAT wraz z modyfikacjami przewidzianymi przez przepisy prawa;
- 31. **Kurs Krzyżowy** stosowany przez Bank kurs wymiany jednej Waluty na inną Walutę; wymiana dokonywana jest w ten sposób, iż Bank dokonuje wymiany po stosowanym przez siebie kursie kupna, a uzyskaną kwotę w walucie krajowej wymienia na docelową Walutę, po stosowanym przez siebie kursie sprzedaży;
- 32. **Lokata Terminowa** środki pieniężne w PLN lub w Walucie deponowane na oznaczony okres czasu na odpowiednim dla danej waluty Rachunku Lokat Terminowych;
- 33. **Nieautoryzowane Saldo Debetowe** zadłużenie Posiadacza Rachunku wobec Banku przewyższające Dostępne Saldo, wynikające w szczególności z rozliczenia Dyspozycji w ciężar Rachunku lub obciążenia Rachunku kwotą należnych Bankowi prowizji lub opłat;
- 34. **Odsetki Maksymalne za Opóźnienie** maksymalne odsetki za opóźnienie określone na podstawie art. 481 Kodeksu cywilnego;
- 35. **Opcja Kosztowa** podział kosztów wykonania Transakcji Płatniczej pomiędzy zleceniodawcę i odbiorcę przelewu. Występują następujące rodzaje Opcji Kosztowych:
	- a) Opcja Kosztowa BEN prowizje i opłaty wszystkich banków biorących udział w realizacji przelewu pokrywa odbiorca;
	- b) Opcja Kosztowa OUR zleceniodawca przelewu zobowiązuje się do zapłaty wszystkich należnych prowizji i opłat bankowych z tytułu realizacji przelewu, w tym kosztów banków pośredniczących biorących udział w realizacji przelewu;
	- c) Opcja Kosztowa SHA prowizje i opłaty należne bankowi wysyłającemu pokrywa zleceniodawca, a koszty banku odbiorcy przelewu i banków pośredniczących biorących udział w realizacji przelewu pokrywa odbiorca;

BNP Paribas Bank Polska Spółka Akcyjna z siedzibą w Warszawie przy ul. Kasprzaka 2, 01-211 Warszawa, zarejestrowany w rejestrze przedsiębiorców Krajowego Rejestru Sądowego przez<br>Sąd Rejonowy dla m. st. Warszawy w Warszawie

- 36. **Oprogramowanie -** specjalistyczne oprogramowanie przygotowane w celu zmniejszenia ryzyka kradzieży środków finansowych z rachunków bankowych oraz danych bankowych przekazywanych drogą elektroniczną, w szczególności zmniejszające ryzyko samoczynnego zainstalowania tzw. szkodliwego oprogramowania *(malware*) (tj. bezprawnego,<br>automatycznego i niejawnego pobierania danych<br>podczas przeglądania stron internetowych oraz realizowania nieautoryzowanych transakcji), jak również wyłudzania informacji (*phishing*). Oprogramowanie takie stanowi dodatkowy element wypadku nie zastępuje oprogramowania antywirusowego lub zabezpieczającego, w tym tzw. firewalli, wykorzystywanego dotychczas przez Użytkownika;<br>wykorzystywanego dotychczas przez Użytkownika;
- 37. **Państwo członkowskie** państwo członkowskie Unii Europejskiej lub państwo członkowskie Europejskiego Porozumienia o Wolnym Handlu (EFTA) - strona Umowy o Europejskim Obszarze Gospodarczym; 38. **Pełnomocnictwo** - dokument określający zakres
- umocowania Pełnomocnika w odniesieniu do Rachunków; 39. **Pełnomocnik** – osoba umocowana przez Posiadacza
- Rachunku do dysponowania Rachunkiem w zakresie oznaczonym w Pełnomocnictwie; 40. **Płatność MPP (Split Payment)** – płatność realizowana
- z zastosowaniem mechanizmu podzielonej płatności, o której mowa w art. 108a Ustawy VAT;
- 41. **Płatność PSD** Transakcja Płatnicza w PLN, EUR lub w innej walucie Państwa członkowskiego realizowana na terytorium Rzeczypospolitej Polskiej lub w obrocie
- z Państwami członkowskimi;<br>**Płatność Zagraniczna** 42. **Płatność Zagraniczna** – Transakcja Płatnicza w dowolnej walucie, w odniesieniu do której dostawca usług płatniczych działający na rzecz drugiej strony Transakcji Płatniczej znajduje się w państwie innym niż Państwo członkowskie;
- 43. **Podatek VAT**  podatek od towarów i usług w rozumieniu
- Ustawy VAT; 44. **Podawca**  Posiadacz Rachunku przedstawiający
- w Banku czek do Inkasa; 45. **Podpis Elektroniczny** każdy kwalifikowany podpis elektroniczny, jak również akceptowalny dla Banku zaawansowany podpis elektroniczny oraz akceptowalny dla Banku podpis elektroniczny w rozumieniu art. 3 pkt. 10)-12) Rozporządzenia Parlamentu Europejskiego i Rady (UE) nr 910/2014 z dnia 23 lipca 2014 r. w sprawie identyfikacji elektronicznej i usług zaufania w odniesieniu do transakcji elektronicznych na rynku wewnętrznym oraz uchylającego dyrektywę 1999/93/WE z dnia 23 lipca 2014 r. Lista zaawansowanych podpisów elektronicznych oraz podpisów elektronicznych akceptowalnych dla Banku znajduje się na Stronie Internetowej oraz w Jednostkach Banku;
- 46. **Posiadacz Rachunku albo Klient** podmiot niebędący konsumentem w rozumieniu Kodeksu cywilnego, który
- zawarł z Bankiem Umowę Rachunku; 47. **Prawo Bankowe** ustawa z dnia 29 sierpnia 1997 r. Prawo bankowe albo każdy akt prawa zastępujący tę ustawę;
- 48. **Przelew NON-STP** przelew niebędący przelewem krajowym w PLN, w treści którego stwierdzono którykolwiek z podanych poniżej braków lub usterek:
	- a) brak poprawnego kodu SWIFT (BIC) banku odbiorcy,
	- b) rachunek odbiorcy nie jest IBANem (jeżeli rachunek odbiorcy znajduje się w kraju wymagającym stosowanie IBANu), c) dyspozycja jest niewłaściwie sformatowana (dane
	- zostały wpisane w nieodpowiednich polach). 49. **Przelew SEPA** – polecenie przelewu spełniające łącznie
- następujące kryteria:
	- a) nominowane w EUR,<br>b) przesyłane pomiedz b) przesyłane pomiędzy rachunkami prowadzonymi przez banki z siedzibą w Państwach członkowskich
	- Wielkiej Brytanii oraz Szwajcarii, c) zawierające prawidłowy numer rachunku beneficjenta, zgodny z formatem IBAN,
	-
	- d) zawierające Opcję Kosztową SHA, wolne od jakichkolwiek dodatkowych instrukcji płatniczych;
- 50. **Przewalutowanie** wymiana walut dokonywana przez Bank i za jego zgodą po obowiązującym w Banku, w chwili przystąpienia przez Bank do realizacji Dyspozycji, kursie kupna lub sprzedaży waluty lub w przypadku wymiany Waluty na inną Walutę, po Kursie Krzyżowym. Kursy wymiany stosowane przez Bank są ustalane w oparciu o bieżące kursy wymiany walut na rynku międzybankowym skorygowane o stałą marżę Banku wyrażoną w procentach. Informacja o kursach wymiany walut oraz marżach dla poszczególnych walut (wyrażone w postaci różnicy między kursem sprzedaży i kursem kupna tzw. spread) są dostępne w Jednostkach Banku, w Centrum Telefonicznym lub na Stronie Internetowej. Powyższa definicja nie ma zastosowania przy zawieraniu Transakcji;
- 51. **Rachunek** rachunek bankowy otwarty przez Bank dla Posiadacza Rachunku na podstawie odpowiedniej Umowy Rachunku, z wyłączeniem Rachunku VAT;
- 52. **Rachunek Bieżący** rachunek rozliczeniowy w rozumieniu Prawa Bankowego przeznaczony do dokonywania wszelkich rozliczeń związanych z działalnością prowadzoną przez Posiadacza Rachunku;<br>**Rachunek Dotacyjny –** Rachunek Pomocniczy
- 53. **Rachunek Dotacyjny** Rachunek Pomocniczy przeznaczony do otrzymywania i przechowywania przez Posiadacza Rachunku środków pochodzących z dotacji przyznanej z budżetu państwa na określone cele oraz środków pochodzących z programów finansowanych
- z udziałem środków pochodzących z budżetu Unii Europejskiej oraz niepodlegających zwrotowi środków z pomocy udzielanej przez państwa członkowskie Europejskiego Porozumienia o Wolnym Handlu, a także niepodlegających zwrotowi środków pochodzących z innych źródeł zagranicznych;
- 54. **Rachunek Escrow** zablokowany rachunek bankowy prowadzony przez Bank na mocy umowy wielostronnej, która reguluje szczegółowo zasady i warunki wypłaty środków z tego Rachunku;
- 55. **Rachunek Funduszy Specjalnych** Rachunek Bieżący przeznaczony do gromadzenia środków pieniężnych związanych z działalnością prowadzoną przez Posiadacza Rachunku,
- 56. **Rachunek Lokat Terminowych** rachunek lokat terminowych w rozumieniu przepisów Prawa
- Bankowego, 57. **Rachunek Płacowy** Rachunek Pomocniczy przeznaczony do realizacji płatności wynagrodzeń;
- 58. **Rachunek Płatniczy**  Rachunek służący do wykonywania Transakcji Płatniczych niebędący Rachunkiem terminowych, Rachunkiem Progresywnym/Lokacyjnym, Rachunkiem Powierniczym, lub Rachunkiem Płatności Masowych, oraz Rachunek VAT;<br>Rachunek Pomocniczy -
- 59. **Rachunek Pomocniczy** Rachunek Bieżący, przeznaczony do dokonywania rozliczeń związanych z działalnością prowadzoną przez Posiadacza Rachunku;
- 60. **Rachunek Powierniczy** rachunek powierniczy w rozumieniu Prawa Bankowego; 61. **Rachunek Progresywny/Lokacyjny** – rachunek prowadzony w PLN przeznaczony wyłącznie do gromadzenia środków pieniężnych Posiadacza Rachunku uzyskanych w związku z prowadzoną działalnością gospodarczą;
- 62. **Rachunek Walutowy –** Rachunek przeznaczony do przechowywania środków pieniężnych w Walutach płatnych na każde żądanie i przeprowadzania rozliczeń pieniężnych. Bank prowadzi Rachunki Walutowe w Walutach określonych w ofercie Banku;
- 63. **Rachunek VAT –** rachunek VAT w rozumieniu art. 62a ust. 1 Prawa Bankowego, prowadzony przez Bank na rzecz Posiadacza Rachunku;
- 64. **Regulamin –** niniejszy Regulamin rachunków i świadczenia innych usług dla Klientów Korporacyjnych oraz Klientów z segmentu Małych i Średnich rzedsiebiorstw:
- 65. **SEPA** Jednolity Obszar Płatności w Euro (*Single Euro Payments Area)*, umożliwiający dokonywanie płatności w oparciu o jednolite zasady i wystandaryzowane mechanizmy we wszystkich Państwach członkowskich
- Wielkiej Brytanii oraz Szwajcarii; 66. **Serwis Operatorski** wchodzący w skład Centrum Telefonicznego serwis telefoniczny Banku obsługiwany przez pracownika Banku; 67. **Silne Uwierzytelnianie** – procedura uwierzytelnienia
- Użytkownika, obejmująca użycie co najmniej dwóch elementów klasyfikowanych jako wiedza, posiadanie lub cecha Użytkownika, stosowana przez Bank w przypadku, gdy Użytkownik uzyskuje dostęp do Rachunku w trybie on-line, inicjuje elektroniczną Transakcję Płatniczą, lub przeprowadza za pomocą kanału zdalnego czynność,<br>która może wiązać się z ryzykiem oszustwa związanego z wykonywanymi usługami płatniczymi lub innych nadużyć;
- 68. **Strona/Strony** w zależności od przypadku Posiadacz Rachunku, Bank lub Bank i Posiadacz Rachunku;
- 69. **Strona Internetowa** strona internetowa Banku: www.bnpparibas.pl
- System Connexis międzynarodowy system bankowości internetowej grupy BNP Paribas; 71. **System BiznesPl@net** – system bankowości internetowej;
- 72. **System MultiCash** system bankowości elektronicznej będący zespołem urządzeń teleinformatycznych oraz<br>odpowiedniego oprogramowania, który umożliwia odpowiedniego oprogramowania, który umożliwia Użytkownikowi obsługę Rachunków;
- 73. **System rozliczeń SEPA Credit Transfer** zestaw zasad, praktyk i norm uzgodnionych na szczeblu międzybankowym obowiązujących uczestników przystępujących do systemu, zawarty w dokumencie "Polecenie przelewu SEPA Zestaw Zasad", wydawanego i aktualizowanego przez Europejską Radę ds. Płatności, prowadzących do osiągnięcia jednolitego standardu w oferowaniu i funkcjonowaniu produktów i usług płatniczych SEPA;
- 74. **Taryfa Prowizji i Opłat** aktualnie obowiązujący w Banku wykaz prowizji i opłat obciążających Posiadacza Rachunku;
- 75. **Transakcja Lokacyjna** nieodnawialna Lokata Terminowa, zawarta z wykorzystaniem drogi telefonicznej, na warunkach wynegocjowanych indywidualnie;
- 76. **Transakcja Płatnicza** wpłata, transfer lub wypłata środków pieniężnych;
- 77. **Umowa Rachunku** umowa rachunku bankowego, na podstawie której Bank prowadzi dla Posiadacza Rachunku odpowiedni Rachunek;
- 78. **Unikatowy identyfikator -** kombinacja liter, liczb lub symboli określona przez bank beneficjenta Transakcji Płatniczej dla beneficjenta, która jest dostarczana przez zleceniodawcę Transakcji Płatniczej w celu<br>jednoznacznej identyfikacji beneficjenta lub jego rachunku prowadzonego przez bank beneficjenta;
- 79. **Usługa Customer Service**  usługa świadczona przez Bank pozwalająca na kontakt Posiadacza Rachunku z Bankiem za pośrednictwem telefonu na zasadach określonych w odrębnym dokumencie**;**
- 80. **Ustawa o reklamacjach –** ustawa z dnia 5 sierpnia 2015 r. o rozpatrywaniu reklamacji przez podmioty rynku
- finansowego i o Rzeczniku Finansowym; 81. **Ustawa o usługach płatniczych**  ustawa z dnia 19
- sierpnia 2011 r. o usługach płatniczych; 82. **Ustawa VAT**  ustawa z dnia 11 marca 2004 r. o podatku od towarów i usług;
- 83. **Użytkownik** Posiadacz Rachunku, któremu Bank udostępnił możliwość dysponowania Rachunkiem przez wybrany Elektroniczny Kanał Dostępu lub Pełnomocnik, któremu za zgodą Posiadacza Rachunku Bank udostępnił możliwość dysponowania Rachunkiem przez wybrany Elektroniczny Kanał Dostępu;
- 84. **Waluta**  znaki pieniężne będące prawnym środkiem płatniczym poza Rzeczpospolitą Polską ujęte w wykazie walut wymienialnych ogłoszonym przez Prezesa<br>Narodowego-Banku-Polskiego ("NBP");
- 85. **Wpłata Własna** wpłata gotówkowa na Rachunek, dokonywana w imieniu i na rzecz Posiadacza Rachunku, jeżeli w treści Dyspozycji jako zleceniodawca i beneficjent wskazany jest Posiadacz Rachunku lub Dyspozycja wpłaty została podpisana przez Posiadacza Rachunku lub osoby upoważnione przez Posiadacza Rachunku do składania Dyspozycji w jego imieniu;
- 86. **Wystawca Czeku**  osoba fizyczna lub prawna, będąca posiadaczem rachunku w Banku lub w innym banku, która wystawiła Czek prezentowany do Inkasa;
- 87. **Zlecenie Stałe –** Transakcja Płatnicza, w której Bank otrzymuje i realizuje dyspozycję regulowania stałych zobowiązań płatniczych Posiadacza Rachunku na terenie kraju w PLN. Zlecenie Stałe charakteryzuje się niezmienną kwotą zobowiązania płatniczego, stałym terminem kalendarzowym jego realizacji, niezmiennymi danymi beneficjenta oraz powtarzającym się tytułem zobowiązania płatniczego, np. z tytułu najmu lokalu, opłaty abonamentowej, spłaty rat o niezmiennej kwocie, płatności alimentacyjne, itp.;
- 88. **Złoty (PLN)** prawny środek płatniczy na terytorium Rzeczypospolitej Polskiej.

## **Przez użyte w Regulaminie określenia dotyczące Transakcji należy rozumieć:**

- 89. **Dyspozycja Przelewu** skierowane przez Posiadacza Rachunku do Banku polecenie przelewu, wyrażone w Walucie Transakcji i mające za przedmiot Kwotę Transakcji (lub jej część), którą Posiadacz Rachunku kupił od Banku z zastosowaniem Kursu Wymiany;
- 90. **Dzień Rozliczenia** (*Settlement Date*) Dzień Roboczy Transakcji, w którym następuje realizacja (rozliczenie) Transakcji;
- 91. **Dzień Wyceny** (*Valuation Date*) każdy Dzień Roboczy w trakcie obowiązywania Umowy Rachunku, w którym Bank dokonuje obliczenia Wycen/ sumy Wycen z tytułu poszczególnych/wszystkich Transakcji; 92. **Dzień Zawarcia** – Dzień Roboczy, w którym została
- zawarta Transakcja;
- 93. **Kupujący/Sprzedający** w zależności od przypadku Bank albo Posiadacz Rachunku;
- 94. **Kurs Wymiany** (*Exchange Rate*) ustalony w Warunkach Transakcji kurs Waluty Rozliczenia, według którego następuje sprzedaż lub kupno Kwoty Transakcji;
- 95. **Kwota Rozliczenia** kwota wyrażona w Walucie Rozliczenia, stanowiąca równowartość Kwoty Transakcji w Walucie Rozliczenia, obliczona jako iloczyn Kwoty Transakcji i Kursu Wymiany;
- 96. **Kwota Transakcji** (*Notional Amount)* kwota wyrażona w Walucie Transakcji, którą Sprzedający sprzedaje Kupującemu;
- 97. **Limit Transakcyjny** kwota ustalana przez Bank na wniosek Posiadacza Rachunku, określająca szacowaną maksymalną wysokość wierzytelności Banku wobec Klienta z tytułu Transakcji. Kwota Limitu Transakcyjnego poziom ryzyka Banku wynikającego z Transakcji. Rzeczywista kwota wierzytelności Banku wobec Klienta z tytułu Transakcji może być różna od wysokości przyjętego Limitu Transakcyjnego.
- 98. **Miejsca dla Dni Roboczych** *(Business Day Locations)* miejsca właściwe do ustalenia, czy dany dzień jest Dniem Roboczym. Miejsce Dnia Roboczego może być ustalone
- przez Strony dla poszczególnych Transakcji; 99. **Potwierdzenie** dokument sporządzony przez Bank, w formie trwałego nośnika, potwierdzający Warunki Transakcji/ zmiany Warunków
- Transakcji; 100. **Rachunek Rozliczeniowy Klienta** rachunek bankowy Posiadacza Rachunku w Banku w Walucie Transakcji lub w Walucie Rozliczenia, za pośrednictwem którego następuje realizacja Transakcji, wskazany w Umowie Rachunku;
- 101. **Transakcja (Transakcja walutowa)** transakcja walutowa, przez zawarcie której Sprzedający zobowiązuje się sprzedać Kupującemu Kwotę Transakcji, a Kupujący zobowiązuje się ją kupić za Kwotę Rozliczenia, w Dniu Rozliczenia. Transakcja nie stanowi Dyspozycji w
- rozumieniu Regulaminu; 102. **Transakcja Today** Transakcja, w której Dniem Rozliczenia jest Dzień Zawarcia;
- 103. **Transakcja Tomorrow** Transakcja, w której Dniem Rozliczenia jest Dzień Roboczy bezpośrednio następujący po Dniu Zawarcia; 104. **Transakcja Spot** - Transakcja, w której Dniem Rozliczenia
- jest drugi Dzień Roboczy następujący po Dniu Zawarcia; 105. **Waluta Rozliczenia** (*Settlement Currency*) **-** waluta,
- w której Kupujący dokonuje zapłaty za Kwotę Transakcji;
- 106. **Waluta Transakcji** (*Currency*) **-** waluta, w której wyrażona jest Kwota Transakcji;
- 107. **Warunki Transakcji** uzgodnione przez Strony warunki, na których została zawarta Transakcja;
- 108. **Wycena**  kwota wyrażona w PLN, stanowiąca różnicę pomiędzy obliczaną przez Bank na Dzień Wyceny bieżącą wartością niewymagalnych należności Posiadacza Rachunku od Banku z tytułu danej Transakcji oraz bieżącą wartością niewymagalnych zobowiązań Posiadacza Rachunku wobec Banku z tytułu tej Transakcji.

#### **Przez użyte w Regulaminie określenia dotyczące Ujednoliconego schematu otwierania rachunków bankowych należy rozumieć:**

- 109. **Potwierdzenie Rachunku** potwierdzenie przez Bank otwarcia Rachunku Bieżącego zgodnie z Ujednoliconym schematem otwierania rachunków bankowych;
- 110. **Ujednolicony schemat otwierania rachunków bankowych**  schemat określający zasady otwierania Rachunku Bieżącego zgodnie z ujednoliconą dokumentacją stosowaną przez podmioty należące do grupy BNP Paribas, w tym przez Bank, mające siedzibę w Unii Europejskiej, przedłożony klientom przez dany bank lub instytucję kredytową należące do grupy BNP Paribas;
- 111. **Wniosek o otwarcie rachunku** wniosek o otwarcie rachunku wraz z towarzyszącymi dokumentami określającymi warunki otwarcia i prowadzenia przez Bank Rachunku Bieżącego zgodnie z Ujednoliconym schematem otwierania rachunków bankowych.
- 112. **Wnioskodawca -** przedsiębiorca z siedzibą w państwie członkowskim Unii Europejskiej, wnioskujący o otwarcie i prowadzenie Rachunku Bieżącego zgodnie z Ujednoliconym schematem otwierania rachunków

# bankowych;<br>Otwarcie **§2. Otwarcie rachunku bankowego zgodnie z Ujednoliconym schematem otwierania rachunków bankowych**

- 1. Wnioskodawca może złożyć wniosek, zgodnie z Ujednoliconym schematem otwierania rachunków bankowych, o otwarcie Rachunku Bieżącego, który będzie prowadzony przez Bank.
- 2. Wnioskodawca musi złożyć Wniosek o otwarcie rachunku w banku lub instytucji kredytowej mających siedzibę w Unii Europejskiej, należących do grupy BNP Paribas, oraz właściwych ze względu na miejsce siedziby Wnioskodawcy.
- 3. Bank zobowiązany jest do potwierdzenia otwarcia Rachunku Bieżącego poprzez wystawienie Potwierdzenia Rachunku.
- 4. Otwarcie Rachunku Bieżącego, realizowane na podstawie powyższego Ujednoliconego schematu otwierania rachunków bankowych, wejdzie w życie z dniem wystawienia przez Bank Potwierdzenia Rachunku. Warunkiem otwarcia Rachunku jest uzyskanie pozytywnej oceny w obszarze ryzyka prania pieniędzy
- oraz finansowania terroryzmu. 5. W dniu otrzymania Potwierdzenia Rachunku Posiadacz Rachunku zobowiązany jest przesłać Bankowi informację potwierdzającą otrzymanie tego dokumentu, na adres e-
- mail wskazany w Potwierdzeniu Rachunku. 6. Postanowienia Regulaminu stosuje się bezpośrednio do Rachunku Bieżącego otwartego zgodnie z Ujednoliconym schematem otwierania rachunków bankowych oraz Rachunków otwieranych przez Klienta w trakcie trwania Umowy Rachunku.

## **§3. Pełnomocnictwo**

- 1. Posiadacz Rachunku może ustanowić jednego lub wielu
- Pełnomocników. 2. Sposób i zakres dysponowania Rachunkiem i powiązanym z nim Rachunkiem VAT przez Pełnomocnika określa treść Pełnomocnictwa, z zastrzeżeniem, że Pełnomocnik nie może:
	- a) wypowiedzieć Umowy Rachunku, b) udzielać dalszych pełnomocnictw,
	- c) dokonywać cesji wierzytelności z Umowy
	- Rachunku, d) dokonać zmiany adresu korespondencyjnego i sposobu dostarczania korespondencji do
	- Rachunku i wyciągów, e) udostępniać Elektronicznych Kanałów Dostępu;
	- chyba, że w treści Pełnomocnictwa wskazano inaczej.
- 3. Pełnomocnik może dysponować środkami na Rachunku i powiązanym z nim Rachunku VAT do wysokości Dostępnego Salda, chyba że w treści Pełnomocnictwa wskazano inaczej.
- 4. Pełnomocnictwo do dysponowania środkami na danym Rachunku jest równoznaczne z upoważnieniem Pełnomocnika do dysponowania wszystkimi środkami na Rachunku VAT powiązanym z tym Rachunkiem.
- 5. Pełnomocnik może, w zakresie udzielonego mu Pełnomocnictwa do Rachunku Płatniczego, wyrazić zgodę na świadczenie, na rzecz Posiadacza Rachunku, usług przez Dostawcę AIS, Dostawcę PIS lub Dostawcę CAF.
- 6. Do realizacji przez Bank Dyspozycji złożonych jednocześnie przez Pełnomocników lub Posiadacza Rachunku i Pełnomocnika, spośród których jakakolwiek uniemożliwia realizację pozostałej lub pozostałych Dyspozycji, Bank będzie je realizował według kolejności

ich złożenia, z zastrzeżeniem jednak, iż Dyspozycje złożone za pośrednictwem Elektronicznych Kanałów Dostępu będą realizowane w pierwszej kolejności, chyba że będzie to niemożliwe lub utrudnione z powodów natury technicznej (w szczególności awaria, błędne działanie systemu). Bank może odmówić wykonania Dyspozycji, której wykonanie nie jest możliwe na skutek uprzedniego wykonania innej Dyspozycji zgodnie z zasadami określonymi powyżej.

- 7. Pełnomocnictwo powinno być sporządzone w formie pisemnej lub z Podpisem Elektronicznym. Jeżeli Pełnomocnictwo nie zostało podpisane w obecności pracownika Banku lub pracownika banku z grupy BNP Paribas z siedzibą za granicą, to podpis Posiadacza Rachunku na Pełnomocnictwie musi być poświadczony notarialnie (nie dotyczy pełnomocnictw podpisanych Podpisem Elektronicznym).
- 8. Pełnomocnictwo może być udzielone w treści Karty Dysponowania Rachunkami lub w odrębnym dokumencie.
- 9. Wzór podpisu Pełnomocnika powinien zostać złożony w obecności pracownika Banku lub pracownika banku z grupy BNP Paribas z siedzibą za granicą w miejscu do tego przeznaczonym na Karcie Danych Osobowych lub na druku Pełnomocnictwa otrzymanym z Banku.
- 10. Bank ma prawo odmówić wykonania Dyspozycji złożonej przez osobę podającą się za Pełnomocnika, w razie powzięcia wątpliwości co do prawidłowości udzielonego Pełnomocnictwa, jego zakresu lub tożsamości tej osoby.
- 11. Odwołanie Pełnomocnictwa przez Posiadacza Rachunku staje się skuteczne w stosunku do Banku niezwłocznie po jego doręczeniu do Banku.

# **§4. Karta Dysponowania Rachunkami, Karta Wzorów Podpisów i Karta Danych Osobowych**

- 1. Do Rachunków prowadzonych przez Bank dla Posiadacza Rachunku, Bank prowadzi Kartę Dysponowania Rachunkami lub Kartę Wzorów Podpisów.
- 2. Zmiany osób w KDR dokonuje się poprzez podpisanie nowej KDR, która od momentu doręczenia do Banku zastępuje poprzednią KDR. KDR jest podpisywana w obecności pracownika Banku lub pracownika banku z grupy BNP Paribas z siedzibą za granicą.
- 3. Każdy przedstawiciel Posiadacza Rachunku oraz każdy Pełnomocnik składa Bankowi podpisaną przez siebie i prawidłowo wypełnioną Kartę Danych Osobowych.
- 4. Każdy przedstawiciel Posiadacza Rachunku składa w obecności pracownika Banku lub pracownika banku z grupy BNP Paribas z siedzibą za granicą na Karcie Danych Osobowych lub Karcie Wzorów Podpisów wzór swojego podpisu, którym będzie się posługiwał przy składaniu pisemnych Dyspozycji.
- 5. Dyspozycje pisemne dotyczące Rachunku składane przez Posiadacza Rachunku (lub Pełnomocnika) będą realizowane przez Bank po sprawdzeniu zgodności podpisu złożonego na Dyspozycji ze wzorem podpisu w Karcie Danych Osobowych lub Karcie Wzorów Podpisów albo w Pełnomocnictwie. Bank ma prawo odmówić zrealizowania Dyspozycji opatrzonej podpisem niezgodnym z wzorem podpisu znajdującym się w Karcie Danych Osobowych lub Kartą Wzorów Podpisów lub w Pełnomocnictwie.
- 6. Bank może wprowadzić również inne sposoby ustalenia tożsamości Posiadacza Rachunku, w szczególności przy wykorzystaniu urządzeń elektronicznych lub elektronicznych nośników informacji, które będą wykorzystywane równolegle z Kartą Danych Osobowych lub Kartą Wzorów Podpisów lub zamiast niej.

#### **II. Oprocentowanie Rachunku**

**§5. Oprocentowanie**

- 1. Oprocentowanie środków zgromadzonych na Rachunku ustalane jest w stosunku rocznym według stałej lub zmiennej stopy procentowej.
- 2. Oprocentowanie naliczane jest za rzeczywistą liczbę dni, przez które środki pozostają na Rachunku, począwszy od dnia uznania Rachunku tymi środkami (włącznie z tym<br>dniem), do dnia obciążenia Rachunku ich kwotą (z<br>wyłączeniem tego dnia). W przypadku wpłaty lub<br>transferu na Rachunek początkiem terminu naliczania<br>oprocentowania jest Dz Rachunku.
- 3. Do obliczania odsetek od środków zgromadzonych
- na Rachunku przyjmuje się, że rok liczy 365 dni. 4. Odsetki naliczone od środków zgromadzonych na Rachunku, z wyłączeniem Rachunku Lokat Terminowych oraz Rachunku Progresywnego/Lokacyjnego, dopisywane są do tych środków (kapitalizowane) w ostatnim dniu każdego kwartału kalendarzowego, a jeżeli ten dzień nie jest Dniem Roboczym, wówczas w najbliższym
- następującym po nim Dniu Roboczym. 5. Odsetki naliczone od środków zgromadzonych na Rachunku Progresywnym/Lokacyjnym są kapitalizowane w okresach miesięcznych, każdego ostatniego dnia miesiąca kalendarzowego, a jeśli nie jest to Dzień Roboczy, wówczas w najbliższym następującym po nim Dniu Roboczym.
- 6. Z zastrzeżeniem postanowień dotyczących Lokat Terminowych, jeżeli Umowa Rachunku ulegnie rozwiązaniu albo wygaśnie przed dniem kapitalizacji odsetek, wówczas kapitalizacja odsetek następuje

odpowiednio w dniu jej rozwiązania albo wygaśnięcia, a jeżeli ten dzień nie jest Dniem Roboczym, w najbliższym

- następującym po nim Dniu Roboczym. 7. W przypadku, gdy środki zgromadzone na Rachunku VAT są oprocentowane, odsetki kapitalizowane są bez odrębnej Dyspozycji, na Rachunku Bieżącym powiązanym z tym Rachunkiem VAT, o ile Posiadacz Rachunku nie wskaże innego Rachunku powiązanego z Rachunkiem VAT
	- 8. Bank może zmienić wysokość zmiennych stóp procentowych w przypadku zmiany co najmniej jednego z poniższych wskaźników:
	- 1) w przypadku Rachunków prowadzonych w złotych:
	- a) którejkolwiek z podstawowych stóp procentowych ustalanych przez Radę Polityki Pieniężnej (stopy referencyjnej, stopy lombardowej, stopy depozytowej, redyskonta weksli, dyskontowej weksli) o co najmniej 0,01 punktu procentowego (p.p.),
	- b) stopy rezerwy obowiązkowej ustalanej przez Radę
	- Polityki Pieniężnej o co najmniej 0,1 p.p., c) stawek oprocentowania depozytów na polskim rynku międzybankowym: WIBID 1M, 3M, 6M, 1Y lub stawek oprocentowania pożyczek na polskim rynku międzybankowym WIBOR 1M, 3M, 6M, 1Y wskaźnika rynkowej rentowności rocznych bonów skarbowych, wskaźnika rynkowej rentowności
	- obligacji Skarbu Państwa, o co najmniej 0,1 p.p., d) poziomu Wskaźników cen towarów i usług konsumpcyjnych o co najmniej 1 procent w stosunku do poprzednio ogłaszanego takiego samego wskaźnika za okres miesięczny, kwartalny,

półroczny lub roczny, 2) w przypadku Rachunków prowadzonych w walutach obcych:

- a) poziomu podstawowych stóp procentowych banku centralnego kraju, w walucie którego prowadzony jest rachunek, o co najmniej 0,01 p.p.; informacje o wysokości tych stóp są publikowane na stronach internetowych banków centralnych ww. krajów lub odpowiadających im funkcjami instytucji, w prasie finansowej i na stronach internetowych serwisów finansowych,
- b) stawek LIBOR CHF 1M, 2M, 3M, 6M, 1Y, LIBOR USD 1M, 2M, 3M, 6M, 1Y lub EURIBOR 1M, 2M, 3M, 6M, 1Y, określających koszt pozyskania<br>finansowych na zagranicznych finansowych na zagranicznych rynkach międzybankowych, o co najmniej 0,001 p.p.
- c) stawek LIBID 1M, 2M, 3M, 6M, 1Y, określających oprocentowanie depozytów oferowanych na rynku międzybankowym w Londynie, stawek EURIBID 1M, 2M, 3M, 6M, 1Y, określających oprocentowanie depozytów w strefie euro, o co najmniej 0,001 p.p

9. Zmianę wysokości zmiennych stóp procentowych Bank stosuje według następujących zasad:

- a) uwzględnia się kierunek zmiany wskaźnika przy zmianie oprocentowania, przy czym, w zależności od rodzaju wskaźnika, wzrost wartości wskaźnika może powodować spadek wartości zmiennych stóp procentowych, a spadek wartości wskaźnika –
- wzrost wartości zmiennych stóp procentowych, b) zmiana oprocentowania może nastąpić w wysokości od 0,01 p.p. do 5 p.p , nie później niż w terminie 6 miesięcy od zmiany wartości wskaźnika,
- c) zmiana oprocentowania dokonywana jest na zasadach i zgodnie z uprawnieniami Posiadacza Rachunku przewidzianymi dla zmian Regulaminu.
- 10. Stosowanie zmiennych stóp procentowych może powodować obniżenie lub podwyższenie

oprocentowania na Rachunku w trakcie obowiązywania Umowy.

11.W przypadku, gdy zastosowanie ma zmienna stopa procentowa, która została oparta o publicznie dostępną stawkę bazową (np. oprocentowanie kredytu lombardowego, stopa redyskontowa weksli, stopa referencyjna, stopa rezerwy obowiązkowej, stopa depozytowa, rynkowa rentowność rocznych bonów skarbowych, rynkowa rentowności obligacji Skarbu Państwa, wskaźnik inflacji, WIBID, WIBOR, EURIBID, EURIBOR, LIBID, LIBOR), wysokość oprocentowania ulega automatycznemu obniżeniu bądź podwyższeniu w przypadku zmiany wysokości stawek bazowych) o wartość równą zmianie danej stawki bazowej, bez konieczności uprzedniego, odrębnego informowania Posiadacza Rachunku przez Bank o zmianie stopy

procentowej. 12.Jeżeli w okresie obowiązywania Umowy Rachunku ulegną zmianie koszty ponoszone przez Bank w związku z wykonywaniem czynności i usług bankowych za pośrednictwem podmiotów trzecich lub jakikolwiek przepis powszechnie obowiązującego prawa spowoduje, że zostanie nałożony na Bank obowiązek ponoszenia dodatkowych kosztów, w tym tworzenia, odprowadzania lub utrzymywania szczególnych rezerw, funduszy specjalnych lub opłat związanych z wykonywaniem przez Bank czynności bankowych, Bank ma prawo zmienić wysokość stawek oprocentowania środków pieniężnych na Rachunkach (w tym na Rachunkach Progresywnych) lub sposób naliczania odsetek w stopniu uzasadnionym powyższymi zmianami, w trybie przewidzianym dla zmiany Regulaminu.

- 13. Zmiana oprocentowania może nastąpić w terminie sześciu miesięcy od dnia zaistnienia wskazanej powyżej
- okoliczności stanowiącej podstawę zmiany. 14. Zawiadomienie Posiadacza Rachunku o zmianie oprocentowania może być dokonane w postaci

elektronicznej lub papierowej oraz dodatkowo Bank umieszcza informację o zmianie oprocentowania na

- Stronie Internetowej. 15. Posiadacz Rachunku w terminie 14 dni od otrzymania informacji dotyczącej zmiany oprocentowania, może wypowiedzieć Umowę Rachunku, w przeciwnym razie uznaje się, że wysokość nowego oprocentowania została
- przez niego zaakceptowana i jest obowiązująca. 16. Informacja o obowiązującym w Banku oprocentowaniu dostępna jest w Jednostkach Banku, w Centrum Telefonicznym oraz na Stronie Internetowej.
- 17. Bank może wprowadzić promocyjne, wyższe stopy procentowe na Rachunkach na określony czas, bez uprzedzenia. Bank informuje o wprowadzeniu tych stóp procentowych, udostępniając Tabelę Oprocentowania w oddziałach Banku i na Stronie Internetowej.

## **III. Lokaty Terminowe, Transakcje Lokacyjne**

# **§6. Warunki przyjmowania Lokat Terminowych**

- 1. Posiadacz Rachunku może otwierać w Banku Lokaty Terminowe po zawarciu Umowy Rachunku dotyczącej Rachunku Lokat Terminowych.
- 2. Lokaty Terminowe mogą być otwierane:<br>a) w drodze Dyspozycji pisemnej a) w drodze Dyspozycji pisemnej lub z Podpisem Elektronicznym złożonej w Banku (na warunkach wskazanych przez Bank w informacjach dostępnych w Jednostkach Banku, Centrum Telefonicznym lub na Stronie Internetowej);
	- b) za pośrednictwem Systemu BiznesPl@net (na warunkach wskazanych przez Bank w informacjach zamieszczonych w tym systemie) po wskazaniu uprawnionych Użytkowników;
	- c) przez telefon, na warunkach uzgodnionych indywidualnie (Transakcja Lokacyjna).
- 3. Bank otwiera poszczególne Lokaty Terminowe na Rachunku Lokat Terminowych na podstawie Dyspozycji złożonej przez Posiadacza Rachunku.
- 4. W celu zawarcia Transakcji Lokacyjnej, Strona kontaktuje
	- się z drugą Stroną w następujący sposób: a) osoba uprawniona do działania w imieniu Posiadacza Rachunku przy zawieraniu Transakcji Lokacyjnych kontaktuje się na wskazany numer telefonu z pracownikiem Banku upoważnionym do negocjowania warunków i zawierania Transakcji Lokacyjnych w imieniu Banku; lub
	- b) Bank kontaktuje się z osobą wskazaną przez Posiadacza Rachunku jako uprawnioną do działania w imieniu Posiadacza Rachunku przy zawieraniu Transakcji Lokacyjnych, na numer telefonu tej osoby wskazany przez Posiadacza Rachunku/ Pełnomocnika.

Bank identyfikuje osobę działającą w imieniu Posiadacza Rachunku w sposób i na zasadach stosowanych przy zawieraniu Transakcji. Zawarcie Transakcji Lokacyjnej w ten sposób potwierdzane jest w wyciągu.

- 5. Zgodne oświadczenia woli Posiadacza Rachunku i Banku złożone w trakcie rejestrowanej rozmowy telefonicznej i obeimujące istotne elementy wskazane w Dyspozycji zawarcia Transakcji Lokacyjnej zastępują pisemną Dyspozycję. Bank oraz Posiadacz Rachunku zgadzają się na ten sposób rejestrowania Dyspozycji przez Bank na wybranych przez niego elektronicznych nośnikach informacji. Zarejestrowany zapis będzie mógł stanowić dowód w postępowaniu przed sądami powszechnymi w celu rozstrzygnięcia ewentualnych sporów w związku z Dyspozycjami złożonymi przez telefon.
- 6. Dyspozycja otwarcia Lokaty Terminowej powinna zawierać w szczególności:<br>a) rodzaj Lokaty Teri
	- a) rodzaj Lokaty Terminowej, wybrany spośród aktualnie oferowanych przez Bank; b) okres trwania Lokaty Terminowej, wybrany spośród
	-
	- aktualnie oferowanych przez Bank; c) kwotę i walutę Lokaty Terminowej, przy czym w przypadku Transakcji Lokacyjnych minimalna kwota Lokaty Terminowej jest wskazana na Stronie Internetowej, chyba że Bank według swojego swobodnego uznania wyrazi zgodę na otwarcie Lokaty Terminowej o niższej kwocie;
	- d) sposób zadysponowania kwotą Lokaty Terminowej i odsetkami naliczonymi od kwoty Lokaty Terminowej po zakończeniu okresu jej trwania, przy czym w przypadku Transakcji Lokacyjnych jej kwota wraz z naliczonymi odsetkami zostanie przekazana na Rachunek, z którego wpłynęły środki
	- na zawarcie danej Transakcji Lokacyjnej; e) oprocentowanie (wyłącznie w przypadku Transakcji Lokacyjnych).
- 7. Zadysponowanie przez Posiadacza Rachunku kwotą Lokaty Terminowej oraz naliczonymi od niej odsetkami może nastąpić w jeden spośród następujących sposobów: a) przekazanie kwoty Lokaty Terminowej oraz odsetek
	- na Rachunek wskazany w Dyspozycji utworzenia Lokaty Terminowej;
	- b) odnowienie Lokaty Terminowej na kwotę Lokaty Terminowej i przekazywanie odsetek na Rachunek wskazany w Dyspozycji utworzenia Lokaty Terminowej;
	- c) odnowienie Lokaty Terminowej na kwotę Lokaty Terminowej powiększoną o odsetki naliczone za poprzedni okres jej trwania.
- 8. Otwarcie przez Bank Lokaty Terminowej następuje pod warunkiem wpłaty przez Posiadacza Rachunku odpowiedniej kwoty Lokaty Terminowej w oddziale

Banku lub istnienia pokrycia takiej kwoty w środkach znajdujących się na Rachunku Bieżącym lub Rachunku Walutowym.

- 9. W przypadku, gdy ostatni dzień okresu trwania Lokaty Terminowej nie jest Dniem Roboczym, okres trwania Lokaty Terminowej kończy się w najbliższym następującym po nim Dniu Roboczym.
- 10. Bank potwierdza Posiadaczowi Rachunku otwarcie każdej Lokaty Terminowej wskazując warunki, na jakich została otwarta. Potwierdzenie warunków na jakich została otwarta Lokata Terminowa może zostać w szczególności dokonane przez przesłanie przez Bank niepodpisanego przez Bank wydruku z systemu komputerowego Banku na adres poczty elektronicznej wskazany w Umowie Rachunku.
- 11. Informacje o aktualnie obowiązujących warunkach otwierania w Banku Lokat Terminowych dostępne są w Jednostkach Banku, na Stronie Internetowej, w Systemie BiznesPl@net lub w Centrum Telefonicznym.

#### **§7. Charakter Lokat Terminowych**

- 1. Lokata Terminowa może mieć charakter nieodnawialny albo odnawialny.
- 2. W przypadku Transakcji Lokacyjnej w dniu zakończenia zadeklarowanego okresu jej trwania, kwota Lokaty Terminowej wraz z naliczonymi od niej odsetkami jest zwracana przez Bank na rachunek, z którego wpłynęła.
- 3. W przypadku Lokaty Terminowej o charakterze odnawialnym, w dniu zakończenia zadeklarowanego okresu trwania lokaty, Lokata Terminowa zostaje automatycznie odnowiona na kolejny taki sam okres, na warunkach obowiązujących w Banku w dniu jej odnowienia, z tym zastrzeżeniem, że jeśli w dniu odnowienia Bank nie oferuje już Lokat Terminowych tego samego rodzaju, kwota Lokaty Terminowej wraz z naliczonymi od niej odsetkami jest zwracana przez
- Bank na Rachunek Bieżący. 4. W dniu odnowienia Lokaty Terminowej o charakterze odnawialnym odsetki naliczone od jej kwoty za poprzedni okres jej trwania są zgodnie z Dyspozycją Posiadacza Rachunku:
	- a) zwracane przez Bank na jego Rachunek Bieżący, albo
	- b) doliczane do kwoty odnowionej Lokaty Terminowej.

#### **§8. Zerwanie Lokaty Terminowej**

- 1. Posiadacz Rachunku może złożyć Dyspozycję wypłaty kwoty Lokaty Terminowej przed upływem okresu, na jaki została otwarta (zerwanie Lokaty Terminowej). Zerwanie Transakcji Lokacyjnej może nastąpić telefonicznie.
- 2. Wskutek zerwania Lokaty Terminowej:<br>a) oprocentowanie kwoty Lokaty T
	- a) oprocentowanie kwoty Lokaty Terminowej za cały rzeczywisty okres jej trwania zostaje obniżone do wysokości zależnej od faktycznego okresu jej<br>trwania: aktualna wysokość obniżonego trwania; aktualna wysokość oprocentowania dostępna jest w Jednostkach Banku, na Stronie Internetowej lub w Serwisie Operatorskim.
	- b) kwota Lokaty Terminowej wraz z naliczonymi od niej odsetkami jest zwracana przez Bank na Rachunek Bieżący i nie podlega dalszemu oprocentowaniu.

## **§9. Automatyczna Lokata Overnight**

- 1. Bank może zaoferować Posiadaczowi Rachunku możliwość składania Dyspozycji automatycznego otwierania Lokaty Terminowej polegającej na tym, że na koniec każdego Dnia Roboczego, ze środków znajdujących się na Rachunku Bieżącym lub Rachunku Walutowym, Bank będzie tworzył Lokatę Terminową o okresie trwania kończącym się w następnym Dniu Roboczym. Kwota tak utworzonej Lokaty Terminowej przekazywana jest na początku następnego Dnia Roboczego z powrotem odpowiednio na Rachunek Bieżący albo Rachunek Walutowy (Automatyczna Lokata Overnight). Odsetki od kwoty Automatycznej Lokaty Overnight są przekazywane przez Bank odpowiednio na Rachunek Bieżący albo Rachunek Walutowy na koniec dnia, w którym zakończył się okres jej trwania.
- 2. Ze środków zgromadzonych na jednym Rachunku Bank może otworzyć w tym samym Dniu Roboczym jedną Automatyczną Lokatę Overnight. 3. Po złożeniu przez Posiadacza Rachunku Dyspozycji
- otwierania Automatycznych Lokat Overnight, Bank automatycznie, bez potrzeby składania przez Posiadacza Rachunku dodatkowych Dyspozycji, może otworzyć Rachunek Lokat Terminowych w odpowiedniej walucie, przeznaczony do przechowywania kwoty Automatycznej .<br>Lokaty Overnight
- 4. Bank może otworzyć Automatyczną Lokatę Overnight pod warunkiem, że dodatnie saldo Rachunku wskazanego w Dyspozycji Automatycznej Lokaty Overnight nie będzie
- niższe niż kwota progowa uzgodniona przez Strony. 5. W Dyspozycji otwarcia Automatycznej Lokaty Overnight Posiadacz Rachunku może określić wysokość:
	- a) kwoty, która powinna pozostać na Rachunku po utworzeniu Automatycznej Lokaty Overnight; lub
	- b) najniższej kwoty, z której powinna być tworzona Automatyczna Lokata Overnight; lub

c) kwoty, z której powinna być tworzona Automatyczna Lokata Overnight.

Powyższe kwoty nie mogą być niższe niż odpowiednio: kwota progowa lub kwota minimalna określone przez Bank.

6. W przypadku dostępności tego produktu w aktualnej ofercie Banku, informacje o standardowym oprocentowaniu i walutach Automatycznych Lokat Overnight oraz wysokości kwoty progowej są dostępne w Jednostkach Banku, na Stronie Internetowej lub w Centrum Telefonicznym.

#### **IV. Postanowienia dotyczące niektórych Rachunków**

# **§10. Rachunek VAT**

- 1. Dla każdego Rachunku, z wyłączeniem Rachunku Powierniczego, Rachunku Lokat Terminowych, Rachunku Lokacyjnego/Progresywnego, Rachunku Walutowego,  $Bank$  otwiera  $z$  mocy prawa Rachunek z zastrzeżeniem ust. 3.
- 2. Bank informuje Posiadacza Rachunku o numerze Rachunku VAT w formie elektronicznej lub papierowej.
- 3. Na wniosek Posiadacza Rachunku Bank otwiera kolejny Rachunek VAT powiązany ze wskazanym przez Posiadacza Rachunku Rachunkiem, z zastrzeżeniem ust. 4.
- 4. Jeden Rachunek nie może być powiązany z więcej niż jednym Rachunkiem VAT. Jeden Rachunek VAT może być powiązany z więcej niż jednym Rachunkiem.
- 5. W przypadku gdy Bank prowadzi więcej niż jeden Rachunek VAT, a Posiadacz Rachunku wnosi o otwarcie kolejnego Rachunku nie wskazując, który z Rachunków VAT ma być z nim powiązany, nowy Rachunek będzie powiązany z Rachunkiem VAT powiązanym z Rachunkiem Bieżącym.
- 6. Informacja o saldzie na Rachunku VAT dostępna jest w Systemie Connexis, Connexis Cash Mobile, Systemie BiznesPl@net, GOmobile Biznes, Systemie MultiCash oraz przekazywana jest Posiadaczowi Rachunku w trybie ustalonym dla przekazywania wyciągów z Rachunków.

## **§11. Rachunek Progresywny/Lokacyjny**

- 1. Dla Posiadacza Rachunku, dla którego Bank prowadzi Rachunek Bieżący, Bank może prowadzić Rachunek Progresywny/Lokacyjny po zawarciu i na podstawie dotyczącej Progresywnego/Lokacyjnego.
- 2. Do Rachunku Lokacyjnego/Progresywnego nie można składać zleceń stałych i poleceń zapłaty. Rachunek Lokacyjny/Progresywny może być zasilany wyłącznie środkami z Rachunku Bieżącego. W ciężar Rachunku Lokacyjnego/Progresywnego dopuszczalne są jedynie dyspozycje uznania Rachunku Bieżącego.
- 3. Bank może określić minimalną kwotę, której wpłata jest warunkiem otwarcia Rachunku Progresywnego/ Lokacyjnego. W takim przypadku otwarcie Rachunku Progresywnego/Lokacyjnego nastąpi, jeżeli w terminie 30 dni od dnia zawarcia Umowy Rachunku dotyczącej Rachunku Progresywnego/Lokacyjnego Posiadacz Rachunku wpłaci co najmniej kwotę minimalną na odpowiedni rachunek w Banku wskazany w tej umowie, lub złoży Dyspozycję obciążenia nią Rachunku Bieżącego i uznania Rachunku Progresywnego/Lokacyjnego.
- 4. Środki zgromadzone na Rachunku Progresywnym/ Lokacyjnym oprocentowane są według stopy procentowej, której wysokość uzależniona jest od wysokości środków zgromadzonych na Rachunku procentowane są według stopy<br>procentowej, której wysokość uzależniona jest od<br>wysokości środków zgromadzonych na Rachunku Progresywnym/Lokacyjnym. Wysokość oprocentowania środków zgromadzonych na Rachunku<br>Progresywnym/Lokacyjnym określona jest w Tabeli<br>oprocentowania.dla.klientów.linii.biznesowej.Bankowość Korporacyjna i Transakcyjna, dostępnej na Stronie Internetowej, w Jednostkach Banku i Centrum Telefonicznym. Zmiana oprocentowania może nastąpić na warunkach określonych w §5.
- 5. Informacja o aktualnie obowiązujących warunkach otwierania Rachunków Progresywnych/ Lokacyjnych, w tym o wysokości kwoty minimalnej wpłaty i stawkach oprocentowania, dostępna jest na Stronie Internetowej, w Jednostkach Banku, w Centrum Telefonicznym. Bank prześle Posiadaczowi Rachunku, na każde jego żądanie, w formie elektronicznej aktualną Tabelę oprocentowania.

## **§12. Rachunek Płacowy**

- 1. Posiadacz Rachunku, dla którego Bank prowadzi Rachunek Bieżący, może otworzyć w Banku Rachunek Płacowy po zawarciu i na podstawie Umowy Rachunku dotyczącej Rachunku Płacowego.
- 2. Informacje o stanach i obrotach na Rachunku Płacowym nie będą udostępniane za pośrednictwem Centrum Telefonicznego.
- 3. Dyspozycje dotyczące przelewów z Rachunku Płacowego składane za pośrednictwem Systemu MultiCash, Systemu BiznesPl@net lub za pomocą komunikatu MT101 zostaną zrealizowane przez Bank, jeśli środki znajdujące się na Rachunku wskazanym przez Posiadacza Rachunku na piśmie lub z Podpisem Elektronicznym będą wystarczające do wykonania Dyspozycji i do pokrycia

prowizji należnych Bankowi z tytułu wykonania Dyspozycji.

4. W celu wykonania Dyspozycji złożonej w powyższy sposób w ciężar Rachunku Płacowego, Bank pobierze środki w odpowiedniej wysokości z Rachunku, o którym mowa w ust. 3 i uzna nimi Rachunek Płacowy, a następnie wykona Dyspozycję w ciężar Rachunku Płacowego.

## **§13. Rachunek Płatniczy**

- Bank przekazuje Dostawcy AIS, w zakresie określonym przez Posiadacza Rachunku, wszelkie informacje dotyczące wskazanego Rachunku Płatniczego przez rosiauacza nachoniko, wszelnie nijechnego<br>dotyczące wskazanego Rachunku Płatniczego<br>i powiązanych z nim Transakcji Płatniczych, niezbędne do świadczenia przez ten podmiot usługi dostępu do informacji o rachunku. Niezależnie od zakresu zgody udzielonej Dostawcy AIS przez Posiadacza Rachunku, Bank nie przekaże Dostawcy AIS szczególnie chronionych danych dotyczących płatności.
- 2. Posiadacz Rachunku może złożyć Dyspozycję wykonania bezgotówkowej Transakcji Płatniczej z Rachunku Płatniczego dostępnego on-line za pośrednictwem Dostawcy PIS. Bank realizuje takie Transakcje Płatnicze na takich samych zasadach jak Transakcje Płatnicze zlecone przez Posiadacza Rachunku działającego bezpośrednio. Bank jest uprawniony do wykonania Transakcji Płatniczych zleconych za pośrednictwem Dostawcy PIS na innych zasadach niż zwykle wykonuje Transakcje Płatnicze, jeżeli jest to uzasadnione obiektywnymi przyczynami, w szczególności czasem wykonania, priorytetowym charakterem Transakcji
- Płatniczej lub wysokością opłat. 3. Bank, na wniosek Dostawcy CAF, niezwłocznie potwierdza dostępność na Rachunku Płatniczym kwoty niezbędnej do wykonania Transakcji Płatniczej realizowanej w oparciu o kartę wydaną przez tego dostawcę, jeżeli: (i) Rachunek Płatniczy jest dostępny on-line w momencie występowania z wnioskiem przez Dostawcę CAF, (ii) Posiadacz Rachunku udzielił Bankowi zgody na udzielanie odpowiedzi na takie wnioski Dostawcy CAF oraz (iii) zgoda, o której mowa w pkt (ii), została udzielona przez Posiadacza Rachunku przed wystąpieniem przez Dostawcę CAF z pierwszym
- wnioskiem dotyczącym potwierdzenia. 4. Potwierdzenie Dostawcy CAF przez Bank dostępności środków pieniężnych polega na udzieleniu odpowiedzi<br>"tak" albo "nie" i nie obejmuje podania salda Rachunku **Płatniczego**
- 5. Potwierdzenie nie umożliwia Bankowi dokonania blokady środków pieniężnych na Rachunku Płatniczym.
- 6. Posiadacz Rachunku może zwrócić się do Banku o przekazanie mu danych identyfikujących Dostawcę CAF oraz udzielonej odpowiedzi.
- 7. Powyższych postanowień nie stosuje się do Transakcji Płatniczych zainicjowanych za pośrednictwem<br>instrumentów płatniczych opartych na karcie płatniczej,
- na których jest przechowywany pieniądz elektroniczny. 8. W przypadku gdy Transakcja Płatnicza jest inicjowana przez odbiorcę lub za jego pośrednictwem w związku z Transakcją Płatniczą realizowaną w oparciu o kartę płatniczą, a jej dokładna kwota nie jest znana w momencie, gdy Posiadacz Rachunku wyraża zgodę na wykonanie Transakcji Płatniczej, Bank może dokonać blokady środków pieniężnych na Rachunku Płatniczym wyłącznie w przypadku gdy Posiadacz Rachunku wyraził zgodę na blokadę dokładnie określonej kwoty środków pieniężnych. Bank, niezwłocznie po otrzymaniu Dyspozycji, uwalnia środki pieniężne zablokowane na Rachunku Płatniczym po otrzymaniu informacji o dokładnie określonej kwocie Transakcji Płatniczej.

## **§14. Rachunek Dotacyjny**

- 1. Posiadacz Rachunku, dla którego Bank prowadzi Rachunek Bieżący, może otworzyć w Banku Rachunek Dotacyjny w PLN lub w EUR na podstawie Umowy Rachunku dotyczącej Rachunku Dotacyjnego.
- 2. Posiadacz Rachunku zobowiązuje się do korzystania z Rachunku Dotacyjnego wyłącznie w celu, w jakim został otwarty.
- 3. Posiadacz Rachunku może składać Dyspozycje dotyczące Rachunku Dotacyjnego wyłącznie poprzez System BiznesPl@net, System MultiCash lub za pomocą komunikatu MT101.
- 4. W przypadku zajęcia przez organy egzekucyjne wierzytelności z Rachunku Dotacyjnego lub innego Rachunku, które to wierzytelności na podstawie przepisów prawa nie podlegają zajęciu, Bank nie jest zobowiązany do stosowania środków prawnych celem zaskarżenia czynności organu egzekucyjnego ani do wykazania, że środki znajdujące się na danym Rachunku podlegają wyłączeniu spod egzekucji. Bank nie ponosi odpowiedzialności za czynności dokonane na podstawie wykonalnych decyzji organów egzekucyjnych.

# **V. Sposoby i zasady dokonywania rozliczeń**

## **§15. Ogólne zasady realizacji Dyspozycji**

- 1. Posiadacz Rachunku dysponuje środkami zgromadzonymi na Rachunku do wysokości Dostępnego Salda, co oznacza, że Bank realizuje przyjęte Dyspozycje pod warunkiem istnienia pokrycia takiej Dyspozycji
- i opłat z nią związanych w Dostępnym Saldzie. 2. Ograniczenie dysponowania środkami pieniężnymi może wynikać z przepisów lub postanowień Umowy Rachunku

albo odrębnej umowy pomiędzy Klientem a Bankiem, w tym z ustanowionej blokady.

- 3. Dyspozycja realizowana jest przez Bank niezwłocznie po jej otrzymaniu, z zachowaniem Godzin Granicznych obowiązujących dla poszczególnych Dyspozycji. Realizacja Dyspozycji na wskazany przez Posiadacza Rachunku numer NRB, IBAN lub inny Unikatowy identyfikator oznacza, że została ona wykonana na rzecz właściwego odbiorcy, bez względu na dostarczone przez<br>Właściwego odbiorcy, bez względu na dostarczone przez<br>Posiadacza – Rachunku – informacje – dodatkowe,  $P$ osiadacza Rachunku w szczególności nazwę lub imię i nazwisko odbiorcy
- Transakcji Płatniczej. 4. Bank ma prawo zablokować możliwość dysponowania środkami zgromadzonymi na Rachunku w przypadku, gdy:<br>a) Rachunek
	- a) Rachunek został otwarty z zastrzeżeniem dostarczenia Bankowi wskazanych przez Bank dokumentów – przy czym Bank powiadomi Posiadacza Rachunku o niewywiązaniu się z obowiązku dostarczenia dokumentów i planowanej blokadzie oraz warunkach jej usunięcia, lub
	- b) Bank zwrócił się do Posiadacza Rachunku o dostarczenie dokumentów lub informacji, niezbędnych Bankowi do przeprowadzenia lub aktualizacji oceny ryzyka w rozumieniu obowiązujących przepisów o przeciwdziałaniu praniu pieniędzy oraz finansowaniu terroryzmu, a Posiadacz Rachunku takich dokumentów lub informacji nie dostarczył w wyznaczonym terminie.
- 5. W przypadku, gdy Rachunek uczestniczący w usłudze cash poolingu zostanie zajęty w postępowaniu egzekucyjnym, kwota zajęcia jest nie większa niż 3.000 PLN, a Dostępne Saldo wystarcza na realizację zajęcia w całości, Bank przeksięguje środki równe kwoci zajęcia z Rachunku na rachunek techniczny Banku na okres 7 dni. To przeksięgowanie nie pozbawia Posiadacza Rachunku prawa do zaskarżenia czynności egzekucyjnej.

## **§16. Zasady uznawania i obciążania Rachunku VAT**

- 1. Uznanie i obciążenie Rachunku VAT jest dokonywane odpowiednio przez obciążenie i uznanie Rachunku powiązanego z tym Rachunkiem VAT.
- 2. Rachunek VAT może być uznany wyłącznie środkami pieniężnymi pochodzącymi z tytułów wymienionych w Prawie Bankowym:
- 3. Rachunek VAT może być obciążony wyłącznie w celach: wskazanych w Prawie Bankowym.
- 4. W celu realizacji Dyspozycji z wykorzystaniem środków zgromadzonych na Rachunku VAT Bank w pierwszej kolejności obciąża kwotą Podatku VAT, powiązany Rachunek VAT i uznaje tą kwotą Rachunek zgodnie
- z Komunikatem Przelewu. 5. W przypadku braku środków na Rachunku VAT, w celu realizacji Dyspozycji, Bank obciąża Rachunek kwotą odpowiadającą wartości sprzedaży brutto wskazanej w Komunikacie Przelewu.
- 6. W przypadku posiadania środków na Rachunku VAT w wysokości niewystarczającej na zapłatę kwoty odpowiadającej kwocie Podatku VAT wskazanej w Komunikacie Przelewu, w celu realizacji Dyspozycji, Bank obciąża Rachunek VAT do wysokości salda na tym rachunku i uznaje tą kwotą powiązany z nim Rachunek, na podstawie Komunikatu Przelewu.
- 7. Po otrzymaniu środków pieniężnych z tytułu kwoty odpowiadającej kwocie Podatku VAT wskazanej w Komunikacie Przelewu, Bank, obciąża ten Rachunek kwotą odpowiadającą kwocie VAT i uznaje tą kwotą Rachunek VAT, który jest powiązany z tym Rachunkiem
- 8. W przypadku realizacji Dyspozycji w celu Zapłaty podatku VAT do US z Rachunku VAT, Bank, obciąża kwotą wskazaną w Dyspozycji Rachunek VAT i uznaje tą kwotą
- jego Rachunek powiązany z tym Rachunkiem VAT. 9. W przypadku posiadania środków na Rachunku VAT w wysokości niewystarczającej do realizacji Dyspozycji w celu Zapłaty podatku VAT do US z Rachunku VAT, Bank obciąża Rachunek VAT do wysokości salda na tym rachunku i uznaje tą kwotą Rachunek na podstawie Dyspozycji.
- 10. W przypadku posiadania środków na Rachunku w wysokości niewystarczającej na realizację Dyspozycji, w celu Zapłaty podatku VAT do US z Rachunku VAT, Bank nie realizuje przelewu.
- 11. Bank nie jest obowiązany do sprawdzenia prawidłowości obliczenia kwoty odpowiadającej kwocie Podatku VAT wskazanej w Komunikacie Przelewu ani innych danych zawartych w Komunikacie Przelewu (w szczególności
- numeru faktury lub numeru NIP). 12. W przypadku gdy Posiadacz Rachunku złoży Dyspozycję obejmującą płatność za fakturę z wykorzystaniem Komunikatu Przelewu na rachunek beneficjenta, dla którego jego bank nie prowadzi rachunku VAT, Bank dokonuje zwrotu środków zgodnie z treścią Komunikatu Przelewu. Bank zwraca na Rachunek VAT kwotę odpowiadającą kwocie Podatku VAT w wysokości określonej w Komunikacie Przelewu nawet jeżeli w wykonaniu Dyspozycji kwota Podatku VAT nie została
- w tej samej wysokości pobrana z Rachunku VAT. 13. W przypadku otrzymania przez Bank informacji o zwrocie VAT na Rachunek, o której mowa w art. 108b ust. 4 Ustawy VAT ("Informacja o zwrocie VAT na Rachunek"), Bank bez odrębnej Dyspozycji Posiadacza Rachunku niezwłocznie obciąża Rachunek VAT kwotą wskazaną w Informacji o zwrocie VAT na Rachunek i

uznaje tą kwotą Rachunek wskazany w Informacji o zwrocie VAT na Rachunek.

- 14. W przypadku gdy kwota wskazana w Informacji o zwrocie VAT na Rachunek przewyższa wysokość środków zgromadzonych na Rachunku VAT, Bank obciąża Rachunek VAT do wysokości salda na tym Rachunku VAT i uznaje tą kwotą Rachunek wskazany w Informacji o zwrocie VAT na Rachunek. W tym przypadku uznaje się, że obowiązek, o którym mowa w ust. 13, został przez Bank wykonany w całości. Bank nie jest zobowiązany do przekazania na Rachunek kwoty stanowiącej różnicę pomiędzy saldem na Rachunku VAT z daty wykonania Dyspozycji wynikającej z Informacji o zawrocie VAT na Rachunek, a kwotą wskazaną w Informacji o zawrocie VAT na Rachunek, jeżeli w terminie późniejszym taka kwota wpłynęłaby na Rachunek VAT.
- 15. W przypadku otrzymania Informacji o zwrocie VAT na Rachunek Bank dokonuje zwrotu kwoty wskazanej w tej informacji wyłącznie na Rachunek wskazany w Informacji o zwrocie VAT na Rachunek. Jeżeli w dacie wykonania Dyspozycji wynikającej z Informacji o zwrocie VAT na Rachunek Bank nie prowadzi Rachunku wskazanego w Informacji o Zwrocie Podatku VAT na<br>Rachunek, Bank nie wykonuje tej Dyspozycji, nawet jeżeli Rachunek, Bank nie wykonuje tej Dyspozycji, nawet jeżeli prowadzi inne Rachunki powiązane z tym Rachunkiem VAT.

## **§17. Ograniczenia wypłat gotówkowych i innych Dyspozycji**

- 1. Wpłaty i wypłaty gotówkowe mogą być realizowane w walutach określonych w Zasadach obsługi gotówkowej w Banku, publikowanych na Stronie internetowej. Przy czym wpłaty i wypłaty gotówkowe w bilonie realizowane są wyłącznie w walucie PLN.
- 2. Bank może zrealizować w PLN wypłatę gotówkową, której zażądał Klient w walucie obcej, zgodnie z aktualną tabelą kursów walut, jeżeli kwota wypłaty bądź jej końcówka jest niższa niż aktualnie dostępne w Jednostce Banku nominały banknotów w tej walucie lub w przypadku braku dostępności waluty obcej.
- 3. Bank ma prawo określić maksymalną dzienną wysokość kwoty wypłaty gotówkowej w ramach danej Jednostki Banku możliwej do dokonania bez wcześniejszego zawiadomienia Banku.
- 4. Informacja o wysokości takich kwot, z uwzględnieniem poszczególnych walut oraz wykaz Jednostek Banku realizujących obsługę kasową dostępna jest na Stronie Internetowej, w Jednostkach Banku oraz w Serwisie Operatorskim.
- Bank zastrzega sobie prawo do odmowy realizacii wypłaty w określonej walucie ze względu na ograniczoną dostępność waluty. Szczegóły dotyczące zakresu walut objętych ograniczeniami zamieszczone są w Zasadach Obsługi Gotówkowej w Banku dostępnych na Stronie Internetowej.
- 6. Wypłaty gotówkowe podlegają awizacji w wysokości i terminach wskazanych w Zasadach obsługi gotówkowej w Jednostkach Banku i odnoszą się do sumy wypłat w ciągu jednego dnia, w ramach danej Jednostki Banku. W przypadku braku takiego zawiadomienia Bank ma prawo odmówić wypłaty. 7. Posiadacz Rachunku może zgłosić (zaawizować) lub
- odwołać określoną wypłatę za pośrednictwem pracownika Jednostki Banku, Usługi Customer Service lub za pośrednictwem Systemu BiznesPl@net, o ile Bank udostępnia taką funkcjonalność.
- 8. Klient może wskazać preferowaną strukturę nominałową awizowanej wypłaty, przy czym Bank nie jest zobowiązany do przygotowania wypłaty w podanej strukturze.
- 9. Bank może wyrazić zgodę na realizację nieawizowanych wypłat, których kwota podlega obowiązkowi awizacji. W takim przypadku, Bank ma prawo pobrać prowizję zgodnie z Taryfą Prowizji i Opłat.
- 10. Klient ma prawo zrezygnować z awizowanej uprzednio wypłaty gotówkowej najpóźniej na jeden Dzień Roboczy<br>przed wypłatą, do godziny 16:00. W przypadku<br>nieodebrania przez Klienta całości lub części<br>zaawizowanej wypłaty gotówkowej, Bank ma prawo<br>pobrać prowizję zgodnie z Taryf
- 11. W celu zapewnienia bezpieczeństwa powierzonych Bankowi środków, Bank ma prawo:
	- a) określić kwotę Dyspozycji, której przekroczenie wymaga dla jej realizacji dokonania przez Bank dodatkowych czynności potwierdzających jej autoryzację przez Posiadacza Rachunku; potwierdzenie autoryzacji złożonej Dyspozycji .<br>następuje w sposób wybrany przez Bank;
	- b) stosować mechanizmy monitorowania transakcji mające na celu zapobieganie nielegalnym/ oszukańczym transakcjom oraz wykrywanie i blokowanie takich transakcji płatniczych przed ich wykonaniem. Realizacja Dyspozycji uznanej na podstawie przeprowadzanej analizy za podejrzaną wymaga dokonania przez Bank dodatkowych czynności potwierdzających jej autoryzację przez Posiadacza Rachunku; potwierdzenie autoryzacji złożonej Dyspozycji następuje w sposób wybrany przez Bank;
	- c) określić dzienny limit wypłat gotówkowych okresuc uzieliny innie wypiac systematy oraz<br>z Rachunku dokonywanych przy użyciu Karty oraz dzienny limit transakcji bezgotówkowych dokonywanych w ciężar Rachunku przy użyciu Karty, w tym dzienny limit transakcji internetowych

oraz dzienny limit transakcji korespondencyjnych i telefonicznych.

d) określić dzienny lub kwotowy limit pojedynczej Dyspozycji realizowanej za pośrednictwem Elektronicznych Kanałów Dostępu.

W przypadku niepotwierdzenia autoryzacji Dyspozycji, o której mowa w lit. a) lub b), lub w przypadku przekroczenia limitów, o których mowa w lit. c) i d) powyżej, Bank odmawia realizacji Dyspozycji.

Informacja o wysokości określonych powyżej kwot i limitów, jak również o kwocie Dyspozycji, której przekroczenie wymaga do jej realizacji dokonania przez Bank dodatkowych czynności potwierdzających jej autoryzację przez Posiadacza Rachunku, dostępna jest w Jednostkach Banku, na Stronie Internetowej, w Systemie BiznesPl@net lub w Serwisie Operatorskim.

## **§18. Przewalutowanie**

- 1. Dyspozycje, których realizacja wymaga zamiany walut, wykonywane są po dokonaniu Przewalutowania. W tym celu stosowane są kursy wymiany walut obowiązujące w Banku w chwili realizacji Dyspozycji określone w tabeli kursów walut publikowanej na Stronie Internetowej. Informacja o obowiązujących w Banku kursach wymiany walut dostępna są w Jednostkach Banku, na Stronie Internetowej lub w Centrum Telefonicznym. Zmiana kursów wymiany walut stosowanych przy Przewalutowaniu następuje automatycznie wraz ze zmianą kursów wymiany walut obowiązujących w Banku i nie wymaga zawiadomienia Posiadacza Rachunku.
- 2. Przewalutowanie dokonywane jest zawsze z zastosowaniem kursów wymiany Walut obowiązujących w Banku w chwili realizacji Dyspozycji. Informacja o obowiązujących w Banku kursach wymiany Walut dostępna jest w Jednostkach Banku, na Stronie Internetowej lub w Centrum Telefonicznym. Zmiana kursów wymiany Walut stosowanych przy Przewalutowaniu następuje wraz ze zmianą kursów wymiany Walut obowiązujących w Banku i nie wymaga zawiadomienia Posiadacza Rachunku.

## **§19. Odmowa realizacji Dyspozycji przez Bank**

- 1. Z zastrzeżeniem innych postanowień Regulaminu, Bank ma prawo odmówić realizacji Dyspozycji wyłącznie, gdy:
	- a) jej wykonanie byłoby sprzeczne z obowiązującymi przepisami prawa; lub
	- b) możliwość albo obowiązek takiej odmowy wynika
	- z odrębnych przepisów; c) Posiadacz Rachunku nie udostępnił Bankowi informacji lub dokumentów niezbędnych do wykonania przez Bank obowiązków związanych z realizacją Dyspozycji; lub
	- d) informacje podane przez Posiadacza Rachunku nie są prawidłowe; lub
	- e) na Rachunku brak jest Dostępnego Salda wystarczającego do jej realizacji oraz do pokrycia opłat Banku związanych z realizacją Dyspozycji; lub
	- f) zachodzi uzasadnione podejrzenie, że złożona Dyspozycja ma związek z działalnością o charakterze przestępczym (w tym w szczególności finansowaniem terroryzmu), lub g) beneficjentem takiej Dyspozycji jest:
	- (i) podmiot z kraju (obszaru) objętego sankcjami państw EOG lub organów rządowych USA, (ii) podmiot wymieniony na listach osób, grup, podmiotów, w stosunku do których stosowane są szczególne środki ograniczające obrót finansowy na podstawie prawa Unii Europejskiej, powszechnie obowiązujących przepisów krajowych oraz OFAC (Biuro Nadzoru nad Zagranicznymi Aktywami w Departamencie Skarbu USA), ONZ, FATF (Grupa Specjalna ds. Przeciwdziałania Praniu Pieniędzy), (iii) podmiot z kraju niebędącego członkiem Organizacji Współpracy Gospodarczej i Rozwoju (OECD), w którym nie prowadzą działalności podmioty z grupy kapitałowej, do której należy Bank (lista państw, w których podmioty z grupy kapitałowej, do której należy Bank prowadzą działalność bankową poprzez oddział bądź spółkę zależną znajduje się na stronie internetowej Banku [https://www.bnpparibas.pl/\\_file/repozytorium-](https://www.bnpparibas.pl/_file/repozytorium-pdf/inne-dokumenty/Lista-krajow/Lista-krajow.pdf)[pdf/inne-dokumenty/Lista-krajow/Lista-](https://www.bnpparibas.pl/_file/repozytorium-pdf/inne-dokumenty/Lista-krajow/Lista-krajow.pdf)

[krajow.pdf,](https://www.bnpparibas.pl/_file/repozytorium-pdf/inne-dokumenty/Lista-krajow/Lista-krajow.pdf) a dokonywanie Transakcji Płatniczej z takim krajem wiąże się, w ocenie Banku, z ryzykiem dla Banku lub Posiadacza Rachunku,

lub, (iv) Transakcja Płatnicza dotyczy zapłaty za towary lub usługi pochodzące z krajów lub kontrolowane przez rządy krajów, o których mowa w ppkt. (i)-(iii),

lub (v) Bankiem zleceniodawcy lub beneficjenta Transakcji Płatniczej jest bank z kraju, o którym

- mowa w ppkt. (i)-(iii); lub h) popełniono przestępstwo lub wykorzystano
- Rachunek niezgodnie z przepisami prawa; lub
- i) kwota wskazana w Dyspozycji przewyższa kwotę limitów ustanowionych dla danej Dyspozycji lub dla Rachunku; lub
- j) Bank zrealizował Dyspozycję Posiadacza Rachunku lub Pełnomocnika wykluczającą realizację Dyspozycji jednocześnie z nią złożonej odpowiednio przez Pełnomocnika lub Posiadacza Rachunku; lub
- k) dokonano blokady środków na Rachunku uniemożliwiającej realizację Dyspozycji w pełnej kwocie; lub<br>brakuie i
- l) brakuje jakiejkolwiek informacji wskazanej w formularzu wykorzystywanym do złożenia Dyspozycji (w tym w formularzu elektronicznym) jako wymagana lub gdy podane informacje nie są prawidłowe; lub
- m) bank odbiorcy Transakcji Płatniczej nie prowadzi rachunku w walucie, w której Transakcja Płatnicza została zainicjowana; lub
- n) Posiadacz Rachunku zleci wykonanie przelewu na rachunek prowadzony przez Bank, którego realizacja wymagałaby wykonania podwójnego Przewalutowania lub
- o) nie ma możliwości potwierdzenia z Posiadaczem Rachunku w określonym czasie Dyspozycji, która została uznana za podejrzaną podczas analizy o której mowa w § 17 ust. 4 lit. b).
- 2. Dyspozycję, której realizacji odmówiono, uznaje się za nieotrzymaną. O odmowie wykonania Dyspozycji, o przyczynach odmowy i o procedurze sprostowania błędów, które spowodowały odmowę, Bank informuje Posiadacza Rachunku niezwłocznie, jednakże nie później niż w terminie do realizacji Dyspozycji określonym w Regulaminie, chyba że takie powiadomienie mogłoby spowodować naruszenie przepisów prawa przez Bank.
- 3. W przypadkach określonych w ust. 1 lit. g) powyżej, Bank może wymagać od Posiadacza Rachunku dostarczenia dodatkowych dokumentów dotyczących tej Dyspozycji. Bank może odmówić realizacji Dyspozycji, o których mowa w ust. 1 lit. g) nawet w sytuacji, gdy wcześniej takie
- Dyspozycje realizował. 4. Bank może pobrać opłatę za powiadomienie o odmowie wykonania Dyspozycji w wysokości nieprzekraczającej uzasadnionych kosztów ponoszonych przez Bank, jeżeli odmowa była obiektywnie uzasadniona, w tym w szczególności brakiem środków na Rachunku.

## **§20. Opcje kosztowe**

- 1. W przypadku gdy dostawca usług płatniczych działający na rzecz drugiej strony Transakcji Płatniczej znajduje się na terytorium jednego z Państw członkowskich, Posiadacz Rachunku może zlecić realizację Transakcji Płatniczej w dowolnej walucie jedynie z Opcją Kosztową SHA, w przypadku której ponosi on opłaty określone w Umowie Rachunku i Taryfie Prowizji i Opłat, a druga strona – opłaty uzgodnione z jego bankiem lub innym dostawcą usług płatniczych.
- 2. Dla Płatności Zagranicznych możliwe jest zastosowanie<br>Opcji Kosztowej SHA, OUR lub BEN zgodnie z wyborem<br>zleceniodawcy. Zleceniodawca jest zobowiązany do<br>pokrycia opłat lub prowizji naliczonych za realizację<br>takiej Tr
- lub dostawców usług płatniczych. 3. Przy realizacji Płatności PSD Bank nie pobiera opłat i prowizji poprzez pomniejszenie kwoty polecenia wypłaty za granicę. W przypadku realizacji Dyspozycji wykonania innych Transakcji Płatniczych niż Płatności PSD, kwota Transakcji Płatniczej może zostać pomniejszona o należne opłaty i prowizje.
- **§21. Składanie Dyspozycji i autoryzacja Transakcji Płatniczych**
- 1. Dyspozycje mogą być składane w następujących formach: a) pisemnie - w Jednostce Banku, na odpowiednich formularzach o nazwach przewidzianych dla

danego rodzaju Dyspozycji; lub b) ustnie – w oddziale Banku, w przypadku wpłat własnych lub wypłat gotówkowych oraz zakładania lub zrywania Lokat Terminowych; lub

- c) elektronicznie za pośrednictwem Elektronicznych Kanałów Dostępu, w tym za pośrednictwem Dostawcy PIS lub z Podpisem Elektronicznym.
- 2. Dyspozycja Płatności Zagranicznej powinna zawierać: a) kod waluty wg ISO i kwotę Dyspozycji wyrażoną
	- cyfrowo oraz słownie,
	- b) nazwę i adres Posiadacza Rachunku,<br>c) pełny numer Rachunku w formacie pełny numer Rachunku w formacie NRB lub IBAN, który zostanie obciążony kwotą Dyspozycji oraz prowizji i opłat należnych Bankowi, d) nazwę, adres, kraj i status dewizowy beneficjenta,
	-
	- e) nazwę i siedzibę banku beneficjenta, f) prawidłowy numer rachunku beneficjenta w banku .<br>beneficjenta,
	-
	- g) opcję kosztową,<br>h) tytuł płatności c h) tytuł płatności dla beneficjenta.
- 3. Dyspozycja wykonania Transakcji Płatniczej w dowolnej walucie pomiędzy dostawcami działającymi na terytorium Rzeczypospolitej Polskiej lub innych Państw członkowskich (innej niż Przelew SEPA), powinna zawierać dane wskazane w ust. 2 (z zastrzeżeniem, że numer rachunku beneficjenta musi być zgodny z formatem IBAN a wybrana opcja kosztowa będzie Opcją Kosztową SHA) oraz kod BIC banku beneficjenta z siedzibą w Państwie członkowskim.
- 4. Dyspozycja Przelewu SEPA zostanie przez Bank zrealizowana wyłącznie w przypadku, gdy: a) jest nominowana w Walucie EUR,
- b) zawiera numer rachunku beneficienta zgodny z formatem IBAN, należący do banku, który jest aktualnym uczestnikiem Systemu rozliczeń SEPA Credit Transfer,
- c) zawiera tytuł płatności, d) zawiera Opcję Kosztową SHA,
- 
- jest złożona na standardowy termin realizacji (nieprzyspieszony). 5. Zgoda Posiadacza Rachunku (autoryzacja) na wykonanie
	- Dyspozycji udzielana jest: a) w przypadku Dyspozycji pisemnych lub z Podpisem Elektronicznym – poprzez przekazanie Bankowi
	- formularza Dyspozycji uzupełnionego i podpisanego przez Posiadacza Rachunku z zastrzeżeniem postanowień § 26 ust. 2,
	- b) w przypadku Dyspozycji ustnych poprzez podpisanie przez Posiadacza Rachunku potwierdzenia dokonanej wpłaty lub wypłaty gotówkowej lub potwierdzenia otwarcia lub zerwania Lokaty Terminowej,
	- c) w przypadku Dyspozycji złożonych on-line za pośrednictwem Elektronicznych Kanałów Dostępu, poprzez zastosowanie Silnego Uwierzytelnienia w następujący sposób:<br>i. System BiznesPlo
		- i. System BiznesPl@net poprzez podanie hasła (w tym hasła do logowania do trwającej sesji komunikacyjnej) oraz, w zależności od rozwiązania przyjętego w Umowie Rachunku:
			- podanie w formularzu Dyspozycji kodu SMS przesłanego przez Bank dla tej Dyspozycji, lub
			- podanie w formularzu Dyspozycji kodu wygenerowanego przez token dla tej Dyspozycji, lub
			- złożenie podpisu elektronicznego pod Dyspozycją;
			- wybranie przycisku akceptacji w aplikacji mobilnej (autoryzacja mobilna). Ten sposób autoryzacji wymaga jednocześnie fizycznego posiadania przez użytkownika urządzenia mobilnego, na którym jest zainstalowana aplikacja GOmobile Biznes
		- wraz z aktywnym tokenem mobilnym;<br>Omobile Biznes poprzez eler ii. GOmobile Biznes – poprzez element uwierzytelnionej sesji na urządzeniu mobilnym powiązanym z Użytkownikiem oraz podpisanie Dyspozycji<br>indywidualnym, zdefiniowanym przez<br>Użytkownika numerem PIN lub z indywidualnym, zdefiniowanym przez Użytkownika numerem PIN lub z wykorzystaniem Biometrycznych danych
		- uwierzytelniających; iii. System MultiCash: poprzez podanie hasła (w tym hasła do logowania do trwającej sesji komunikacyjnej) oraz podpisanie<br>elektronicznego formularza Dyspozycji elektronicznego formularza Dyspozycji podpisem elektronicznym odpowiadającym klasie podpisu elektronicznego zdefiniowanego przez Bank. Informacja o klasach podpisów elektronicznych dostępna jest na Stronie Internetowej oraz .<br>w Jednostkach Banku.
	- d) w przypadku Dyspozycji złożonych przez Centrum Telefoniczne - poprzez potwierdzenie, podczas rozmowy telefonicznej, Dyspozycji złożonej ustnie, po uprzedniej identyfikacji Użytkownika
- w Centrum Telefonicznym. 6. Bank może odstąpić od stosowania Silnego Uwierzytelnienia w przypadkach, w których przepisy prawa lub decyzje odpowiednich organów tak stanowią.
- 7. Jeśli realizacja Dyspozycji wymaga Przewalutowania, autoryzacja wykonania Dyspozycji obejmuje także zgodę na Przewalutowanie.
- 8. O ile inaczej nie wynika z dalszych postanowień Regulaminu, Dyspozycja nie może być odwołana (co oznacza także brak możliwości cofnięcia jej autoryzacji) od chwili jej otrzymania przez Bank, chyba że Bank wyrazi zgodę na odwołanie Dyspozycji po tym terminie. Bank jest uprawniony do obciążenia Posiadacza Rachunku opłatą za odwołanie Dyspozycji.

## **§22. Formy dokonywania rozliczeń**

- 1. Rozliczenia przeprowadzane za pośrednictwem Banku mogą być dokonywane w formie gotówkowej lub bezgotówkowej, z zastrzeżeniem innych postanowień Regulaminu.
- 2. Rozliczenia przeprowadzane w formie gotówkowej dokonywane są w wybranych Jednostkach Banku przez wpłatę odpowiedniej kwoty na rachunek bankowy odbiorcy takiej wpłaty lub wypłatę odpowiedniej kwoty z Rachunku.
- 2. nuweżcie i przeprowadzane Rozliczenia bezgotówkowe przeprowadzane
	- w następujący sposób:<br>a) poleceniem przel a) poleceniem przelewu (w tym Zleceniem Stałym);
- b) poleceniem zapłaty; c) za pomocą Karty;
- 
- d) Czekiem.

## **§23. Polecenie przelewu**

1. Bank realizując Dyspozycję polecenia przelewu obciąży Rachunek kwotą wskazaną w Dyspozycji lub jej równowartością w walucie Rachunku wskazanego do obciążenia oraz uzna tą kwotą wskazany w niej rachunek

odbiorcy przelewu albo przekaże kwotę bankowi lub innemu dostawcy usług płatniczych odbiorcy przelewu.

- 2. Dyspozycja polecenia przelewu przyjęta przez Bank może być odwołana (co oznacza cofniecie jej autoryzacji) najpóźniej do momentu obciążenia przez Bank Rachunku Posiadacza Rachunku kwotą tej Dyspozycji.
- 3. Posiadacz Rachunku może odwołać Dyspozycję polecenia przelewu z przyszłą datą realizacji (co oznacza cofnięcie jej autoryzacji) nie później niż do końca Dnia Roboczego poprzedzającego uzgodniony dzień obciążenia Rachunku, chyba że Bank wyrazi zgodę na odwołanie Dyspozycji po tym terminie.
- 4. Odwołanie Dyspozycji polecenia przelewu (co oznacza cofnięcie jej autoryzacji) złożonej w Jednostce Banku lub w Centrum Telefonicznym następuje na piśmie, a za zgodą Banku także w inny sposób. Odwołanie Dyspozycji polecenia przelewu złożonej w Systemie BiznesPl@net powinno zostać dokonane w tym systemie, chyba że Bank
- wyrazi zgodę na odwołanie w inny sposób. 5. Dyspozycja polecenia przelewu, która została
- potwierdzona przez Bank na życzenie Posiadacza Rachunku nie może być odwołana. 6. Przelew krajowy wykonywany przez Centrum Telefoniczne realizowany jest wyłącznie w PLN.

# **§24. Zlecenie Stałe**

- 1. Dyspozycja polecenia przelewu może zostać złożona w formie Zlecenia Stałego.
- 2. W celu złożenia Dyspozycji Zlecenia Stałego Posiadacz Rachunku:<br>a) skład
	- składa w Jednostce Banku prawidłowo wypełniony i podpisany odpowiedni formularz; lub
	- b) składa za pośrednictwem Systemu BiznesPl@net prawidłowo wypełniony formularz udostępniony w tym systemie.
- 3. Dyspozycja Zlecenia Stałego może być wydana na czas oznaczony lub na czas nieoznaczony.
- 4. Dyspozycja Zlecenia Stałego musi:
	- a) wskazywać stałą kwotę, która pozostaje niezmienna w okresie ważności Dyspozycji, z zastrzeżeniem, że Posiadacz Rachunku może odrębnie określić kwotę pierwszej lub ostatniej płatności, która ma zostać zrealizowana w ramach
	- Dyspozycji Zlecenia Stałego, albo b) określać, że Zlecenie Stałe dotyczy całego salda
	- Rachunku na dany dzień, albo c) określać, że Zlecenie Stałe dotyczy środków
- przewyższających w danym dniu określoną kwotę. 5. Posiadacz Rachunku jest zobowiązany zapewnić na Rachunku na koniec Dnia Roboczego bezpośrednio poprzedzającego dzień realizacji Dyspozycji Zlecenia Stałego Dostępne Saldo wystarczające do jej realizacji oraz do pokrycia opłat Banku związanych z realizacją Zlecenia Stałego.
- 6. Jeżeli dzień określony jako termin realizacji Dyspozycji Zlecenia Stałego nie jest Dniem Roboczym, Bank realizuje Zlecenie Stałe w Dniu Roboczym bezpośrednio następującym po tym dniu.
- 7. Posiadacz Rachunku może odwołać Dyspozycję Zlecenia Stałego (co oznacza cofnięcie jej autoryzacji) nie później niż do końca Dnia Roboczego poprzedzającego
- uzgodniony termin obciążenia Rachunku 8. Odwołanie Dyspozycji Zlecenia Stałego (co oznacza cofnięcie jej autoryzacji), niezależnie od formy jej złożenia, następuje poprzez przekazanie Bankowi uzupełnionego i podpisanego formularza udostępnionego
- przez Bank bądź poprzez System BiznesPl@net. 9. Zlecenie Stałe nie może być wykonane z wykorzystaniem Płatności MPP.

## **§25. Masowe Płatności Krajowe**

- Na podstawie wniosku Bank udostępni Klientowi usługę masowych płatności krajowych ("Masowe Płatności<br>Krajowe") w Systemie BiznesPl@net, umożliwiającą<br>realizację dużej liczby przelewów wychodzących,<br>których Dyspozycje przesyłane będą do Banku zbiorczo, w tzw. paczce.
- 2. W ramach usługi Masowych Płatności Krajowych będą realizowane tylko płatności krajowe, w PLN, do kwoty 1.000.000 PLN.
- 3. Usługa Masowych Płatności Krajowych realizowana będzie z wykorzystaniem rachunku technicznego w walucie PLN (Rachunek Płatności Masowych),
- wskazywanego jako rachunek nadawcy przelewu. 4. Środki na realizację paczek przelewów wychodzących oraz na prowizje Banku za wykonywanie Dyspozycji w ramach usługi Masowych Płatności Krajowych będą
- pobierane ze wskazanego we wniosku Rachunku. 5. Klient zobowiązany jest do zapewnienia na Rachunku kwoty odpowiadającej sumie płatności w danej paczce oraz kwoty należnej Bankowi prowizji. 6. Środki ze zwrotów z tytułu niezrealizowanych płatności
- masowych, które zostaną przesłane przez banki trzecie zostaną zaksięgowane na Rachunku Płatności Masowych, a następnie automatycznie przeksięgowane na wskazany Rachunek.
- 7. Parametry usługi, formaty plików, statusy realizacji przelewów w ramach danej paczki oraz opłaty i prowizje związane z udostępnianiem przez Bank usługi Masowych Płatności Krajowych określone są we wniosku o udostępnienie tej usługi.
- 8. W przypadku realizacji Masowych Płatności Krajowych z wykorzystaniem Płatności MPP, Rachunek VAT będzie

obciążony kwotą Podatku VAT stanowiącą sumę kwot Podatku VAT wynikających z poszczególnych przelewów nie wyższej niż wysokość dostępnego salda na Rachunku VAT.

## **§26. Polecenie zapłaty**

- 1. Bank przyjmuje i realizuje krajowe polecenia zapłaty w PLN. Usługa polecenia zapłaty polega na obciążeniu Rachunku określoną kwotą na skutek zainicjowania tej transakcji przez jej odbiorcę.
- 2. Aby Rachunek był obciążany poleceniem zapłaty składanym przez odbiorcę, Posiadacz Rachunku musi wyrazić na to zgodę. Zgoda pozyskana przez odbiorcę od Posiadacza Rachunku nie musi być przekazana do Banku. Otrzymanie przez Bank komunikatu inicjującego
- polecenia zapłaty jest równoznaczne ze złożeniem zgody. 3. Posiadacz Rachunku może zwrócić się do Banku z wnioskiem o potwierdzenie/przekazanie zgody, o której mowa w ust. 2. Bank udziela odpowiedzi w terminie 10 Dni Roboczych.
- 4. Bank realizuje polecenia zapłaty pod warunkiem zapewnienia na Rachunku w ramach Dostępnego Salda wystarczającej kwoty środków na realizację polecenia zapłaty na jeden Dzień Roboczy przed wyznaczoną datą
- realizacji polecenia zapłaty. 5. Posiadacz Rachunku może odwołać określone polecenie zapłaty (co oznacza cofnięcie jego autoryzacji) nie później niż do końca Dnia Roboczego poprzedzającego uzgodniony z Bankiem dzień obciążenia Rachunku – pisemnie, z Podpisem Elektronicznym albo przez moduł korespondencyjny w Systemie BiznesPl@net wskazując<br>NDP odbiorcy metalskie biznesPl@net wskazując<br>NDP odbiorcy płatności identyfikator płatności płatności, identyfikator płatności powiązany

z poleceniem zapłaty (IDP), które chce odwołać oraz termin, w którym Bank ma powstrzymać się od obciążania Rachunku z tytułu realizacji tego polecenia zapłaty.

- 6. Posiadacz Rachunku może odwołać zgodę na stosowanie polecenia zapłaty w rozliczeniach z danym odbiorcą (co oznacza cofnięcie autoryzacji na wszystkie Transakcje Płatnicze na rzecz tego odbiorcy wykonywane w ramach udzielonej zgody). Odwołanie może nastąpić poprzez przekazanie Bankowi przez Posiadacza Rachunku albo odbiorcę płatności albo bank tego odbiorcy uzupełnionego i podpisanego przez Posiadacza Rachunku udostępnionego przez Bank formularza cofnięcia zgody albo poprzez moduł korespondencyjny Systemu<br>BiznesPl@net.WprzypadkugdyBankotrzyma.odwołanie<br>zgody, która nigdy nie została mu przekazana, Bank traktuje to odwołanie jako dyspozycję blokady konkretnego odbiorcy, o której mowa poniżej.
- 7. Posiadacz Rachunku może złożyć dyspozycję blokady Rachunku dla obciążeń w formie polecenia zapłaty mającą zastosowanie do wszystkich lub konkretnych odbiorców płatności. W przypadku blokady dla konkretnych odbiorców Posiadacz Rachunku jest zobowiązany do podania numeru NIP tych odbiorców. Dyspozycja blokady może nastąpić pisemnie, z Podpisem Elektronicznym albo przez moduł korespondencyjny w Systemie BiznesPl@net. Blokada zacznie obowiązywać od następnego dnia po złożeniu dyspozycji do Banku.
- 8. Posiadacz Rachunku może żądać od Banku zwrotu kwoty autoryzowanego polecenia zapłaty, które zostało już wykonane, w terminie 5 Dni Roboczych od dnia obciążenia Rachunku.
- 9. W terminie 1 Dnia Roboczego od dnia otrzymania żądania zwrotu Bank dokonuje zwrotu pełnej kwoty Transakcji Płatniczej zrealizowanej w wyniku dyspozycji polecenia zapłaty wraz z odsetkami od kwoty polecenia zapłaty należnymi Posiadaczowi Rachunku z tytułu oprocentowania jego Rachunku, jeżeli Rachunek jest oprocentowany.

## **§27. Karta**

- 1. Karta umożliwia, w okresie jej ważności wskazanym na niej, dokonywanie Dyspozycji w ciężar Rachunku.
- 2. Szczegółowe zasady wydawania i używania Kart oraz przestrzegania zasad bezpiecznego korzystania z Kart i zgłaszania nieautoryzowanych Transakcji Płatniczych określa odrębny regulamin.

#### **§28. Czeki**

- 1. Bank przyjmuje od Podawcy do Inkasa nieprzeterminowane Czeki i dokonuje ich realizacji w trybie:<br>a) inka
	- a) inkasa obcego (jeśli czek został wystawiony przez Wystawcę Czeku, którego rachunek jest prowadzony w innym banku) – w takiej sytuacji Podawca otrzymuje kwotę, na jaką jest wystawiony Czek po jej przekazaniu do Banku przez bank
	- Wystawcy Czeku, b) inkasa własnego (jeżeli Czek jest wystawiony przez Wystawcę Czeku, którego rachunek jest prowadzony przez Bank) – w takiej sytuacji Bank dokonuje zapłaty za Czek w formie rozliczenia bezgotówkowego lub jako wypłatę gotówkową, w ciężar rachunku Wystawcy Czeku.
- 2. Czeki zawierające klauzule "do rozrachunku", "przelać na<br>rachunek" lub inną równoznaczną mogą być<br>zrealizowane wyłącznie w formie bezgotówkowej,<br>tj. w drodze uznania Rachunku Podawcy środkami<br>z tytułu ich wykupu przez
- 3. Czeki przyjmowane przez Bank do Inkasa w trybie inkasa obcego powinny zawierać Indos. Poprzez złożenie Indosu na czekach Podawca upoważnia Bank do wykonywania wszystkich praw z Czeku, w tym do przedstawienia Czeku
- do zapłaty w banku Wystawcy Czeku. 4. W przypadku zwrotu Czeku przez bank Wystawcy Czeku z odmową zapłaty, Bank dokonuje zwrotu tego Czeku Podawcy.
- 5. Z tytułu przyjęcia Czeków do Inkasa i ich realizacji Bank pobiera opłaty i prowizje zgodnie z obowiązującą w Banku Taryfą Prowizji i Opłat.

# **§29. Terminy otrzymania i wykonania Dyspozycji dotyczących Transakcji Płatniczych wychodzących**

- 1. Momentem otrzymania Dyspozycji jest moment, w którym Dyspozycja została doręczona do Banku. W przypadku gdy Bank otrzymuje Dyspozycję w dniu niebędącym Dniem Roboczym, uznaje się, że Dyspozycja została otrzymana pierwszego Dnia Roboczego po tym dniu. Nie obciąża się Rachunku przed otrzymaniem Dyspozycji.
- 2. W zależności od formy złożonej Dyspozycji moment doręczenia przypada na:
	- a) chwilę otrzymania przez Bank pisemnej, dokumentowej lub ustnej Dyspozycji,
	- b) chwilę otrzymania Dyspozycji przez Bank za pośrednictwem Centrum Telefonicznego,
	- c) chwilę wprowadzenia Dyspozycji do środka komunikacji elektronicznej w taki sposób, żeby Bank mógł zapoznać się z jej treścią – w przypadku Dyspozycji składanych w Systemie BiznesPl@net, Connexis, Connexis Cash Mobile, Multicash, GOmoible Biznes.
- 3. W przypadku, gdy Dyspozycja została złożona w dniu, który nie jest dla Banku Dniem Roboczym, lub gdy została złożona po Godzinie Granicznej, uznaje się - jedynie dla celów obliczenia terminu realizacji Dyspozycji - że Dyspozycja została otrzymana przez Bank najbliższego Dnia Roboczego przypadającego po dniu, w którym została złożona.
- 4. Jeżeli realizacja Dyspozycji ma nastąpić określonego dnia wskazanego przez Posiadacza Rachunku (Dyspozycja z przyszłą datą realizacji), uznaje się - dla celów obliczenia terminu realizacji Dyspozycji - że Dyspozycja została otrzymana przez Bank z początkiem dnia wskazanego na jej realizację. Jeśli dzień ten nie jest dla Banku Dniem Roboczym, uznaje się - dla celów obliczenia terminu realizacji Dyspozycji - że Dyspozycja została otrzymana przez Bank najbliższego Dnia Roboczego przypadającego po tym dniu. 5. Płatności PSD w EUR lub PLN są realizowane nie później
- niż:
	- a) do końca następnego Dnia Roboczego po otrzymaniu przez Bank Dyspozycji w postaci elektronicznej,
	- b) do końca drugiego Dnia Roboczego po otrzymaniu przez Bank Dyspozycji w postaci papierowej, z wyjątkiem Dyspozycji dotyczących Transakcji Płatniczych w PLN wykonywanych w całości na terytorium Rzeczpospolitej Polskiej, do których stosuje się przepisy ustawy z dnia 29 sierpnia 1997 roku – Ordynacja podatkowa oraz rozporządzenia Parlamentu Europejskiego i Rady (UE) nr 952/2013 z dnia 9 października 2013 r. ustanawiającego unijny kodeks celny, które realizowane są nie później niż do końca następnego Dnia Roboczego po ich otrzymaniu przez Bank.
- 6. Transakcje Płatnicze wykonywane na terytorium Rzeczypospolitej Polskiej lub innych Państw członkowskich, inne niż Płatności PSD w EUR i PLN, są realizowane do końca czwartego Dnia Roboczego od momentu ich otrzymania przez Bank.
- 7. Realizacja wychodzącej Transakcji Płatniczej oznacza uznanie kwotą Transakcji Płatniczej rachunku płatniczego banku lub innego dostawcy usług płatniczych odbiorcy Transakcji Płatniczej. 8. Szczegółowe informacje na temat terminów realizacji
- Dyspozycji dostępne są w Jednostkach Banku, na Stronie Internetowej lub w Centrum Telefonicznym.
- 9. W przypadku powzięcia wątpliwości co do tego czy Dyspozycja została złożona przez osobę uprawnioną do działania w imieniu Posiadacza Rachunku Bank może wstrzymać realizację Dyspozycji do momentu skontaktowania się z Posiadaczem Rachunku i potwierdzenia przez niego złożenia Dyspozycji.

## **§30. Przelew NON-STP**

W przypadku realizacji Transakcji Płatniczej kwalifikującej się jako Przelew NON-STP, Bank pobierze opłatę za dodatkowe czynności związane z obsługą zleceń – niespełniających standardu STP zgodnie z Taryfą Prowizji i Opłat.

# **§31. Wpłaty gotówkowe i realizacja przelewów przychodzących**

1. Bank uznaje Rachunek:

a) kwotą wpłaty gotówkowej w formie otwartej, dokonanej w kasie Jednostki Banku - niezwłocznie po jej dokonaniu, nie później niż w tym samym Dniu Roboczym. Termin księgowania wpłat zamkniętych wskazany jest w odrębnej umowie dotyczącej obsługi tego produktu;

- b) kwotą przelewu przychodzącego otrzymanego do końca Dnia Roboczego - niezwłocznie po uznaniu tą kwotą rachunku Banku;
- c) płatności otrzymane po Godzinach Granicznych, uznają Rachunek w kolejnym Dniu Roboczym. Dzień, w którym uznano Rachunek kwotą przelewu przychodzącego jest Datą Waluty.
- 2. Bank udostępnia Posiadaczowi Rachunku kwotę Transakcji Płatniczej natychmiast po uznaniu tą kwotą rachunku Banku, w przypadku gdy po stronie Banku: (i) nie następuje przeliczenie waluty lub (ii) następuje przeliczenie waluty między EUR a walutą Państwa członkowskiego lub między dwiema walutami Państw członkowskich. Obowiązek natychmiastowego udostępnienia Posiadaczowi Rachunku kwoty Transakcji Płatniczej ma zastosowanie również do Transakcji Płatniczych między rachunkami prowadzonymi przez Bank.
- Jeżeli Umowa stanowi, że Bank nie księguje przelewów przychodzących na określonym rodzaju Rachunku, Bank uznaje Rachunek Bieżący kwotą przelewu zleconego na taki rodzaj Rachunku.
- 4. Bank uznaje kwotą przelewu przychodzącego Rachunek
- wskazany w treści tego przelewu. 5. W sytuacji, gdy Rachunek wskazany w przelewie lub w dyspozycji złożonej przez Posiadacza Rachunku jest prowadzony w walucie innej niż waluta przelewu, Bank dokona uznania Rachunku po Przewalutowaniu kwoty przelewu.
- 6. Bank może odmówić uznania Rachunku kwotą przelewu przychodzącego w sytuacji, gdy zleceniodawcą lub pośrednikiem takiej Transakcji Płatniczej jest jeden z podmiotów, o których mowa w § 19 ust. 1 lit. g) pkt (i)- (iii) Regulaminu lub gdy taki przelew dotyczy Transakcji Płatniczej, o której mowa w § 18 ust. 1 lit. g) pkt (iv)-(v) Regulaminu. § 19 ust. 3 Regulaminu stosuje się odpowiednio.

#### **§32. Korekty błędnego księgowania**

W przypadku dokonania na Rachunku lub Rachunku VAT błędnego księgowania Bank zastrzega sobie prawo dokonania bez zgody Posiadacza Rachunku korekty takiego księgowania, a w przypadku nienależnego uznania Rachunku lub Rachunku VAT wskutek błędnego zapisu księgowego, Posiadacz Rachunku zobowiązany jest do niezwłocznego zwrotu Bankowi nienależnie otrzymanych środków pieniężnych. Bank ma prawo dokonania umownego potrącenia wierzytelności przysługującej mu wobec Posiadacza Rachunku z tytułu zaksięgowania na jego Rachunku lub Rachunku VAT<br>nienależnej kwoty, z wierzytelnością przysługującą<br>Posiadaczowi Rachunku wobec Banku z tytułu Umowy<br>Rachunku, bez konieczności składania odrębnego oświadczenia woli. Bank niezwłocznie powiadomi Posiadacza Rachunku o dokonanym potrąceniu.

#### **VI. Zawieranie, potwierdzanie i rozliczanie Transakcji §33. Sposoby zawierania Transakcji**

Transakcje mogą być zawierane:

- 1) telefonicznie, lub<br>2) drogą elektronicz
- 2) drogą elektroniczną za pośrednictwem Elektronicznej Platformy Walutowej, na podstawie odrębnego<br>regulaminu-i-po-udostępnieniu-Posiadaczowi-Rachunku takiej funkcjonalności przez Bank.

## **§34. Warunki wstępne zawierania Transakcji**

- 1. Bank uzależnia rozpoczęcie współpracy z Posiadaczem Rachunku w zakresie zawierania Transakcji od uprzedniego spełnienia przez Posiadacza Rachunku następujących warunków:
	- 1) posiadania przez Posiadacza Rachunku Rachunków Rozliczeniowych Klienta, 2) wskazania przez Posiadacza Rachunku osób
	- uprawnionych do zawierania Transakcji w imieniu Posiadacza Rachunku, ponadto,
	- 3) posiadania przez Posiadacza Rachunku w Dniu Zawarcia na odpowiednim Rachunku Rozliczeniowym Klienta środków pieniężnych w odpowiedniej walucie,
	- w kwocie niezbędnej do realizacji Transakcji w przypadku zawierania Transakcji Today, 4) przyznania Posiadaczowi Rachunku przez Bank Limitu Transakcyjnego oraz, o ile wymagane przez Bank, złożenia przez Posiadacza Rachunku oświadczenia o poddaniu się egzekucji w formie i treści zaakceptowanej przez Bank – w przypadku
- zawierania Transakcji Tomorrow i Transakcji Spot. 2. Spełnienie przez Posiadacza Rachunku warunków wstępnych, o których mowa w ust. 1, nie nakłada na żadną ze Stron zobowiązania do zawierania Transakcji.
- 3. Strony nie ponoszą względem siebie odpowiedzialności za szkody niezawinione.

#### **§35. Zawieranie Transakcji w ramach Limitu Transakcyjnego**

1. Na wniosek Posiadacza Rachunku, Bank może przyznać Posiadaczowi Rachunku Limit Transakcyjny. Przyznanie Limitu Transakcyjnego oznacza, że Posiadacz Rachunku może zawierać z Bankiem Transakcje Tomorrow i Transakcje Spot, o ile ich zawarcie nie spowoduje przekroczenia Limitu Transakcyjnego.

- 2. Na prośbę Posiadacza Rachunku, Bank poinformuje go o dostępności Limitu Transakcyjnego w danym Dniu Roboczym.
- 3. Aby umożliwić Bankowi przyznanie i ustalenie Limitu Transakcyjnego w odpowiedniej wysokości, a także weryfikację oceny sytuacji finansowej i gospodarczej Posiadacza Rachunku oraz jego zdolności do spłaty zobowiązań z tytułu Transakcji zawieranych w ramach przyznanej kwoty Limitu Transakcyjnego, Posiadacz Rachunku dostarczy Bankowi wszelkie dokumenty i informacje wymagane przez Bank w tym celu.
- 4. W przypadku, gdy Posiadacz Rachunku nie dostarczy w terminie dokumentów lub informacji, o których mowa w ust.3 lub z przekazanych dokumentów lub informacji wynika, że jego sytuacja finansowa i gospodarcza lub zdolność do spłaty zobowiązań z tytułu Transakcji zawieranych w ramach przyznanej kwoty Limitu Transakcyjnego się pogorszyła, Bank może obniżyć kwotę Limitu Transakcyjnego
- 5. Na wniosek Posiadacza Rachunku, Bank według własnego uznania może wyrazić zgodę na zawarcie Transakcji Tomorrow lub Transakcji Spot również w przypadku wykorzystania w całości Limitu Transakcyjnego lub jego przekroczenia.
- 6. Na wniosek Posiadacza Rachunku, Bank może zawrzeć z Posiadaczem Rachunku Transakcję Tomorrow lub Transakcję Spot bez posiadania przez Posiadacza Rachunku Limitu Transakcyjnego w Banku. Po zawnioskowaniu przez Posiadacza Rachunku o zawarcie Transakcji Tomorrow lub Transakcji Spot, Bank informuje Posiadacza Rachunku o możliwości jej zawarcia albo o odmowie jej zawarcia, biorąc pod uwagę w szczególności wnioskowaną przez Posiadacza Rachunku Kwotę Transakcji oraz rodzaj Transakcji.

#### **§36. Minimalna kwota Transakcji**

Bank zawiera telefonicznie Transakcje, których Kwota Transakcji lub jej równowartość w Walucie Rozliczenia, obliczona zgodnie z Kursem Wymiany, jest nie niższa niż 50.000,00 PLN. Bank może wyrazić zgodę na zawarcie Transakcji w niższej kwocie.

#### **§37. Telefoniczne zawieranie Transakcji**

- Transakcje są zawierane telefonicznie, pod warunkiem podpisania przez Strony Umowy Rachunku.
- 2. Każda ze Stron wyraża zgodę na rejestrowanie przez drugą Stronę na wybranych przez nią elektronicznych nośnikach informacji treści telefonicznych dotyczących Transakcji, w szczególności Warunków Transakcji. Zapis taki będzie mógł stanowić dowód w postępowaniu przed sądami powszechnymi w celu rozstrzygnięcia ewentualnych sporów pomiędzy Stronami w związku z Transakcjami zawartymi przez telefon.
- 3. W celu zawarcia Transakcii telefonicznie Strona kontaktuje się z drugą Stroną w następujący sposób:
	- 1) Posiadacz Rachunku kontaktuje się na wskazany numer telefonu z pracownikiem upoważnionym do zawierania Transakcji;
	- 2) Bank kontaktuje się z osobą wskazaną przez Posiadacza Rachunku w formularzu Banku jako osobą uprawnioną do zawierania danego typu Transakcji w imieniu Posiadacza Rachunku, na
	- numer telefonu tej osoby posiadany przez Bank. 3) W celu identyfikacji Posiadacza Rachunku, osoba uprawniona ze strony Posiadacza Rachunku do zawierania danego typu Transakcji ma obowiązek podać na żądanie pracownika Banku informacje spośród informacji identyfikujących wskazanych przez Posiadacza Rachunku w formularzu Banku, o którym mowa w ust. 3 pkt 2. Bank dokona identyfikacji Posiadacza Rachunku na podstawie powyższych informacji. Transakcje wykonane przez<br>osobę, która posługiwała się informacjami<br>identyfikacyjnymi dostępnymi wyłącznie dla<br>Posiadacza Rachunku, obciążają Posiadacza Rachunku.
	- 4) Informacje identyfikujące, o których mowa w ust. 3 pkt 2 stanowią dane poufne, a Posiadacz Rachunku zobowiązany jest do ich nieujawnienia osobom nieupoważnionym.
- 4. Zawarcie Transakcji następuje w momencie złożenia przez Posiadacza Rachunku oraz Bank zgodnego oświadczenia woli, iż akceptują oni Warunki Transakcji.
- 5. W celu zawarcia Transakcji Strony każdorazowo uzgodnią co najmniej istotne Warunki Transakcji spośród następujących: Kwota Transakcji (*Notional Amount*),<br>Waluta Transakcji (C*urrency*), Waluta Rozliczenia<br>(Settlement Currency), Kurs Wymiany (Exchange Rate),<br>Dzieńßozliczenia(Settlement Date).

## **§38. Transakcje zawierane na potrzeby realizacji Dyspozycji Przelewu**

1. Transakcja zawierana na potrzeby realizacji Dyspozycji Przelewu - zawierana jest przez Posiadacza Rachunku w celu umożliwienia Posiadaczowi Rachunku złożenia w

Banku Dyspozycji Przelewu najpóźniej w Dniu Rozliczenia danej Transakcji oraz realizacji tej dyspozycji przez Bank.

- 2. Z uwagi na fakt, iż do momentu zaksięgowania przez Bank Dyspozycji Przelewu (skutkującego dokonaniem przez Bank Rozliczenia Transakcji, poprzez obciążenie Kwotą Rozliczenia Rachunku Rozliczeniowego Klienta w Walucie Rozliczenia) wynikająca z Transakcji Kwota Rozliczenia jest widoczna na Rachunku Rozliczeniowym Klienta jako saldo dostępne, Posiadacz Rachunku składając inne dyspozycje dotyczące środków na tym rachunku, zobowiązany jest zapewnić: 1) w Dniu Rozliczenia – w przypadku Transakcji Today,
	-
	- lub 2) w Dniu Roboczym poprzedzającym Dzień Rozliczenia w przypadku Transakcji Tomorrow lub Transakcji Spot,

środki pieniężne w kwocie niezbędnej do realizacji przez Bank Dyspozycji Przelewu (w tym zapłaty przez Posiadacza Rachunku prowizji z tego tytułu).

- 3. W przypadku Transakcji zawieranej na potrzeby realizacji Dyspozycji Przelewu, zawieranej:
	- 1) telefonicznie Posiadacz Rachunku, oprócz uzgodnienia Warunków Transakcji, o których mowa w § 37 ust. 6, dodatkowo zobowiązany jest:
		- poinformować o celu zawarcia Transakcji (*Transakcja zawierana na potrzeby realizacji Dyspozycji Przelewu*) pracownika Banku upoważnionego do zawierania Transakcji w imieniu Banku,
		- a następnie, po uzyskaniu od tego pracownika informacji o numerze referencyjnym zawartej Transakcji – uwzględnić ten numer w Dyspozycji Przelewu składanej w Banku za pośrednictwem Systemu BiznesPl@net lub
	- 2) za pośrednictwem Elektronicznej Platformy Walutowej – Posiadacz Rachunku, oprócz uzgodnienia Warunków Transakcji, o których mowa w § 37 ust. 6, dodatkowo zobowiązany jest uwzględnić numer referencyjny zawartej Transakcji, wygenerowany przez tę platformę transakcyjną, w Dyspozycji Przelewu składanej w Banku za pośrednictwem Systemu BiznesPl@net.<br>Zawarcie Transa
	- . . .<br>Transakcji skutkuje zobowiązaniem Posiadacza Rachunku do złożenia w Banku Dyspozycji Przelewu najpóźniej w Dniu Rozliczenia. Zobowiązanie to powinno być wykonane poprzez złożenie za pośrednictwem Systemu BiznesPl@net jednej lub więcej<br>niż ) jednej Dyspozycji Przelewu, opiewającej/cych<br>łącznie na całą Kwotę Transakcji. Każda Dyspozycja<br>Przelewu powinna być złożona do Godziny Granicznej
- odpowiedniej dla danej Waluty Transakcji. 5. Bank może odmówić wykonania Dyspozycji Przelewu, w przypadku braku na odpowiednim Rachunku Rozliczeniowym Klienta środków pieniężnych w kwocie niezbędnej do realizacji przez Bank Dyspozycji Przelewu (w tym zapłaty przez Posiadacza Rachunku prowizji z tego tytułu).
- 6. Warunkiem realizacji przez Bank Dyspozycji Przelewu z zastosowaniem Kursu Wymiany uzgodnionego przez Strony w Warunkach Transakcji jest każdorazowe złożenie Dyspozycji Przelewu, zgodnie z:
	- 1) funkcjonalnościami Systemu Biznes Pl@net<br>2) postanowieniami, o których mowa w ust. 4
	- 2) postanowieniami, o których mowa w ust. 4,<br>3) postanowieniami, o których mowa w ust. 3 3) postanowieniami, o których mowa w ust. 3 pkt 1- 2, dotyczącymi konieczności uwzględnienia przez Posiadacza Rachunku numeru referencyjnego<br>zawartej Transakcji w Dyspozycji Przelewu<br>składanej w Banku za pośrednictwem Systemu BiznesPl@net.

7. Dyspozycja Przelewu złożona przez Posiadacza Rachunku:

- 1) z naruszeniem zasad, o których mowa w ust. 3 pkt 1-2, dotyczących konieczności uwzględnienia przez Klienta numeru referencyjnego zawartej Transakcji w Dyspozycji Przelewu składanej w Banku za pośrednictwem Systemu [BiznesPl@net](mailto:BiznesPl@net.lub)  [lub](mailto:BiznesPl@net.lub)
- niezgodnie z funkcjonalnościami Systemu [BiznesPl@net,](mailto:BiznesPl@net.lub)

zostanie zrealizowana przez Bank na warunkach standardowych, bez uwzględnienia Kursu Wymiany uzgodnionego w Warunkach Transakcji, tj. z zastosowaniem kursu wymiany, zgodnego z aktualnie obowiązującą w Banku tabelą kursów wymiany walut.

- 8. W przypadku:
	- 1) niezłożenia przez Posiadacza Rachunku jednej lub więcej niż jednej Dyspozycji Przelewu, opiewającej/-ych łącznie na całą Kwotę Transakcji lub
	- 2) braku na odpowiednim Rachunku Rozliczeniowym Klienta środków pieniężnych w kwocie wystarczającej do realizacji przez Bank Dyspozycji Przelewu (w tym zapłaty przez Klienta prowizji z tego tytułu),

Kwota Transakcji albo ta jej część, która nie została<br>objęta – Dyspozycją – Przelewu – może – zostać<br>przewalutowana przez Bank na Walutę Rozliczenia tej<br>Transakcji, z – zastosowaniem – kursu/-ów – wymiany<br>waluty, – wskazan

obowiązującej w Banku w chwili takiego przewalutowania, chyba że Posiadacz Rachunku do godziny 16.30 w Dniu Zawarcia uzgodni z Bankiem inny<br>kurs wymiany, po którym Bank dokona takiego<br>przewalutowania. W celu uzgodnienia kursu wymiany,<br>o którym mowa powyżej, Strony kontaktują się telefonicznie.

- 9. Jeżeli, w następstwie dokonanego przewalutowania, o którym mowa w ust. 8, kwota z tytułu różnicy kursowej między Kursem Wymiany i kursem wymiany
	- zastosowanym w przewalutowaniu:<br>1) należna bedzie Bankowi P 1) należna będzie Bankowi - Posiadacz Rachunku będzie zobowiązany zapłacić Bankowi tę kwotę. Zapłata nastąpi poprzez pobranie tej kwoty przez Bank z Rachunku Rozliczeniowego Klienta w Walucie Rozliczenia lub z każdego innego rachunku Posiadacza Rachunku w Banku.<br>W przypadku, gdy waluta należnej Bankowi kwoty<br>będzie różna od waluty, w jakiej prowadzony jest<br>rachunek, z którego pobierana jest ta kwota, Bank dokona przewalutowania tej kwoty na walutę, w jakiej jest ona należna – przy zastosowaniu odpowiedniego kursu wymiany wskazanego w tabeli kursów wymiany walut stosowanej przez Bank w momencie dokonania takiego pobrania,
	- 2) należna będzie Posiadaczowi Rachunku Bank uzna tą kwotą Rachunek Rozliczeniowy Klienta w Walucie Rozliczenia.

#### **§39. Transakcje pod warunkiem zawieszającym zawierane telefonicznie**

- 1. Transakcje mogą być zawierane przez Strony pod warunkiem zawieszającym dotyczącym ziszczenia się niektórych parametrów dotyczących Warunków Transakcji w terminie uzgodnionym przez Strony.
- 2. Zawarcie Transakcji następuje w momencie złożenia przez każdą ze Stron zgodnego oświadczenia woli, iż akceptuje ona Warunki Transakcji, w tym warunek zawieszający. Transakcja taka wchodzi w życie z momentem ziszczenia się warunku zawieszającego.
- 3. Bank potwierdza wejście w życie Transakcji poprzez przekazanie Klientowi Potwierdzenia, zgodnie z niniejszym Regulaminem.

## **§40. Potwierdzenia**

1. Bank potwierdza Posiadaczowi Rachunku zawarcie Transakcji poprzez przekazanie mu Potwierdzenia stanowiącego dowód zawarcia Transakcji niezwłocznie, nie później niż w Dniu Roboczym następującym po Dniu Zawarcia danej Transakcji, w uzgodniony z Posiadaczem Rachunku sposób. Transakcja jest jednak ważnie zawarta niezależnie od tego, czy sporządzone zostało jej Potwierdzenie.

Potwierdzenie nie wymaga podpisu ze strony Banku i w każdym przypadku będzie stanowiło wystarczające potwierdzenie uzgodnionych Warunków Transakcji.

Zastrzeżenia co do treści otrzymanego Potwierdzenia powinny być zgłaszane niezwłocznie, nie później niż do końca Dnia Roboczego, w którym otrzymano Potwierdzenie.

## **§41. Rozliczanie Transakcji**

- 1. Z zastrzeżeniem postanowień, o których mowa w § 38 ust. 2, Rozliczenie Transakcji następuje w Dniu Rozliczenia w następujący sposób: 1) jeśli Sprzedającym jest Bank – Bank uznaje Kwotą
	- Transakcji Rachunek Rozliczeniowy Klienta prowadzony w Walucie Transakcji i obciąża Kwotą Rozliczenia Rachunek Rozliczeniowy Klienta
	- w Walucie Rozliczenia; 2) jeśli Sprzedającym jest Posiadacz Rachunku Bank obciąża Kwotą Transakcji Rachunek Rozliczeniowy Klienta w Walucie Transakcji i uznaje Kwotą Rozliczenia Rachunek Rozliczeniowy Klienta w Walucie Rozliczenia.
- 2. Posiadacz Rachunku ma obowiązek zapewnić w Dniu Rozliczenia na odpowiednim Rachunku Rozliczeniowym<br>Klienta środki w wysokości, odpowiednio, Kwoty w wysokości, odpowiednio, Kwoty Transakcji lub Kwoty Rozliczenia, a w przypadku zajęcia tego rachunku przez uprawniony organ egzekucyjny, dokonać płatności bezpośrednio na Rachunek Rozliczeniowy Banku ze wskazaniem numeru Transakcji, z tytułu której jest dokonywana płatność.
- 3. Strona, która nie wywiązała się w terminie z obowiązku dokonania płatności wynikającego z Umowy Rachunku lub Transakcji, będzie zobowiązana zapłacić na żądanie drugiej strony odsetki za opóźnienie w wysokości Odsetek Maksymalnych za Opóźnienie od równowartości niezapłaconej w terminie kwoty, przeliczonej na PLN
- według kursu średniego NBP z Dnia Rozliczenia. 4. W przypadku braku w Dniu Rozliczenia na odpowiednim Rachunku Rozliczeniowym Klienta środków wystarczających do wykonania (rozliczenia) Transakcji, Bank może powstrzymać się z wykonaniem płatności, do której jest zobowiązany na podstawie Transakcji i zawrzeć transakcję o kierunku przeciwnym do danej Transakcji ("Transakcja Zamykająca Banku") w celu<br>zamknięcia otwartej pozycji walutowej Banku.<br>Transakcja Zamykająca Banku zostanie zawarta z zastosowaniem odpowiedniego kursu wymiany określonego w pierwszej tabeli kursów ogłoszonej przez Bank w dniu zawarcia Transakcji Zamykającej Banku (nie

wcześniejszym niż Dzień Roboczy następujący po Dniu Rozliczenia tej Transakcji). Jeżeli w następstwie zawarcia Transakcji Zamykającej Banku kwota z tytułu różnicy kursowej między Kursem Wymiany i kursem wymiany

- zastosowanym w Transakcji Zamykającej Banku: 1) należna będzie Bankowi Posiadacz Rachunku będzie zobowiązany zapłacić Bankowi tę kwotę. Zapłata nastąpi poprzez pobranie tej kwoty przez Bank z Rachunku Rozliczeniowego Klienta w Walucie Rozliczenia lub z każdego innego rachunku Posiadacza Rachunku w Banku. W przypadku, gdy waluta należnej Bankowi kwoty będzie różna od waluty, w jakiej prowadzony jest rachunek, z którego pobierana jest ta kwota, Bank dokona przewalutowania tej kwoty na walutę, w jakiej jest ona należna – przy zastosowaniu odpowiedniego kursu wymiany wskazanego w tabeli kursów wymiany walut stosowanej przez
- Bank w momencie dokonania takiego pobrania, 2) należna będzie Posiadaczowi Rachunku Bank uzna tą kwotą Rachunek Rozliczeniowy Klienta w Walucie Rozliczenia.

## **§42. Wycena Transakcji**

- 1. Bank dokonuje obliczenia Wycen Transakcji w każdym Dniu Wyceny i raz w tygodniu przekazuje Posiadaczowi Rachunku informację dotyczącą ich wysokości na wskazany Bank Dzień Wyceny (o ile w Dniu Wyceny istniały trwające Transakcje).
- 2. llekroć w przekazywanej Posiadaczowi Rachunku<br>informacji dotyczącej Wyceny Transakcji jest mowa<br>o "Regulaminie zawierania transakcji walutowych<br>i pochodnych" należy przez to rozumieć niniejszy<br>Regulamin (w zakresie od

# **VII. Elektroniczne Kanały Dostępu**

## **§43. Rodzaje Elektronicznych Kanałów Dostępu**

- 1. Bank umożliwia Użytkownikowi dostęp do informacji o Rachunku oraz składanie Dyspozycji dotyczących Rachunku za pośrednictwem następujących Elektronicznych Kanałów Dostępu:
	- a) System Connexis/ Connexis Cash Mobile;<br>b) System BiznesPl@net
	- b) System BiznesPl@net /GOmobile Biznes;
	- c) System MultiCash;
	-
	- d) Usługa Customer Service; e) Centrum Telefoniczne;
- 
- f) Karta. 2. Bank przyznaje Użytkownikowi dostęp do Systemu Connexis/Connexis Cash Mobile, Systemu BiznesPl@net/GOmobile Biznes, Systemu MultiCash, Usługi Customer Service oraz Centrum Telefonicznego po podpisaniu przez Posiadacza Rachunku Umowy<br>Rachunku. Bank przyznaje Użytkownikowi Kartę po<br>złożeniu przez Posiadacza Rachunku wniosku o<br>korzystanie z – Karty. Informacja<br>o wymaganiach sprzętowych niezbędnych do<br>korzystania lub w Centrum Telefonicznym.
- 3. Warunkiem rozpoczęcia korzystania przez Użytkownika z Systemu Connexis, Connexis Cash Mobile, Systemu BiznesPl@net, GOmobile Biznes, Systemu MultiCash, Usługi Customer Service oraz Centrum Telefonicznego jest dokonanie przez Posiadacza Rachunku/Użytkownika ich aktywacji. Dodatkowym warunkiem rozpoczęcia korzystania przez Użytkownika z Systemu MultiCash jest zainstalowanie w siedzibie Posiadacza Rachunku, na jego wniosek na piśmie lub z Podpisem Elektronicznym, oprogramowania Systemu MultiCash. Bank dostarczai instaluje oprogramowanie Systemu MultiCash oraz jego uaktualnienia w ramach opłat za usługę/bez
- dodatkowych opłat. 4. W celu dokonania aktywacji:
	- a) Systemu Connexis/ Connexis Cash Mobile Posiadacz Rachunku powinien podpisać dodatkową umowę z Bankiem;
	- b) Systemu BiznesPl@net Posiadacz Rachunku powinien złożyć wniosek o aktywację w Jednostce Banku, wskazując co najmniej osoby (Użytkowników) do pierwotnego zdefiniowania uprawnień w Systemie BiznesPl@net;
	- c) Usługi Customer Service Posiadacz Rachunku powinien złożyć w Jednostce Banku wniosek o aktywację usługi;
	- d) Centrum Telefonicznego Posiadacz Rachunku powinien złożyć odpowiedni wniosek w Jednostce Banku;
	- e) Systemu MultiCash Posiadacz Rachunku powinien złożyć w Jednostce Banku wniosek o jego instalację i aktywację; f) GOmobile Biznes –jest udostępniana wszystkim
- Użytkownikom posiadającym BiznesPl@net.
- 5. Dezaktywacja Elektronicznego Kanału Dostępu następuje na podstawie wniosku Posiadacza Rachunku złożonego w formie pisemnej w Jednostce Banku lub z Podpisem Elektronicznym.
- 6. Dezaktywacja Systemu BiznesPl@net oznacza również zablokowanie Użytkownikowi dostępu do GOmobile Biznes oraz Elektronicznej Platformy Walutowej.
- 7. Rodzaj dostępnych Elektronicznych Kanałów Dostępu, ich funkcjonalności, w tym rodzaj Dyspozycji, które Użytkownik może składać za ich pośrednictwem, są ograniczone aktualnym zakresem funkcjonalnym

Elektronicznych Kanałów Dostępu. Informacje o zakresie funkcjonalnym Elektronicznych Kanałów Dostępu są dostępne w Jednostkach Banku, na Stronie Internetowej

- lub w Centrum Telefonicznym. 8. Bank zapewnia Użytkownikowi dostęp do Elektronicznych Kanałów Dostępu 7 dni w tygodniu przez 24 godziny na dobę, z wyjątkiem Usługi Customer Service. Bank zastrzega sobie jednak możliwość wprowadzenia przerw w funkcjonowaniu Elektronicznych Kanałów Dostępu niezbędnych do wykonania czynności związanych z prawidłowym ich funkcjonowaniem, w tym konserwacją, ulepszeniem lub zabezpieczeniem.
- 9. Kopie Dyspozycji złożonych za pośrednictwem Systemu MultiCash system automatycznie tworzy i zapisuje w przeznaczonych do tego celu katalogach. Posiadacz Rachunku zobowiązany jest do nieusuwania zapisanych kopii Dyspozycji oraz do ich udostępnienia na każde żądanie Banku.
- 10. Protokoły (logi) transmisji Dyspozycji złożonych za pośrednictwem Systemu MultiCash przechowywane są przez System MultiCash przez 21 dni. Posiadacz Rachunku zobowiązany jest do nieusuwania samodzielnie protokołów oraz do ich udostępnienia na każde żądanie Banku.
- 11. W przypadku, gdy Posiadacz Rachunku wnioskuje o możliwość logowania się za pośrednictwem Systemu BiznesPl@net do elektronicznych platform spółek z Grupy BNP Paribas, Posiadacz Rachunku tym samym upoważnia Bank do przekazania spółce z Grupy BNP Paribas obsługującej daną platformę informacji stanowiących tajemnicę bankową, w zakresie niezbędnym do udostępnienia i obsługi możliwości logowania się do platformy tej spółki z Systemu BiznesPl@net.

## **§44. Zakres funkcjonalny i wymogi techniczne**

- 1. System BiznesPl@net umożliwia Użytkownikowi, w odniesieniu do wszystkich Rachunków,
	- w szczególności: a) dostęp do informacji o Rachunku, Kartach i Transakcjach Płatniczych dokonanych przy ich
	- użyciu, pobranych przez Bank prowizjach i opłatach oraz zrealizowanych Dyspozycjach, b) składanie i odwoływanie Dyspozycji polecenia przelewu lub otwarcia albo zerwania Lokaty Terminowej,
	- c) składanie wniosków o produkty aktualnie oferowane przez Bank,
	- d) składanie Dyspozycji dotyczących produktów oferowanych przez Bank, e) korespondencję z Bankiem.
	- Posiadacz Rachunku lub odpowiednio umocowany przez niego Użytkownik może w zakresie określonym przez Bank ograniczyć sobie lub innemu Użytkownikowi dostęp do usług wymienionych powyżej.
- 2. Warunkiem udostępnienia GOmobile Biznes jest posiadanie przez Użytkownika dostępu do Systemu BiznesPl@net oraz pobranie i instalacja na urządzeniu mobilnym aplikacji "GOmobile Biznes". Lista systemów operacyjnych dla urządzeń mobilnych przeznaczonych do korzystania z GOmobile Biznes udostępniana jest na
- Stronie Internetowej. 3. W trakcie aktywacji GOmobile Biznes Użytkownik ustala numer PIN służący do autoryzacji transakcji w GOmobile Biznes.
- 4. W trakcie aktywacji tokena mobilnego w GOmobile Biznes Użytkownik ma możliwość ustanowienia odrębnego numeru PIN służącego do mobilnej autoryzacji w GOmobile Biznes.
- Użytkownik może również wykorzystywać do logowania oraz autoryzacji w aplikacji mobilnej GOmobile Biznes Biometryczne dane uwierzytelniające, np. odcisk palca
- lub indywidualne cechy twarzy. 6. Użytkownik, który korzysta z metody logowania i autoryzacji opartej o Biometryczne dane uwierzytelniające, nie może zezwalać osobom trzecim na zapisywanie ich cech biometrycznych na jego urządzeniu mobilnym, na którym ma zainstalowaną i aktywowaną aplikację GOmobile Biznes.
- Bank nie ponosi odpowiedzialności w przypadku, gdy Użytkownik wykorzystując urządzenie mobilne, w tym jego funkcje, np. Czytnik cech biometrycznych, dopuści do wczytania takich cech osoby trzeciej, wskutek czego urządzenie zakwalifikuje dane osoby trzeciej jako dane Użytkownika.
- 8. W uzasadnionych przypadkach związanych w szczególności z bezpieczeństwem lub problemami technicznymi, Bank zastrzega sobie prawo do wyłączenia funkcji umożliwiającej stosowanie Biometrycznych danych uwierzytelniających.
- 9. GOmobile Biznes na podstawie zdefiniowanych uprawnień w Systemie BiznesPl@net, umożliwia Użytkownikowi dostęp do części funkcji BiznesPl@net. Spis tych funkcji jest udostępniony na Stronie Internetowej;
- 10. Prawidłowe działanie Systemu BiznesPl@net wymaga od Użytkownika korzystania ze sprawnego sprzętu komputerowego i oprogramowania:
	- a) zapewniającego dostęp do sieci Internet, oraz
	- b) wyposażonego w przeglądarkę internetową umożliwiającą stosowanie protokołu TLS1.1 128bit.
- 11. Bank zastrzega sobie prawo zmiany wymogów technicznych lub sprzętowych dotyczących urządzeń niezbędnych do zapewnienia prawidłowego działania

Systemu BiznesPl@net/ GOmobile Biznes. Szczegółowe wymagania techniczne dotyczące korzystania z Elektroniczych Kanałów Dostępu są dostępne na Stronie Internetowej.

- 12. System MultiCash umożliwia Użytkownikowi dokonywanie, z siedziby Posiadacza Rachunku, następujących operacji:
	- a) otrzymywanie wyciągów ze wskazanych otrzymywanie<br>Rachunków;
	- b) otrzymywanie informacji dotyczących salda Rachunków każdego Dnia Roboczego, w godzinach pracy Banku; kompletne informacje na temat operacji dokonanych na Rachunku w Dniu Roboczym są dostępne w następnym Dniu Roboczym;
	- c) składanie Dyspozycji przelewów, z zastrzeżeniem, że Dyspozycje przelewów krajowych mogą być również składane z przyszłą datą realizacji, jednak przypadającą nie później niż 30 dni od daty złożenia takiej Dyspozycji;
	- d) składanie poleceń przelewu z rachunku Posiadacza Rachunku w innym banku oraz otrzymywanie zestawień operacji dokonanych na tym rachunku, w postaci komunikatów SWIFT MT940 (po podpisaniu odpowiedniej umowy z Bankiem
	- i spełnieniu wskazanych w niej warunków); e) składanie poleceń zapłaty w krajowym obrocie płatniczym.

Posiadacz Rachunku może ograniczyć sobie lub innemu Użytkownikowi dostęp do usług wymienionych powyżej.

- 13. Bank przyjmuje do realizacji za pośrednictwem Systemu MultiCash wyłącznie Dyspozycje, które zostały podpisane przez Użytkownika podpisem elektronicznym nie wcześniej niż trzy dni przed datą ich przesłania Bankowi do realizacji. Bank realizuje takie Dyspozycje z datą ich faktycznej realizacji.
- 14. Dyspozycje polecenia przelewu oraz polecenia zapłaty składane za pośrednictwem Systemu MultiCash powinny być pogrupowane w osobne pliki zawierające Dyspozycje z tą samą datą realizacji, według następującego schematu:
	- a) polecenia przelewu na rzecz organów ubezpieczeń społecznych,
	- b) polecenia przelewu na rzecz organów podatkowych,
	- c) polecenia zapłaty,<br>d) pozostałe polecen pozostałe polecenia przelewu.
	- Bank może zrealizować Dyspozycje przelewu na rzecz organów ubezpieczeń społecznych lub organów podatkowych, które zawierają błędy uniemożliwiające ich prawidłową identyfikację przez odpowiedni organ, jeżeli błędy te pozwalają na realizację takich Dyspozycji przez system informatyczny Banku. Bank niezwłocznie informuje Posiadacza Rachunku w formie elektronicznej o błędach zawartych w Dyspozycji przelewu.
- 15. Dyspozycje złożone za pośrednictwem Systemu MultiCash mogą być odwołane w formie pisemnej lub z Podpisem Elektronicznym w Jednostce Banku poprzez przesłanie do Banku prawidłowo wypełnionego odpowiedniego formularza, którego wzór jest dostępny na Stronie Internetowej lub w inny sposób uprzednio zaakceptowany przez Bank. Zmiana Dyspozycji złożonej za pośrednictwem Systemu MultiCash wymaga odwołania takiej Dyspozycji, a następnie złożenia nowej Dyspozycji.
- 16. Po podpisaniu przez Posiadacza Rachunku odpowiedniej umowy z Bankiem i spełnieniu wskazanych w niej warunków, Użytkownik może za pośrednictwem Systemu MultiCash składać polecenia przelewu z rachunku Posiadacza Rachunku w innym banku lub otrzymywać od Banku zestawienia operacji dokonanych na takim rachunku.
- 17. Prawidłowe działanie Sytemu MultiCash wymaga korzystania z najnowszej wersji oprogramowania dostarczonego przez Bank.
- 18. System Connexis ma następujące właściwości:
	- a) międzynarodowy system do zarządzania rachunkami przeznaczony szczególnie dla podmiotów z różnych krajów, w których działa grupa BNP Paribas,
	- b) dostęp zabezpieczony urządzeniami typu token, c) możliwość wykonywania przelewów i generowania wyciągów z rachunków podpiętych do Użytkownika,
	- d) autoryzacja płatności z rachunków różnych krajów, e) możliwość współpracy z systemami F-K przy zastosowaniu wymiany danych z użyciem formatów
	- MT101 i MT940, f) możliwość przekazania zarządzania dostępem do rachunku w systemie wybranym Użytkownikom.
- 19. Warunkiem udostępnienia Connexis Cash Mobile jest posiadanie przez Użytkownika dostępu do Systemu Connexis oraz pobranie na urządzeniu mobilnym specjalnej aplikacji pod nazwą "Connexis Cash Mobile",<br>zamieszczonej przez grupę BNP Paribas zamieszczonej przez grupę BNP Paribas w Apple App Store oraz Google Play.
- 20. Connexis Cash Mobile, na podstawie zdefiniowanych uprawnień w Użytkownikowi:
	- a) dostęp do informacji o Rachunkach, historii Rachunku,

b) autoryzację Dyspozycji polecenia przelewu zleconego w Systemie Connexis.

- 21. Centrum Telefoniczne umożliwia Użytkownikowi, w odniesieniu do wszystkich Rachunków, w szczególności:
	- a) dostęp do informacji na temat Rachunku oraz zrealizowanych Dyspozycji - poprzez Bankofon lub Serwis Operatorski,
	- b) otwieranie lub zrywanie Lokat Terminowych poprzez Bankofon lub Serwis Operatorski,
	- c) składanie Dyspozycji polecenia przelewu na rzecz zdefiniowanych beneficjentów poprzez Bankofon, d) składanie Dyspozycji polecenia przelewu - poprzez
	- Serwis Operatorski e) dostęp do informacji na temat Kart oraz produktów udostępnionych przez Bank Posiadaczowi Rachunku - poprzez Bankofon lub Serwis
	- Operatorski, f) zastrzeganie lub zablokowanie Karty - poprzez Serwis Operatorski, a przez Bankofon tylko dla Kart
	- wydawanych od września 2016 roku, g) aktywację Karty poprzez Serwis Operatorski, a przez Bankofon tylko dla Kart wydawanych od września 2016 roku,
- h) zamówienie potwierdzenia realizacji Dyspozycji poprzez Serwis Operatorski. 22. Numery telefonów służące do korzystania z Centrum
- Telefonicznego wskazane są na Stronie Internetowej (opłata za połączenie według cennika operatora).
- 23. Dyspozycje składane przez Serwis Operatorski nie mogą przekroczyć kwoty limitu dziennego ustalonego przez Bank. Kwota limitu dziennego podana jest na Stronie
- Internetowej. 24. Prawidłowe działanie Centrum Telefonicznego wymaga od Użytkownika korzystania ze sprawnego aparatu
- telefonicznego z tonowym wybieraniem. 25. Posiadacz Rachunku może w zakresie określonym przez Bank ograniczyć sobie lub wskazanym Użytkownikom dostęp do usług wymienionych powyżej.

#### **§45. Zasady bezpieczeństwa**

- 1. Użytkownik jest zobowiązany zachować w tajemnicy wszelkie informacje, których ujawnienie mogłoby spowodować, iż Bank dokonując za pośrednictwem Elektronicznych Kanałów Dostępu identyfikacji Użytkownika lub weryfikacji składanych przez niego Dyspozycji, uznałby za Użytkownika osobę, która nim nie jest, a która podała prawidłowe informacje niezbędne do takiej identyfikacji lub autoryzacji Transakcji Płatniczych lub do zawarcia Transakcji, w szczególności hasło, numer PIN, kod SMS, klucz prywatny lub kod wygenerowany przez token. Tym samym, Użytkownik zobowiązany jest<br>do zachowania w tajemnicy wszelkich informacji<br>umożliwiających dostęp do któregokolwiek z<br>Elektronicznych Kanałów Dostępu, składania za ich<br>pośrednictwem Dyspozycji lub w Powyższy obowiązek obejmuje także zapewnienie przez Użytkownika w czasie korzystania z Elektronicznego Kanału Dostępu warunków uniemożliwiających osobom nieuprawnionym zapoznanie się z przekazywanymi przez Użytkownika danymi go identyfikującymi lub służącymi do autoryzacji Transakcji Płatniczych.
- 2. Użytkownik jest zobowiązany przestrzegać wskazywanych przez Bank zasad bezpieczeństwa. W szczególności utrzymywać właściwy poziom bezpieczeństwa urządzeń teleinformatycznych (np. komputer, telefon komórkowy, tablet), za pośrednictwem których korzysta z Elektronicznych Kanałów Dostępu, m.in. poprzez:<br>a) korzystar
	- a) korzystanie wyłącznie z oryginalnego oprogramowania i stosowanie zabezpieczeń zalecanych przez producenta tego oprogramowania,
	- b) bieżące aktualizacje zalecanych przez Bank:
	- systemu operacyjnego i przeglądarki internetowej, c) korzystanie z aktualnych programów przeciwdziałających złośliwemu oprogramowaniu (antywirusowych, antymalware) oraz zapór sieciowych (firewall) chroniących komputer przed
	- niepożądanym ruchem sieciowym, d) ograniczenie dostępu do urządzeń teleinformatycznych wyłącznie do zaufanych osób, a do urządzeń używanych do Autoryzacji Dyspozycji – wyłącznie do osób uprawnionych do tych czynności.
- 3. Nadto Użytkownik jest zobowiązany dołożyć należytej staranności przy dokonywaniu wszelkich czynności związanych z korzystaniem z Elektronicznych Kanałów Dostępu, w szczególności z zalogowaniem, wylogowaniem i autoryzacją Transakcji Płatniczych, dla zapewnienia bezpieczeństwa Dyspozycji składanych za ich pośrednictwem.

Korzystając z Systemu BiznesPl@net Użytkownik jest zobowiązany za każdym razem zweryfikować (i) czy loguje się na Stronie Internetowej (poprzez weryfikację domeny internetowej, na której jest strona, do której się loguje, tj. bnpparibas.pl), (ii) czy połączenie ze Stroną styfrowane<br>(w takiej sytuacji adres strony rozpoczyna się od<br>(https://), (iii) czy nawiązuje połączenie z serwerami<br>Banku, poprzez weryfikację certyfikatu strony<br>(szczegółowy sposób tej weryfikacji jest wskazany<br>(szczegóło Internetowej), oraz (iv) czy kod uwierzytelniający, który

otrzymał na telefon w wiadomości SMS, służy do autoryzowania czynności, której zamierza dokonać.

- 4. Zasady bezpieczeństwa są szczegółowo opisane na Stronach Internetowych Banku, udostępniane w Jednostkach Banku oraz Centrum Telefonicznym. Poprzez zawarcie stosownej umowy zapewniającej możliwość korzystania z Elektronicznych Kanałów Dostępu Użytkownik potwierdza znajomość oraz przyjęcie do stosowania wskazywanych przez Bank zasad bezpieczeństwa.
- 5. W trosce o bezpieczeństwo składanych Dyspozycji Bank informuje, że nie inicjuje kontaktów z Użytkownikami w celu ujawnienia przez nich haseł dostępu do Elektronicznych Kanałów Dostępu, w szczególności za pośrednictwem poczty elektronicznej, środków porozumiewania się na odległość lub przekierowań (linków) do stron internetowych.
- 6. W przypadku, gdy powyższe informacje, a w szczególności: hasło, numer PIN, kod SMS, klucz prywatny lub urządzenie token zostały zagubione, skradzione, przywłaszczone, skopiowane, ujawnione lub użyte przez osobę nieuprawnioną bądź zachodzi podejrzenie zaistnienia takiej sytuacji, Użytkownik ma obowiązek niezwłocznie dokonać zmiany odpowiednio hasła lub numeru PIN albo przekazać Bankowi polecenie uniemożliwienia (blokady) dalszego korzystania z odpowiedniego Elektronicznego Kanału Dostępu. Takie samo zgłoszenie winno nastąpić w przypadku zgubienia, kradzieży, przywłaszczenia, nieuprawnionego użycia, dostępu lub skopiowania zawartości urządzenia posiadanego przez Użytkownika służącego mu do korzystania z Elektronicznych Kanałów Dostępu bądź gdy zachodzi podejrzenie zaistnienia takiej sytuacji. Zgłoszenie, o którym mowa w niniejszym postano powinno nastąpić poprzez kontakt z Centrum Telefonicznym.
- 7. Bank zastrzega sobie prawo do blokowania każdego z Elektronicznych Kanałów Dostępu w przypadku:
	- a) uzasadnionej przyczyny związanej z bezpieczeństwem w dostępie do tego
	- Elektronicznego Kanału Dostępu, b) w związku z podejrzeniem nieuprawnionego użycia tego Elektronicznego Kanału Dostępu lub umyślnego doprowadzenia za jego pośrednictwem do nieautoryzowanej Transakcji Płatniczej.
- 8. W trosce o bezpieczeństwo usług świadczonych przez Bank za pośrednictwem Serwisu Operatorskiego, wszystkie rozmowy telefoniczne prowadzone przez Użytkowników z pracownikami Banku mogą być przez Bank rejestrowane na wybranym nośniku informacji.
- 9. Bank rekomenduje, aby Posiadacz Rachunku korzystający z Rachunku za pośrednictwem któregokolwiek z Elektronicznych Kanałów Dostępu zainstalował w swoim systemie informatycznym i korzystał z Oprogramowania. Posiadacz Rachunku przyjmując rekomendację Banku powinien zainstalować i korzystać z Oprogramowania wskazanego przez Bank. Umowa Rachunku może przewidywać, iż zainstalowanie i korzystanie z Oprogramowania, w tym zawarcie stosownej umowy z dostawcą Oprogramowania, stanowi zobowiązanie Posiadacza Rachunku, a nie jest jedynie rekomendacją Banku.
- 10. Bank umożliwia Posiadaczowi Rachunku korzystanie z Oprogramowania bez dodatkowych opłat w wyniku odrębnego porozumienia zawartego przez Bank z dostawcą Oprogramowania.
- 11. Umowa dotycząca zainstalowania i korzystania z Oprogramowania jest zawierana przez Posiadacza Rachunku bezpośrednio z dostawcą Oprogramowania,<br>poprzez zaakceptowanie licencii użytkownika poprzez zaakceptowanie licencji końcowego. Bank nie jest stroną umowy zawieranej przez Posiadacza Rachunku z dostawcą Oprogramowania. Bank informuje, że zainstalowanie i korzystanie z Oprogramowania jest rozwiązaniem technicznym znacznie zwiększającym bezpieczeństwo korzystania z
- Elektronicznych Kanałów Dostępu. 12. Jeżeli Umowa Rachunku zawiera zobowiązanie Posiadacza Rachunku, aby przed rozpoczęciem korzystania z Rachunku za pomocą któregokolwiek z Elektronicznych Kanału Dostępu zawarł z dostawcą Oprogramowania odrębną umowę dotyczącą zainstalowania i korzystania z Oprogramowania wskazanego w Umowie Rachunku, Posiadacz Rachunku niezwłocznie informuje Bank o zawarciu takiej umowy.
- 13. Bank, w wybrany przez siebie sposób, w szczególności w drodze bezpośredniego kontaktu z Posiadaczem Rachunku, odrębnego komunikatu/odrębnych komunikatów skierowanego/skierowanych indywidualnie do Posiadacza Rachunku na wskazany w Umowie Rachunku adres poczty elektronicznej lub poprzez informacje zamieszczone na Stronie Internetowej informuje Posiadacza Rachunku o podstawowych założeniach, celach i funkcjonalnościach Oprogramowania oraz niezbędności jego aktualizacji.
- 14. Określonych powyżej zasad bezpieczeństwa nie narusza udzielenie przez Posiadacza Rachunku zgody Dostawcy PIS na świadczenie usługi inicjowania płatności z Rachunków Płatniczych lub Dostawcy AIS na świadczenie usługi dostępu do informacji o posiadanych Rachunkach Płatniczych i Transakcjach Płatniczych powiązanych z
- tymi Rachunkami Płatniczymi. 15. Bank może odmówić Dostawcy PIS lub Dostawcy AIS dostępu do danego Rachunku Płatniczego z obiektywnie uzasadnionych i należycie udokumentowanych przyczyn związanych z nieuprawnionym lub nielegalnym

dostępem do Rachunku Płatniczego przez takiego Dostawcę AIS lub Dostawcę PIS, w tym nieuprawnionym

zainicjowaniem Transakcji Płatniczej. 16. W przypadku, o którym mowa w ust. 14, Bank w wybrany przez siebie sposób, w szczególności drogą elektroniczną, informuje Posiadacza Rachunku o odmowie dostępu do Rachunku Płatniczego i jej przyczynach. Informacja ta, o ile jest to możliwe, jest przekazywana Posiadaczowi Rachunku przed odmową dostępu, a najpóźniej w Dniu Roboczym następującym po dniu takiej odmowy. Bank może przekazać taką informację w późniejszym terminie, jeżeli jest to uzasadnione względami bezpieczeństwa lub odrębnymi przepisami. Bank umożliwia Dostawcy PIS lub Dostawcy AIS dostęp do Rachunku Płatniczego niezwłocznie po ustaniu przyczyn uzasadniających odmowę.

#### **§46. Identyfikacja Użytkownika**

- 1. Użytkownik uzyskuje dostęp do Rachunku za pośrednictwem Elektronicznego Kanału Dostępu po dokonaniu przez Bank jego identyfikacji, w sposób odpowiedni do danego Elektronicznego Kanału Dostępu.
- 2. Bank dokonuje identyfikacji Użytkownika lub weryfikacji składanych przez niego Dyspozycji w szczególności przy pomocy kodu identyfikacyjnego, numeru PIN, hasła, kodu SMS, kodu wygenerowanego przez token lub innych informacji będących w posiadaniu Banku, które powinny być znane wyłącznie Użytkownikowi. W celu dokonania przez Bank identyfikacji Użytkownik powinien postępować zgodnie z instrukcjami:
	- a) znajdującymi się w materiałach informacyjnych przekazanych mu przez Bank za pośrednictwem Elektronicznego Kanału Dostępu, z którego Użytkownik zamierza aktualnie skorzystać, podawane przez Użytkownika informacje, których Bank żąda w celu dokonania identyfikacji Użytkownika, muszą być zgodne z informacjami posiadanymi przez Bank;
	- b) przekazywanymi mu na bieżąco przez Bank za pośrednictwem Elektronicznego Kanału Dostępu, z którego Użytkownik zamierza aktualnie skorzystać; podawane przez Użytkownika informacje, których Bank żąda w celu dokonania identyfikacji Użytkownika, muszą być zgodne z informacjami posiadanymi przez Bank.
- 3. W przypadku trzykrotnej niepomyślnej identyfikacji Użytkownika Bank, w celu zapewnienia bezpieczeństwa przechowywanych na Rachunku środków, zastrzega sobie prawo do zablokowania Użytkownikowi dostępu do Rachunku za pośrednictwem danego Elektronicznego Kanału Dostępu.
- 4. W celu odblokowania zablokowanego przez Bank Elektronicznego Kanału Dostępu, Posiadacz Rachunku obowiązany jest skontaktować się z Jednostką Banku lub Serwisem Operatorskim w Centrum Telefonicznym i postępować zgodnie z otrzymanymi od Banku za ich
- pośrednictwem instrukcjami. 5. Bank zastrzega sobie prawo zastosowania dodatkowych środków ostrożności niewymienionych w Regulaminie, służących uniemożliwieniu korzystania z Elektronicznego Kanału Dostępu przez osoby nieuprawnione.

#### **§47. Zabezpieczanie i utrwalanie Dyspozycji**

Dyspozycje złożone za pośrednictwem Elektronicznych Kanałów Dostępu Bank należycie utrwala, zabezpiecza i przechowuje w wybrany przez siebie sposób.

#### **VIII. Prowizje i opłaty**

#### **§48. Taryfa Prowizji i Opłat**

- 1. Za czynności związane z obsługą Rachunku Bank pobiera prowizje i opłaty określone w Taryfie Prowizji i Opłat.
- 2. Prowizje i opłaty pobierane są przez Bank w ciężar Rachunku. Prowizje i opłaty wyrażone w innej walucie niż waluta, w jakiej prowadzony jest obciążany Rachunek, przeliczane są według średniego kursu NBP ogłaszanego w dniu poprzedzającym obciążenie Rachunku kwotą takiej prowizji lub opłaty. 3. Informacja o aktualnie obowiązujących w Banku
- stawkach opłat i prowizji dostępna jest w Jednostkach Banku, na Stronie Internetowej lub w Centrum Telefonicznym.
- 4. Bank może, dokonać jednostronnej zmiany Taryfy Prowizji i Opłat z ważnych przyczyn, za które uznaje się wystąpienie co najmniej jednej z następujących okoliczności:

a)zmiany wskaźnika cen towarów i usług<br>konsumpcyjnych w stosunku do poprzednio<br>obowiązującego wskaźnika za okres kwartalny,<br>półroczny lub roczny o co najmniej 1 %;

b)zmiany co najmniej jednej ze stóp procentowych ogłaszanych przez NBP, w tym RPP w szczególności:

-stopy procentowej kredytu lombardowego NBP – o co najmniej 1% wartości tego czynnika od ostatniej jego zmiany,

-stopy procentowej redyskonta weksli NBP – o co najmniej 1% wartości tego czynnika od ostatniej jego zmiany;

-stopy procentowej referencyjnej NBP – o co najmniej 1% wartości tego czynnika od ostatniej jego zmiany,

-stopy rezerwy obowiązkowej – o co najmniej 1% wartości tego czynnika od ostatniej jego zmiany;

c)zmiany wysokości kosztów, jakie Bank ponosi z tytułu wykonywania czynności objętych Regulaminem, w szczególności cen energii elektrycznej, połączeń telekomunikacyjnych lub teleinformatycznych, informatycznych, rozliczeń międzybankowych, rozliczeń kartowych, Instrumentów Płatniczych, kosztów pracy oraz kosztów usług świadczonych przez podmioty trzecie, w stosunku do poprzednio obowiązującej ceny za daną usługę w okresie kwartalnym, półrocznym lub rocznym o co najmniej 0,1%;

d)zmiany zakresu, sposobu lub formy wykonywania czynności dotyczącej produktu lub usługi świadczonej przez Bank na podstawie Regulaminu i mającej wpływ na działalność Banku lub na zmianę ponoszonych przez Bank kosztów działalności objętej Regulaminem o co najmniej 0,1%;

e) konieczności dostosowania poziomu opłat i prowizji do ofert konkurencyjnych w odniesieniu do pozycji Banku, na rynku biorąc pod uwagę wielkość aktywów oraz rodzaj produktu lub usługi świadczonej przez Bank; f) zmiany lub wprowadzenia nowych przepisów prawnych mających wpływ na działalność Banku lub na wzrost ponoszonych przez Bank kosztów działalności objętej Regulaminem, o ile na ich podstawie Bank jest zobowiązany do dostosowania opłat i prowizji lub uprawniony do pobierania opłat i prowizji albo zmienione, nowowprowadzone przepisy prawa mają bezpośredni wpływ na czynności związane z realizacją Umowy;

g) wprowadzenia zmian w sposobie lub formie świadczenia usług wynikających z rozwiązań technicznych bądź technologicznych w systemie informatycznym mających wpływ na działalność Banku i świadczone usługi lub na wzrost ponoszonych przez Bank kosztów działalności objętej Regulaminem o co najmniej 0,1%, o ile zapewniają należyte wykonanie Umowy;

h) zmiany warunków makroekonomicznych mających wpływ na działalność Banku lub na wzrost ponoszonych przez Bank kosztów działalności objętej Regulaminem,

i) w związku z wycofaniem zoferty Banku Planu<br>Taryfowego lub dowolnego produktu lub usługi<br>świadczonej w ramach Umowy Rachunku i objętych Taryfą Prowizji i Opłat;

j) w celu wprowadzenia zmiany nazwy dokumentu lub usługi, zmian porządkowych, pisarskich lub doprecyzowania dotychczasowych postanowień Taryfy Prowizji i Opłat;

- 5. Zmiana Taryfy prowizji i opłat dokonywana jest na zasadach i z uprawnieniami Posiadacza Rachunku przewidzianymi dla zmian Regulaminu, o których mowa w § 63 ust. 2-4.
- 6. Bank jest uprawniony do zmiany Taryfy Prowizji i Opłat bez uprzedzenia, o ile wprowadzane zmiany polegają wyłącznie na obniżeniu lub odstąpieniu od pobierania opłat lub prowizji.

#### **§49. Zasady pobierania prowizji i opłat - Postanowienia ogólne**

- Jeżeli dla określonej kategorii klientów Banku Taryfa Prowizji i Opłat przewiduje szczególne zasady i wielkości opłat czy prowizji za określone usługi, klienci danej kategorii podlegają opłatom i prowizjom za pozostałe usługi według zasad ogólnych wskazanych w Taryfie Prowizji i Opłat, obowiązujących wszystkich klientów Banku.
- 2. Za usługi nietypowe, nieprzewidziane w Taryfie Prowizji i Opłat, Bank może pobierać opłaty, których wysokość ustalana jest indywidualnie.
- 3. Za usługi wykonywane na zlecenie innych banków, opłaty i prowizje pobierane są w wysokości uzgodnionej z tymi bankami.
- 4. Opłaty i prowizje mogą być uiszczone przez Posiadacza Rachunku w formie gotówkowej lub pobrane w drodze obciążenia Rachunku.<br>W przypadku ujsz
- 5. W przypadku uiszczenia prowizji bądź opłaty gotówkowej Posiadacz Rachunku uiszcza należną opłatę (prowizję) wraz z dokonaniem czynności, od której pobierana jest opłata (prowizja).
- 6. Prowizja od skupu i sprzedaży Walut za PLN dotyczy wyłącznie operacji gotówkowych rozumianych jako transakcje, w których co najmniej jedna strona operacji dokonywana jest z użyciem gotówki.
- 7. Za czynności związane z obsługą Rachunku i realizacją dyspozycji Bank pobiera prowizje i opłaty w wysokościach i terminach zgodnie z obowiązującą w Banku w dacie czynności Taryfą Prowizji i Opłat.
- 8. Bank zastrzega sobie prawo, bez odrębnej dyspozycji Posiadacza Rachunku, do obciążania Rachunku kwotami
- z tytułu należnych Bankowi opłat i prowizji. 9. Prowizję za prowadzenie Rachunku Walutowego pobiera się w Walucie tego Rachunku w kwocie stanowiącej równowartość stawki w PLN przeliczonej według średniego kursu NBP każdorazowo w ciężar Rachunku
- Walutowego, którego prowizja dotyczy. 10. W przypadku, gdy w terminie poboru prowizji okresowych saldo Rachunku jest niewystarczające na pokrycie prowizji powstała należność Banku z tytułu niezapłaconych prowizji jest księgowana w ciężar Rachunku, którego prowizja dotyczy, a następnie

przeksięgowywana na wyodrębniony analityczny rachunek przypisany do Posiadacza Rachunku prowadzony w walucie krajowej. W takim przypadku jednostka Banku prowadząca Rachunek wzywa Posiadacza Rachunku do uregulowania należności w terminie określonym wezwaniem.

- 11. Bank powiadamia Posiadaczy Rachunków o aktualnej treści Taryfy Prowizji i Opłat poprzez wywieszenie jej w siedzibie każdego oddziału Banku, umieszczenie informacji na Stronie Internetowej Banku lub za pośrednictwem Systemu BiznesPl@net lub Multicash. Zmiana Taryfy Prowizji i Opłat w zakresie opłat związanych z prowadzeniem Rachunków obowiązuje po 14 dniach od ogłoszenia. W pozostałym zakresie zmiany Taryfy Prowizji i Opłat obowiązują w terminie określonym zarządzeniem prezesa zarządu Banku.
- 12. W przypadku prowizji za przelewy wykorzystujące kursy walut stosuje się kursy obowiązujące w momencie realizacji zlecenia<sup>.</sup>
- 13. Niepobranie przez Bank prowizji lub opłaty w terminie ustalonym w umowie z Klientem lub Regulaminie / TPiO nie wpływa na prawo Banku do ich pobrania w terminie późniejszym.

## **§50. Zasady pobierania prowizji i opłat związanych z wykonywaniem operacji walutowych**

Prowizje ustalone w PLN pobiera się:<br>a) z tytułu opłaty za prowa

- a) z tytułu opłaty za prowadzenie Rachunków Walutowych przez obciążenie Rachunku Walutowego równowartością kwoty określonej w PLN po przeliczeniu na odpowiednią Walutę według średniego kursu NBP;
- b) z tytułu zleceń z Rachunków w PLN wykonywanych w Walutach - przez obciążenie Rachunku ułamkową częścią kwoty obciążenia Rachunku wynikającej z Przewalutowania kwoty zlecenia, z zastrzeżeniem że dla Dyspozycji składanych za pośrednictwem Systemów BiznesPl@net, MultiCash oraz Connexis podstawą do obliczenia prowizji jest kwota obciążenia przeliczona na PLN według średniego kursu NBP;
- c) z tytułu zleceń z Rachunków Walutowych przez obciążenie Rachunku ułamkową częścią kwoty zlecenia przeliczonej na PLN według średniego kursu NBP;
- d) z tytułu Inkasa Czeków w Walucie prowizję pobiera się w chwili przyjęcia Czeku, w wysokości ułamkowej części kwoty Czeku przeliczonej na PLN według średniego kursu NBP;
- e) z tytułu kosztów naliczanych przez banki pośredniczące w wykonaniu Płatności Zagranicznej, w wypadku gdy płatnikiem tych kosztów jest zleceniodawca. Jeżeli koszty te naliczone są w innej Walucie niż Waluta Rachunku, z którego są pobierane, wówczas do ustalenia ich wysokości w PLN stosuje się aktualne kursy kupna i sprzedaży obowiązujące w Banku, z zastrzeżeniem, że dla zleceń składanych przez Elektroniczne Kanały Dostępu stosuje się średni kurs NBP.
- 2. W przypadku operacji na Rachunkach Walutowych w innej Walucie niż Waluta Rachunku, kwotę zlecenia dla celów ustalenia prowizji stanowi kwota, jaką zostaje obciążony Rachunek Walutowy z zastrzeżeniem, że dla dyspozycji składanych przez Elektroniczne Kanały Dostępu do obliczenia kwoty zlecenia w PLN (dla celów ustalenia prowizji) stosuje się średni kurs NBP.
- 3. Niezależnie od prowizji lub opłat Banku, mogą być pobierane opłaty i prowizje z tytułu kosztów naliczone przez banki pośredniczące w wykonaniu Płatności Zagranicznej. Należności te pobierane są poprzez obciążenie Rachunku lub odpowiednie zmniejszenie
- kwoty zlecenia lub czeku. 4. Kwoty prowizji w PLN i Walutach pobierane są po zaokrągleniu do drugiego miejsca po przecinku.

#### **§51. Szczegółowe zasady pobierania niektórych prowizji i opłat**

Terminy pobierania niektórych prowizji i opłat są następujące:

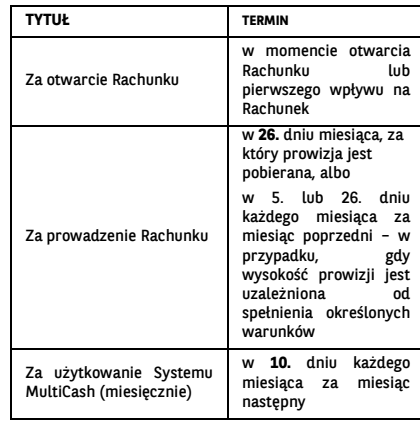

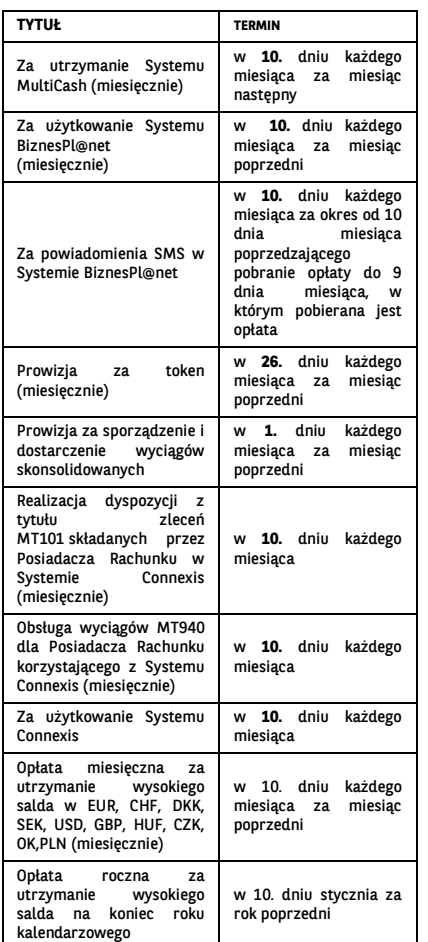

(\*) W wypadku, gdy podany w powyższej tabeli dzień pobrania prowizji wypada w dzień inny niż Dzień Roboczy, pobranie należnej opłaty lub prowizji następuje w Dniu Roboczym następującym po tym dniu. Pozostałe opłaty i prowizje pobierane są w momencie dokonywania operacji podlegającej opłacie czy prowizji.

## **IX. Postanowienia końcowe**

# **§52. Wyciągi z Rachunków**

- 1. Wyciągi przekazywane są w okresach i w sposób określony w Umowie Rachunku lub w zaakceptowanej przez Bank Dyspozycji Posiadacza Rachunku. Posiadacz Rachunku może wybrać w szczególności wyciągi: a) codzienne, sporządzane w każdym Dniu Roboczym
	- za poprzedni Dzień Roboczy, lub
	- b) tygodniowe, sporządzane w wybranym przez Bank onie, sporządzanie in rijstranjim<br>Roboczym za poprzedni kalendarzowy.
- 2. W przypadku niedokonania przez Posiadacza Rachunku wyboru rodzaju wyciągów i sposobu ich otrzymywania, Bank przesyła Posiadaczowi Rachunku bezpłatne wyciągi miesięczne wymagane przepisami Kodeksu cywilnego.
- 3. Na wniosek Posiadacza Rachunku Jednostka Banku prowadząca Rachunek sporządza odpisy wyciągów z tego Rachunku za opłatą określoną w Taryfie Prowizji i Opłat.

## **§53. Zmiana danych Posiadacza Rachunku**

Posiadacz Rachunku jest obowiązany powiadomić Bank o każdej zmianie danych, które przekazał Bankowi przy zawieraniu Umowy Rachunku.

## **§54. Korespondencja z Bankiem**

- 1. Posiadacz Rachunku zobowiązany jest poinformować pisemnie lub z Podpisem Elektronicznym Bank o każdej zmianie adresu swojej siedziby oraz adresu do korespondencji, przedkładając w Banku aktualne dokumenty ze zmienionymi danymi.
- 2. Wszelka korespondencja wysłana przez Bank do Posiadacza Rachunku pocztą lub kurierem na ostatni podany przez niego adres do korespondencji albo adres siedziby, w przypadku, gdy Posiadacz Rachunku nie podał
- adresu do korespondencji, będzie uważana za doręczoną. 3. Bank może przesyłać Posiadaczowi Rachunku korespondencję na podany przez niego adres poczty elektronicznej.

### **§55. Upoważnienie, blokada Rachunku**

1. Bank pobiera, z Rachunków prowadzonych przez Bank na rzecz Posiadacza Rachunku (z wyjątkiem Rachunku Escrow, Rachunku Powierniczego i rachunków lokat terminowych), środki niezbędne do zaspokojenia

wymagalnych wierzytelności Banku wobec Posiadacza Rachunku, bez potrzeby składania dodatkowych Dyspozycji przez Posiadacza Rachunku oraz dokonuje umownego potrącenia (bez konieczności składania odrębnego oświadczenia woli) każdej swojej wymagalnej wierzytelności wobec Posiadacza Rachunku z wierzytelnością Posiadacza Rachunku z tytułu Rachunku (z wyjątkiem Rachunku Escrow lub Rachunku Powierniczego i rachunków lokat terminowych). Bank niezwłocznie powiadomi Posiadacza Rachunku o dokonanym potrąceniu. Bank<br>Posiadacza Rachunku o dokonanym potrąceniu. Bank<br>powiadamia Posiadacza Rachunku o pobranej kwocie powiadamia Posiadacza Rachunku o pobranej kwocie poprzez uwidocznienie operacji obciążenia w wyciągu bankowym z Rachunku.

W przypadku gdy podlegająca pobraniu wierzytelność Banku jest wyrażona w innej walucie niż waluta rachunku, Bank dokonuje przewalutowania, stosując odpowiednio postanowienia §18,

2. Bank ma prawo zablokowania środków na Rachunku (z wyjątkiem Rachunku Escrow lub Rachunku Powierniczego), w sytuacji gdy występuje przypadek naruszenia umowy, na podstawie której Bank udzielił finansowania Posiadaczowi Rachunku lub osobie trzeciej, jeśli Posiadacz Rachunku jest zobowiązany do spłaty takiego finansowania (jako poręczyciel lub z innego tytułu), o ile wystąpienie takiego przypadku naruszenia zgodnie z tą umową uprawniałby Bank do jej wypowiedzenia. Blokada może trwać nie dłużej niż trwa taki przypadek naruszenia i może być wprowadzona maksymalnie do wysokości kwoty aktualnego zadłużenia wobec Banku z tytułu naruszonej umowy. O dokonaniu i zniesieniu blokady Bank poinformuje niezwłocznie Posiadacza Rachunku.

#### **§56. Nieautoryzowane saldo debetowe**

- 1. Posiadacz Rachunku zobowiązany jest natychmiastowej spłaty kwoty Nieautoryzowanego Salda Debetowego.
- 2. Bank jest uprawniony do naliczenia odsetek od kwoty Nieautoryzowanego Salda Debetowego za okres od dnia jego powstania do dnia poprzedzającego datę spłaty w wysokości Odsetek Maksymalnych za Opóźnienie.
- 3. Odsetki Maksymalne za Opóźnienie naliczone od kwoty Nieautoryzowanego Salda Debetowego mogą być pobrane przez Bank z dowolnego Rachunku Posiadacza Rachunku bez potrzeby jego odrębnej Dyspozycji.

## **§57. Ograniczenie odpowiedzialności Banku**

- 1. Bank nie ponosi odpowiedzialności za skutki ujawnienia tajemnicy bankowej za pośrednictwem Elektronicznych Kanałów Dostępu osobie, która została zidentyfikowana przez Bank jako Użytkownik w związku z podaniem prawidłowych informacji niezbędnych do takiej identyfikacji lub autoryzacji Transakcji Płatniczych lub do zawarcia Transakcji, w szczególności hasła, numer PIN, kodu SMS, klucza prywatnego lub kodu wygenerowanego
- przez token. 2. Bank nie ponosi odpowiedzialności za szkody spowodowane wskutek wykonania Dyspozycji zawierającej nieprawidłowy numer rachunku.
- 3. Bank nie ponosi odpowiedzialności za szkody powstałe w wyniku okoliczności niezależnych od Banku,
	- tj. a) uzasadnione działania Banku w celu zastosowania powszechnie obowiązujących przepisów prawa lub decyzji, stanowisk, orzeczeń bądź interpretacji organów publicznych, w tym organów nadzoru i sądów.
	- b) zastosowanie przez Bank środków bezpieczeństwa finansowego określonych w Umowie Rachunku lub przepisach prawa regulujących przeciwdziałanie praniu pieniędzy i finansowaniu terroryzmu.

## **§58. Odpowiedzialność za nieautoryzowane Transakcje Płatnicze**

- 1. W przypadku wystąpienia Transakcji Płatniczych, których Użytkownik nie autoryzował, Bank jest zobowiązany niezwłocznie, jednakże nie później niż do końca Dnia Roboczego następującego po dniu stwierdzenia wystąpienia nieautoryzowanej Transakcji Płatniczej lub dniu otrzymania stosownego zgłoszenia dokonanego przez Posiadacza Rachunku na zasadach określonych w Regulaminie, przywrócić obciążony Rachunek do stanu, jaki istniałby, gdyby nie miała miejsca nieautoryzowana Transakcja Płatnicza, z zastrzeżeniem postanowień poniżej.
- 2. Posiadacz Rachunku odpowiada za Transakcje Płatnicze, których Użytkownik nie autoryzował w pełnej wysokości, jeżeli dana Transakcja Płatnicza jest skutkiem:<br>jeżeli dana Transakcja Płatnicza jest skutkiem:<br>a) posłużenia się utraconym albo skr
	- a) posłużenia się utraconym albo skradzionym Użytkownikowi urządzeniem, za pomocą którego Użytkownik korzysta z Elektronicznego Kanału Dostępu, lub
	- b) przywłaszczenia urządzenia, za pomocą którego Użytkownik korzysta z Elektronicznego Kanału Dostępu.<br>Posiadacz Rachunku odnowiada za nieautoryzowane
- 3. Posiadacz Rachunku odpowiada za nieautoryzowane<br>Transakcje Płatnicze w pełnej wysokości, jeżeli<br>Użytkownik doprowadził do nich umyślne albo<br>w wyniku umyślnego lub będącego skutkiem<br>niezachowania należytej staranności na najmniej jednego z obowiązków bezpieczeństwa

określonych w Regulaminie, w tym (i) korzystania z urządzenia, za pomocą którego Użytkownik korzysta z Elektronicznego Kanału Dostępu, niezgodnie z Umową, (ii) niezgłoszenia niezwłocznie Bankowi lub podmiotowi wskazanemu przez Bank stwierdzenia utraty, kradzieży, przywłaszczenia albo nieuprawnionego użycia tego urządzenia lub nieuprawnionego dostępu do tego urządzenia, (iii) niepodjęcia niezbędnych środków służących zapobieżeniu naruszeniu indywidualnych zabezpieczeń tego urządzenia, w szczególności przechowywania urządzenia z zachowaniem należytej staranności oraz nieudostępniania go osobom<br>nieuprawnionym, lub (iv) niezweryfikowania, korzystając<br>z Systemu Biznespl@net, czy zalogował się na stronie<br>Banku lub czy kod uwierzytelniający otrzymany w wiadomości SMS służy do zatwierdzenia czynności, której zamierza dokonać.

- 4. Po dokonaniu na zasadach określonych w §45 ust. 6 Regulaminu, zgłoszenia dotyczącego wystąpienia lub podejrzenia zaistnienia sytuacji zagrażającej bezpieczeństwu Elektronicznego Kanału Dostępu, Posiadacz Rachunku nie odpowiada za nieautoryzowane Transakcje Płatnicze, chyba że Użytkownik doprowadził do nich umyślnie. Jeżeli Bank nie zapewni możliwości dokonania zgłoszenia, Posiadacz Rachunku nie odpowiada za nieautoryzowane Transakcje Płatnicze, chyba że Użytkownik doprowadził do nich umyślnie.
- 5. Bank nie zwraca Posiadaczowi Rachunku kwoty nieautoryzowanej Transakcji Płatniczej w przypadku, gdy ma uzasadnione i należycie udokumentowane podstawy, aby podejrzewać oszustwo i poinformuje o tym na piśmie organy powołane do ścigania przestępstw.
- 6. Zasady zwrotu kwoty nieautoryzowanej Transakcji Płatniczej mają także zastosowanie w przypadku gdy Transakcja Płatnicza jest inicjowana za pośrednictwem Dostawcy PIS.
- **§59. Powiadomienie Banku o nieprawidłowościach w Transakcjach Płatniczych, Reklamacje dotyczące Transakcji Płatniczych**
- 1. Posiadacz Rachunku zobowiązany jest do niezwłocznego informowania Banku o stwierdzonych nieautoryzowanych, niewykonanych lub nienależycie wykonanych Transakcjach Płatniczych, w formie ustnej, pisemnej, osobiście, przez pełnomocnika, telefonicznie lub elektronicznie, w każdej Jednostce Banku.
- 2. Jeżeli Posiadacz Rachunku nie dokona powiadomienia o nieautoryzowanych, niewykonanych lub nienależycie wykonanych Transakcjach Płatniczych w terminie 3 miesięcy od dnia obciążenia Rachunku albo od dnia, w którym Transakcja Płatnicza miała być wykonana, roszczenia Posiadacza Rachunku względem Banku z tytułu nieautoryzowanych, niewykonanych lub nienależycie wykonanych Transakcji Płatniczych wygasają.
- 3. W celu usprawnienia procesu obsługi reklamacji należy podać wszelkie informacje, jakie mogą być pomocne przy jej rozpatrzeniu, jak również dołączyć kopie dokumentów związanych z reklamowaną czynnością, wskazujące zasadność reklamacji.
- 4. Na żądanie Banku Posiadacz Rachunku zobowiązany jest do podania dodatkowych informacji lub przedstaw dodatkowych dokumentów, jeśli w ocenie Banku takie informacje lub dokumenty są niezbędne do rozpatrzenia reklamacji.

5. Rozpatrzenie i udzielenie odpowiedzi na reklamacje dotyczące Transakcji Płatniczych i świadczenia innych usług uregulowanych Ustawą o usługach płatniczych przez Bank następuje niezwłocznie, nie później niż w terminie 15 Dni Roboczych od dnia otrzymania reklamacji. Do zachowania terminu wystarczy wysłanie odpowiedzi przed jego upływem. W szczególnie skomplikowanych przypadkach, uniemożliwiających rozpatrzenie reklamacji i udzielenie odpowiedzi w powyższym terminie, Bank w informacji przekazywanej Posiadaczowi Rachunku wyjaśnia przyczynę opóźnienia, wskazuje okoliczności wymagające ustalenia do rozpatrzenia sprawy oraz określa przewidywany termin rozpatrzenia reklamacji i udzielenia odpowiedzi, który nie może przekroczyć 35 Dni Roboczych od dnia otrzymania reklamacji. Do zachowania terminu wystarczy wysłanie odpowiedzi przed jego upływem, a w przypadku odpowiedzi udzielonych na piśmie nadanie pisma w placówce pocztowej operatora wyznaczonego, tj. operatora zobowiązanego do świadczenia powszechnych usług pocztowych.

### **§60. Inne reklamacje**

- W sprawach innych niż określone w § 59 Posiadacz Rachunku może składać w Banku reklamacje (zastrzeżenia) dotyczące usług świadczonych przez bank. Reklamacje powinny być składane niezwłocz wystąpieniu okoliczności budzących wątpliwości Posiadacza Rachunku, co ułatwi i przyspieszy rzetelne rozpatrzenie reklamacji. W przypadku Posiadacza Rachunku będącego osobą fizyczną, stosuje się zasady określone w ust. 2-4.
- 2. Reklamacje mogą być składane w formie pisemnej osobiście w oddziałach lub siedzibie Banku albo

przesyłką pocztową na adres oddziału lub siedziby Banku, ustnie – telefonicznie pod numerem infolinii +48 22 566 99 99 (opłata za połączenie według cennika operatora), albo osobiście do protokołu w oddziale lub siedzibie Banku, drogą elektroniczną - systemami<br>bankowości elektronicznej lub za pośrednictwem formularza reklamacyjnego na Stronie Internetowej. Szczegółowe dane teleadresowe oddziałów i siedziby Banku podawane są na Stronie Internetowej oraz w oddziałach Banku.

- 3. Po złożeniu przez Posiadacza Rachunku reklamacji, Bank rozpatruje reklamację i udziela Posiadaczowi Rachunku odpowiedzi w postaci papierowej lub za pomoca innego trwałego nośnika informacji, przy czym udzielenie odpowiedzi Posiadaczowi Rachunku pocztą elektroniczną następuje na jego wniosek. Rozpatrzenie i udzielenie odpowiedzi na reklamacje przez Bank następuje niezwłocznie, nie później niż w terminie 30 dni od dnia otrzymania reklamacji. W szczególnie skomplikowanych przypadkach, uniemożliwiających rozpatrzenie reklamacji i udzielenie odpowiedzi w powyższym terminie, Bank w informacji przekazywanej Posiadaczowi Rachunku wyjaśnia ,<br>przyczyne opóźnienia, wskazuje okoliczności wymagające ustalenia do rozpatrzenia sprawy oraz określa przewidywany termin rozpatrzenia reklamacji i udzielenia odpowiedzi, który nie może przekroczyć w przypadku Posiadaczy Rachunku, będących osobami fizycznymi 60 dni od dnia otrzymania reklamacji.
- 4. Postępowanie reklamacyjne Banku nie wyłącza roszczeń Posiadacza Rachunku wynikających z przepisów prawa<br>właściwego dla Umowy. Posiadacz Rachunku może<br>ponadto wystąpić zwnioskiem o rozpatrzenie sprawy do<br>Rzecznika Finansowego, zgodnie z Ustawą o reklamacjach.

#### **§61. Cesja i zastaw wierzytelności**

1. Wierzytelności z tytułu Umowy Rachunku mogą być przelane na podmiot trzeci lub obciążone zastawem za pisemną zgodą drugiej Strony na piśmie lub z Podpisem Elektronicznym.

## **§62. Oświadczenia i Wnioski**

- 1. Oświadczenia woli lub wiedzy składane przez Strony w zakresie realizacji Umowy Rachunku składane są w formie pisemnej lub z Podpisem Elektronicznym, chyba że z Umowy Rachunku lub Regulaminu wynika co innego.
- 2. Posiadacz Rachunku składający oświadczenie z Podpisem Elektronicznym jest zobowiązany nie udostępniać swoich danych lub urządzeń służących do składania Podpisu Elektronicznego (w tym danych zapewniających dostęp do e-maila lub telefonu komórkowego) osobom trzecim i odpowiednio zabezpieczyć ten dostęp, w celu uniknięcia możliwości podpisania dokumentu przez osoby trzecie.

#### **X. Warunki zmiany Regulaminu**

## **§63. Zmiana Regulaminu**

1. Bank może, jednostronnie zmienić postanowienia Regulaminu tylko z ważnych przyczyn, do których należą: a) wprowadzenie nowych lub zmiany obowiązujących przepisów prawa, lub wydanie przez uprawnione organy państwowe rekomendacji lub interpretacji, a także określonej decyzji administracyjnej, w sprawie sposobu stosowania tych przepisów – w zakresie, w jakim Bank ma obowiązek ich wprowadzenia lub stosowania w celu prawidłowego wykonania Umowy

Rachunku, b) zmiany w produktach i usługach Banku, związane z postępem technologicznym i związane z postępem technologicznym i związane z postępem technologicznym i bezpieczeństwo lub ułatwiają Posiadaczowi Rachunku korzystanie z usług i produktów Banku, o ile zapewni to należyte wykonanie Umowy Rachunku i powoduje

konieczność dostosowania postanowień Regulaminu, c) zmiany funkcjonalności usług lub produktów bankowych oferowanych przez Bank spowodowane zmianami infrastruktury informatycznej Banku, d) doprecyzowanie zasad i terminów ustalania

kursów walut lub zmiany częstotliwości ich ustalania lub wskazania niezależnego od Banku i publicznie dostępnego źródła, w oparciu o które ustalane są kursy walut przez Bank;

e) wprowadzenie przez Bank nowych rozwiązań funkcjonalnych, organizacyjnych lub technicznych, f) wprowadzenie przez Bank nowych produktów

bankowych lub zmiana w funkcjonowaniu istniejących, g) modyfikacja systemu informatycznego Banku, przy pomocy którego Bank wykonuje czynności objęte

Regulaminem,

h) zmiana zakresu, sposobu lub formy wykonywania przez Bank czynności objętych Regulaminem, i) wycofanie z oferty Banku produktu lub usługi

świadczonej w ramach Umowy i objętej Regulaminem;

j) w celu wprowadzenia zmiany nazwy dokumentu lub usługi, zmian porządkowych, pisarskich lub doprecyzowania dotychczasowych zapisów w wyniku analizy procesu reklamacyjnego;

2. Z zastrzeżeniem postanowień §48 ust. 6, Bank zawiadamia Posiadacza Rachunku o planowanej zmianie Regulaminu w postaci elektronicznej lub pisemnie, nie

później niż na 14 dni przed proponowaną datą wejścia w życie zmian.

- 3. Posiadacz Rachunku w terminie 14 dni od dnia otrzymania zawiadomienia o zmianie Regulaminu może złożyć pisemne oświadczenie o niezaakceptowaniu zmian bez ponoszenia opłat z tego tytułu, co skutkuje wypowiedzeniem Umowy Rachunku, z zachowaniem miesięcznego okresu wypowiedzenia, w przeciwnym razie uznaje się, że zmiana została przez niego zaakceptowana i jest obowiązująca.
- 4. Wypowiedzenie Umowy Rachunku w trybie, o którym mowa w ust. 3, nie ma wpływu na Transakcje zawarte przed rozwiązaniem Umowy Rachunku i wszystkie postanowienia Umowy Rachunku, w tym Regulaminu i Taryfy Prowizji i Opłat, pozostają w mocy w odniesieniu do tych Transakcji, aż do momentu ich całkowitej realizacji.

## **XI. Zmiana, rozwiązanie i wygaśnięcie Umowy Rachunku §64. Forma zmian Umowy Rachunku**

Wszelkie zmiany do Umowy Rachunku wymagają pod rygorem nieważności formy pisemnej lub z Podpisem Elektronicznym, chyba że z Umowy Rachunku lub Regulaminu wynika co innego.

#### **§65. Rozwiązanie Umowy Rachunku przez Posiadacza Rachunku**

- 1. Posiadacz Rachunku może wypowiedzieć Umowę Rachunku w każdym czasie z zachowaniem miesięcznego terminu wypowiedzenia, przy czym w przypadku posiadania przez Posiadacza Rachunku nierozliczonych Transakcji lub Lokat Terminowych, Umowa Rachunku wygasa odpowiednio z Dniem Rozliczenia ostatniej Transakcji/ z ostatnim dniem okresu trwania ostatniej Lokaty Terminowej (w okresie wypowiedzenia Lokata Terminowa odnawialna nie odnawia się na kolejne okresy).
- 2. Wypowiedzenie Umowy Rachunku może także obejmować wypowiedzenie w zakresie zawartych Lokat Terminowych, co oznacza zerwanie z dniem upływu okresu wypowiedzenia wszystkich Lokat Terminowych zawartych na okres dłuższy niż termin wypowiedzenia Umowy Rachunku. W takiej sytuacji znajdują zastosowanie postanowienia Regulaminu regulujące zerwanie Lokaty Terminowej.
- 3. Wypowiedzenie Umowy Rachunku wobec Banku, powinno być sporządzone na piśmie lub z Podpisem Elektronicznym pod rygorem nieważności.
- 4. Po rozwiązaniu lub wygaśnięciu Umowy Rachunku Bank stawia do dyspozycji Posiadacza Rachunku środki znajdujące się na Rachunku. Od tej chwili środki nie podlegają oprocentowaniu.
- 5. W przypadku wypowiedzenia Umowy Rachunku, Posiadacz Rachunku jest zobowiązany do:
- a) spłaty zobowiązań wobec Banku, w tym wszystkich prowizji i opłat należnych Bankowi do dnia wygaśnięcia Umowy Rachunku, pod rygorem wszczęcia postępowania egzekucyjnego;
- b) w przypadku dodatniego salda na ostatnim Rachunku VAT i zamykania Rachunku, dla którego prowadzony jest ostatni Rachunek VAT, do złożenia wniosku do naczelnika właściwego urzędu skarbowego o wydanie Informacji o zwrocie VAT na Rachunek;
- c) zadysponowania środkami pieniężnymi znajdującymi się na Rachunku, najpóźniej do dnia wygaśnięcia Umowy tego Rachunku.

#### **§66. Rozwiązanie Umowy Rachunku przez Bank**

- 1. Bank może wypowiedzieć Umowę Rachunku, z zachowaniem miesięcznego terminu wypowiedzenia,
	- z ważnych powodów, tj. w sytuacji, gdy: a) Posiadacz Rachunku nie przekazał Bankowi wymaganych informacji, przekazał Bankowi nieprawdziwe informacje, nie przedstawił Bankowi wymaganych dokumentów lub przedstawił dokumenty sfałszowane lub poświadczające nieprawdę, lub w inny sposób wprowadził Bank w błąd przy zawieraniu Umowy Rachunku lub w trakcie jej wykonywania;
	- b) Posiadacz Rachunku nie przestrzega postanowień Regulaminu lub Umowy Rachunku;
	- c) Posiadacz Rachunku nie zapłacił, w terminie 14 dni od daty wysłania zawiadomienia, kwoty prowizji lub opłat, pobieranych przez Bank za czynności związane z obsługą Rachunku;
	- d) Posiadacz Rachunku, Użytkownik, Pełnomocnik lub osoba będącą członkiem organów Posiadacza Rachunku, jego akcjonariuszem lub udziałowcem, popełnili przestępstwo określone w przepisach rozdziałów XXXIII-XXXVII Kodeksu karnego (tekst jednolity oraz art. 586-592 ustawy Kodeks spółek handlowych lub wykorzystują Rachunek niezgodnie z przepisami prawa lub do celów niezgodnych z prawem;
	- e) Rachunek przez nieprzerwany okres 6 miesięcy nie wykazuje obrotów, poza dopisywaniem odsetek lub obciążaniem go opłatami lub prowizjami należnymi **Bankowi;**<br>Posiadacz
	- f) Posiadacz Rachunku zaprzestał prowadzenia działalności, w związku z którą Bank otworzył Rachunek;

g) Posiadacz Rachunku prowadzi działalność bez wymaganego zezwolenia lub niezgodnie z prawem;

- h) Posiadacz Rachunku swoim zachowaniem zakłóca obsługę przez Bank innych klientów lub jego zachowanie stanowi zagrożenie lub narusza interes Banku, innych klientów lub pracowników Banku;
- i) Posiadacz Rachunku nie usunie przyczyn blokady Rachunku dokonanej przez Bank zgodnie z Regulaminem, w terminie podanym w pisemnym lub opatrzonym Podpisem Elektronicznym zawiadomieniu skierowanym przez Bank do n<br>Posiadacza Rachunku;<br>zachodzi uzasadnione
- j) zachodzi uzasadnione podejrzenie naruszenia przez Posiadacza Rachunku przepisów prawa związanych z przeciwdziałaniem praniu pieniędzy, finansowaniem terroryzmu lub wykorzystywania działalności Banku do dokonywania działań przestępczych lub mających związek z działaniami przestępczymi,
- k) niedostarczenia wszystkich żądanych przez Bank danych, informacji lub dokumentów, wymaganych w ramach stosowanych przez Bank środków bezpieczeństwa finansowego, określonych w art. 34 ustawy z dnia 1 marca 2018 r. o przeciwdziałaniu praniu pieniędzy oraz finansowaniu terroryzmu,
- l) negatywnej oceny ryzyka w rozumieniu art. 33 ustawy z dnia 1 marca 2018 r. o przeciwdziałaniu
- praniu pieniędzy oraz finansowaniu terroryzmu, m) wycofania oferowanego na podstawie Umowy produktu lub usługi z oferty Banku, lub niedostępność produktu lub usługi w Linii Biznesowej Małych i Średnich Przedsiębiorstw i Korporacii.
- 
- n) zmiany strategii biznesowej Banku.<br>
o) zmiany obowiązujących przepisów<br>
uniemożliwiających lub o) zmiany obowiązujących przepisów prawa uniemożliwiających lub utrudniających
- świadczenie usług w ramach Umowy Rachunku, p) Bank powziął informację, że Posiadacz Rachunku został zarejestrowany przez innego wydawcę elektronicznych instrumentów płatniczych jako<br>osoba nienależycie wykonująca umowę osoba nienależycie wykonująca umowę o elektroniczny instrument płatniczy,
- q) Posiadacz Rachunku, jego ustawowy przedstawiciel lub reprezentant, Pełnomocnik lub jakakolwiek strona Transakcji Płatniczej lub innej transakcji realizowanej z wykorzystaniem Rachunku, w tym Rachunku Escrow, jest podmiotem podlegającym sankcjom krajowym lub międzynarodowym, lub embargom nałożonym przez Unię Europejską, Organizację Narodów Zjednoczonych oraz Stany Zjednoczone Ameryki (sankcje pozostające w gestii Departamentu Stanu lub Departamentu Skarbu),
- r) Posiadacz Rachunku, jego ustawowy przedstawiciel lub reprezentant bądź Pełnomocnik, jak również strony Rachunku Escrow, korzysta z danego Rachunku w celu prowadzenia działalności, która w uzasadnionej ocenie Banku opierającej się o zastosowane środki bezpieczeństwa finansowego wymagane przez ustawę o przeciwdziałaniu praniu pieniędzy i finansowaniu terroryzmu – może być wykorzystywana przez podmiot podlegający sankcjom krajowym lub międzynarodowym, lub embargom nałożonym przez Unię Europejską, Organizację Narodów Zjednoczonych oraz Stany Zjednoczone Ameryki (sankcje pozostające w gestii Departamentu Stanu lub Departamentu Skarbu).
- Bank ma prawo rozwiązać Umowę o wszystkie Rachunki bez zachowania okresu wypowiedzenia w przypadku, gdy w okresie 12 miesięcy na wszystkich Rachunkach Posiadacza nie odnotowano żadnych obrotów, poza dopisywaniem odsetek lub naliczaniem opłat, a łączny stan środków pieniężnych na tych Rachunkach nie przekracza kwoty 100 zł oraz pod warunkiem braku powiązania powyższych Rachunków z innymi produktami, z których Posiadacz Rachunku może korzystać na podstawie Umowy lub innych umów zawartych z Bankiem, zgodnie z którymi posiadanie ww. Rachunków jest konieczne
- 2. W przypadku posiadania przez Posiadacza Rachunku Lokat Terminowych, Umowa Rachunku wygasa z ostatnim dniem okresu trwania ostatniej Lokaty Terminowej (w okresie wypowiedzenia Lokata Terminowa odnawialna nie odnawia się na kolejne okresy).
	- 3. W przypadku wypowiedzenia Umowy Rachunku przez Bank, Posiadacz Rachunku jest zobowiązany do: a)spłaty zobowiązań wobec Banku, w tym wszystkich

prowizji i opłat należnych Bankowi do dnia wygaśnięcia Umowy Rachunku, pod rygorem wszczęcia postępowania egzekucyjnego;

b) w przypadku dodatniego salda na ostatnim Rachunku VAT i zamykania Rachunku, dla którego prowadzony jest ostatni Rachunek VAT, do złożenia wniosku do naczelnika właściwego urzędu skarbowego o wydanie Informacji o zwrocie VAT na Rachunek;

c) zadysponowania środkami pieniężnymi znajdującymi się na Rachunku, najpóźniej do dnia wygaśnięcia Umowy tego Rachunku

4. Po upływie okresu wypowiedzenia Umowy Rachunku Bank stawia do dyspozycji Posiadacza Rachunku środki znajdujące się na Rachunku. Od tej chwili środki nie podlegają oprocentowaniu.

13/14

# **§67. Termin rozwiązania Umowy Rachunku**

- 1. Umowa Rachunku ulega rozwiązaniu:
	- a) po upływie okresu wypowiedzenia,<br>b) w dniu, o którym mowa w § 66 ust. b) w dniu, o którym mowa w § 66 ust. 1 lit g), o ile Bank zdecydował o rozwiązaniu Umowy Rachunku
	- c) po powzięciu przez Bank wiarygodnej informacji o śmierci albo zakończeniu bytu prawnego Posiadacza Rachunku, ze skutkiem na dzień tego zdarzenia, z zastrzeżeniem, że w przypadku osoby fizycznej Umowa Rachunku ulega rozwiązaniu nie wcześniej niż rok po dacie śmierci Posiadacza Rachunku i pod warunkiem, że nie został ustanowiony zarząd sukcesyjny.
- 2. W przypadku gdy dzień przed rozwiązaniem Umowy Rachunku (z jakiegokolwiek powodu) na Rachunku VAT zgromadzone będą jakiekolwiek środki, Bank będzie prowadził wyłącznie jeden Rachunek powiązany z Rachunkiem VAT, do czasu otrzymania przez Bank Informacji o zwrocie VAT na Rachunek lub do dnia wystąpienia innego przewidzianego prawem zdarzenia, w wyniku którego saldo środków na Rachunku VAT będzie wynosić zero. W tym okresie Bank nie będzie realizował żadnych Dyspozycji Posiadacza Rachunku w zakresie środków zgromadzonych na Rachunku oraz Rachunku VAT (jak również nie będzie uznawał Rachunku z tytułu wpłat gotówkowych i realizacji przelewów przychodzących), za wyjątkiem Dyspozycji wynikającej z otrzymania Informacji o zwrocie VAT na Rachunek. W przypadku wypowiedzenia Umowy Rachunku przez Bank, Bank w oświadczeniu o wypowiedzeniu Umowy Rachunku wskaże Rachunek, który będzie powiązany z Rachunkiem VAT.

W przypadku wypowiedzenia Umowy Rachunku w części dotyczącej Rachunku, z którym wyłącznie powiązany jest jeden Rachunek VAT, Posiadacz Rachunku zobowiązany jest do złożenia Dyspozycji przelewu środków zgromadzonych na Rachunku VAT na inny Rachunek VAT. W przypadku gdy Posiadacz Rachunku nie złoży takiej Dyspozycji w okresie wypowiedzenia Bank upoważniony jest do dokonania przelewu z tego Rachunku VAT na wybrany przez siebie Rachunek VAT.

## **§68. Właściwość sądu**

W przypadku gdy Posiadacz Rachunku nie jest osobą fizyczną spory mogące wyniknąć z umów, do których zostały włączone postanowienia Regulaminu, będą rozpoznawane przez sąd powszechny miejscowo właściwy dla adresu siedziby Banku.

## **XII. Postanowienia końcowe**

**§69. Dostęp do danych osobowych**

Bank informuje, że w związku z dokonywaniem międzynarodowych transferów pieniężnych za pośrednictwem Stowarzyszenia na Rzecz Międzynarodowej Telekomunikacji Finansowej (SWIFT), dostęp do danych osobowych może mieć administracja rządowa Stanów Zjednoczonych.

Warszawa,01.01.2021r.

14/14